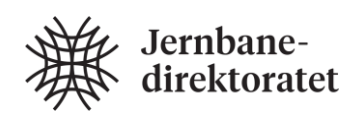

# Trenklin versjon 3

Dokumentasjon og brukerveiledning

Patrick B Ranheim, Samfunnsøkonomi og Transportanalyse

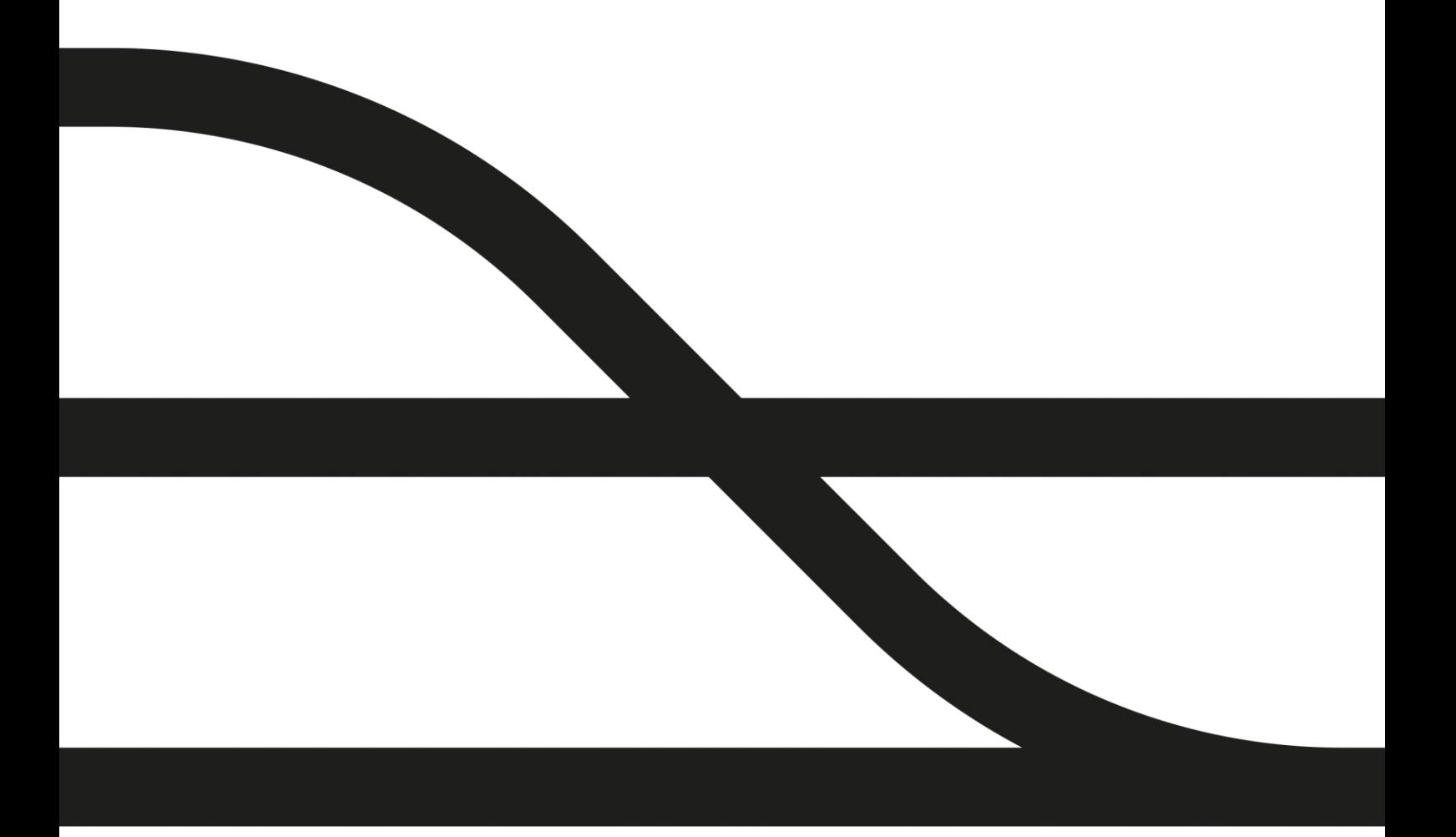

# Sammendrag

Dette dokumentet er dokumentasjon og brukerveiledning for Trenklin versjon 3. Kapittel 2 gir en overordnet innføring i modellens struktur og virkemåte. Kapittel 4 gir en brukerveiledning gjennom eksempel. Kapittel 3 er mer detaljert og kan brukes til å se på utvalgte sider av modellen hvis ønskelig. Tilleggene inneholder også mer detaljert stoff. Takk til Nils Henning Andersen for gjennomlesning at et tidligere utkast og takk til Stefan Flügel ved Transportøkonomisk Institutt for en kritisk gjennomlesning og tips til forbedringer.

Tips, feil, idéer, forslag og andre tilbakemeldinger mottas med takk og kan sendes seksjonsleder for samfunnsøkonomi og statistikk ved Christoph Endresen Siedler.

Christoph.Siedler@jernbanedirektoratet.no

Selve modellen er også tilgjengelig ved forespørsel, vi leverer da en testmodell uten reelle trafikkdata alla den jeg viser eksempler fra i denne rapporten.

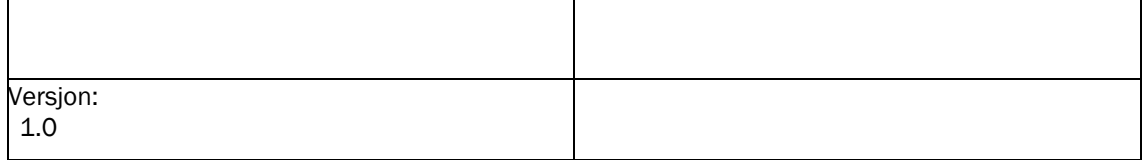

# Innhold

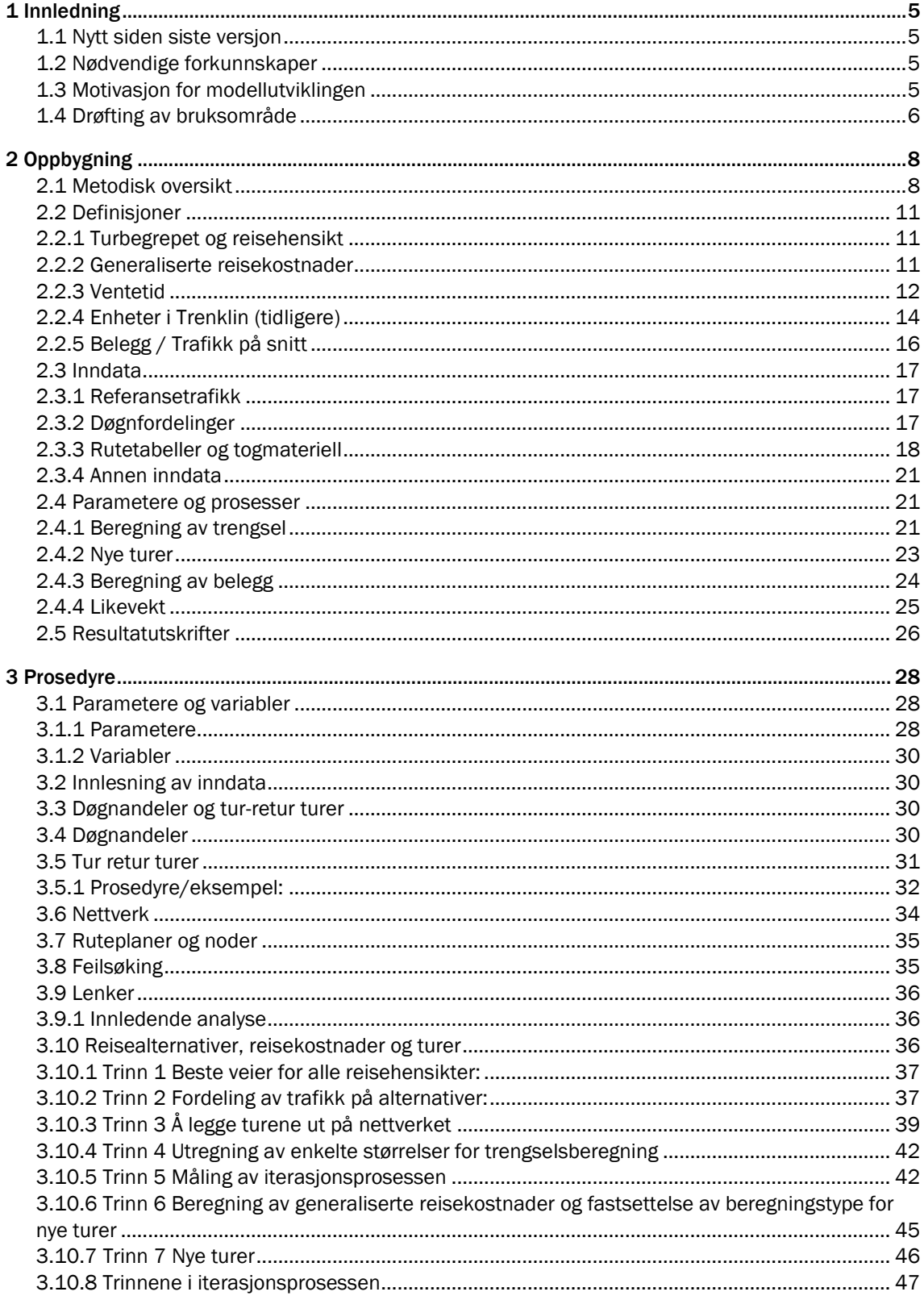

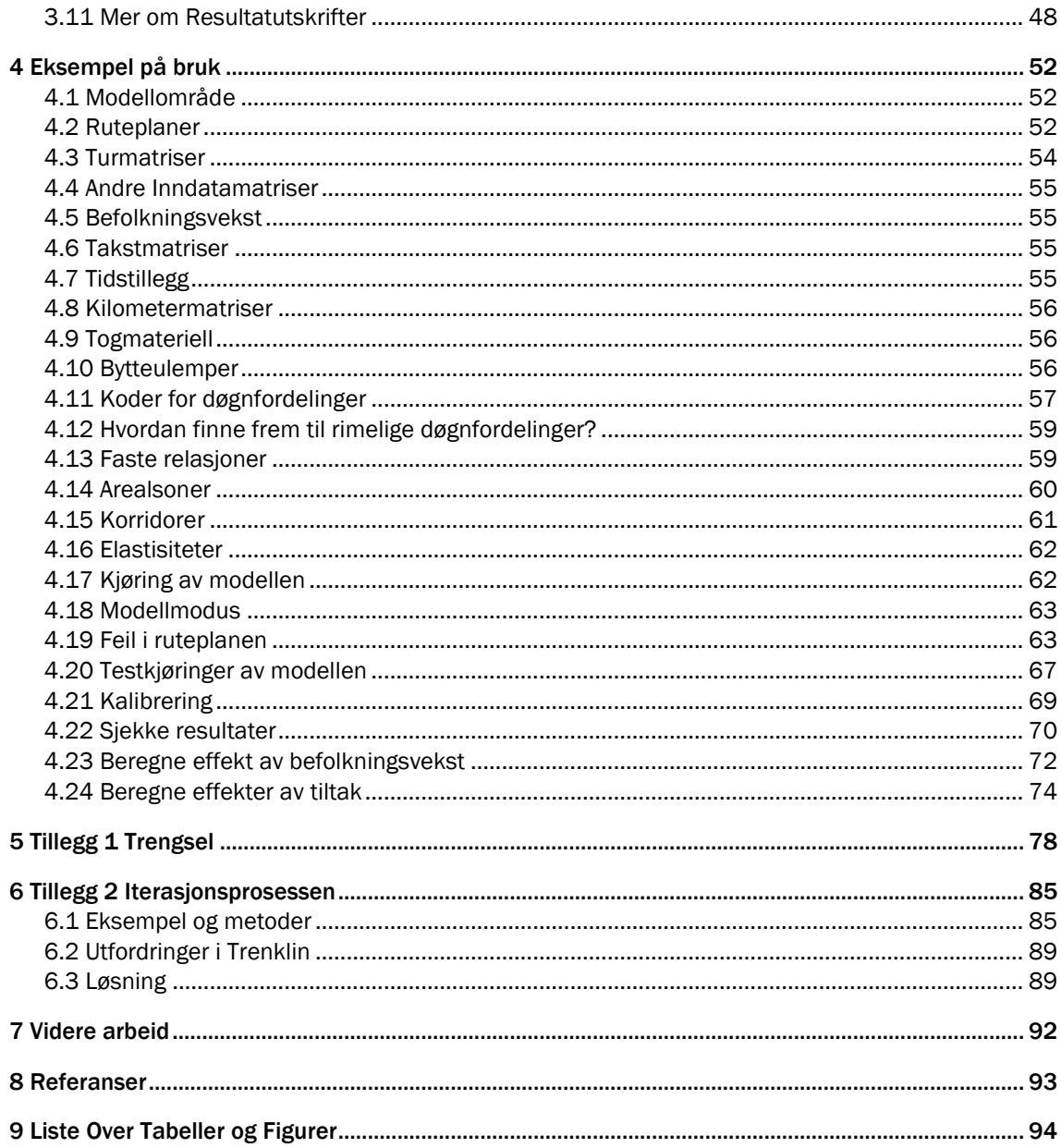

# <span id="page-4-0"></span>1 Innledning

Her dokumenteres Trenklin versjon 3.0 som ble ferdigstilt April 2017. I motsetning til tidligere dokumentasjon kombineres brukerveiledningen og den konseptuelle dokumentasjonen i ett og samme dokument. Dokumentasjonen er på overordnet prinsipielt nivå, de minste detaljer må som før finnes i kildekode med kommentarer. Dette er første dokument som blir tilgjengelig på internett. Dokumentasjon av tidligere versjoner har vært tilgjengelig på forespørsel.

Dokumentasjonen er delt inn i hovedsakelig tre deler. Etter en innledning følger de tre hoveddelene:

- Strukturen i Trenklin (kapittel 2)
- Prosedyre (kapittel 3)
- Eksempel på bruk (kapittel 4)

Strukturkapittelet gir den grunnleggende oppbygningen av modellen og er ment å gi leseren et inntrykk av hva slags type modell Trenklin er og hva man kan bruke den til. Dette er også en fin bakgrunn for å se på det neste kapittelet som er mer inngående på akkurat hva som skjer i modellen og hvordan de ulike beregningen og prosedyrene fungerer. Til sist jobber jeg gjennom en analyse i en liten modellutgave og viser hvordan man kan bruke modellen, samt gir en del praktiske tips. Det er to tilleggskapitaler med detaljer som kan være av interesse for noen samt et kort avsluttende kapittel om planlagt videre arbeid og idéer til mer langsiktig videreutvikling.

# <span id="page-4-1"></span>1.1 Nytt siden siste versjon

Trenklins versoner har gjennomgått mange forandringer. Fra forrige modellversjon er det gjort flere konseptuelle endringer i modellen og det er dette som gjør det nødvendig å skrive en ny dokumentasjon. Endringene følger i hovedsak anbefalinger som ble gitt i TØI rapport 1534/2016 «Trenklin 2 – Gjennomgang av modellen og drøfting av anvendelsesområde» (Flügel og Hulleberg 2016). De to viktigste endringene i selve modellapparatet er at metoden for å beregne reisekjeder og å fordele de reisende på avganger er endret og at måten nye turer beregnes på og fordeles utover døgnet er endret. Det er også tilrettelagt for at tidsverdivektene kan ligge under 1, og utgangspunktverdier for tidsverdiene er justert i henhold til anbefalinger i Flügel og Hulleberg (2016). Det er også kommet til en hel del tilleggsfunksjonalitet og nye resultatutskrifter. I tillegg er det gjort en del mindre justeringer. Endringene beskrives underveis i rapporten der det aktuelle temaet beskrives.

# <span id="page-4-2"></span>1.2 Nødvendige forkunnskaper

For å forstå modellen og dens hensikt bør man ha en viss kunnskap om samfunnsøkonomisk teori anvendt på transportproblemstillinger. Konsepter som generalisert reisekostnad og trafikantnytte bør være forstått. Det er også en fordel med kunnskaper om transportmodeller. Til bruk er det en fordel med kunnskaper om Excel og VBA1, men det må nevnes at modellen fint kan kjøres uten å kjenne til VBA.

# <span id="page-4-3"></span>1.3 Motivasjon for modellutviklingen

 $\overline{a}$ 

Trenklin ble utviklet internt i Jernbaneverket fra år 2013. Det er ulike ting som har motivert utviklingen av modellen. Det viktigste har vært å ha en tilgjengelig en modell som kan beregne trafikantnytte og andre sentrale nytte-kost størrelser som følge av endringer i togtilbudet raskt og nøyaktig. Modellen vil også kunne brukes til å synliggjøre kapasitets og trengselsproblematikk knyttet til ulike ruteplaner.

Det har vært viktig å ha en modell som kan tas i bruk på kort varsel. Ved å utvikle modellen internt beholdes kontrollen på selve modellen og bruken av den.

<sup>1</sup> Visual Basic for Applications. Wikipedia har en god forklaring på engelsk.

Andre hensyn ved utviklingen har vært at modellen skal være rimelig enkel å bruke. Dette blir søkt oppfylt ved hjelp av brukerveiledninger og dokumentasjon. Brukergrensesnittet i modellen er i Microsoft Excel, noe som i seg selv gjør brukerterskelen lav.

Trengsel har også vært en vesentlig del av motivasjonen bak utviklingen. Det har vært et mål at modellens resultatuttak skal vise kapasitetsutnyttelse og trengsel ved ulike togtilbud på en ryddig og informativ måte. Videre at trengsel skal ha betydning for valg av togrute og for om man i det hele tatt velger å reise med toget. Trengsel skal også verdsettes slik at nytten trafikantene opplever som følge av bedre eller dårligere plass og komfort kan verdsettes i nyttekostnadsanalyser.

# <span id="page-5-0"></span>1.4 Drøfting av bruksområde

Som alle modeller egner Trenklin seg kun til noen typer av analyser. Trenklin er for det første en elastisitetsmodell. En tommelfingerregel for bruk av disse som noen ganger benyttes er at de ikke bør brukes om forventet endring i generalisert reisekostnad overstiger 30 %. Dette kan være et greit utgangspunkt, men bruken må vurderes fra analyse til analyse. Om vi ser Trenklin opp mot de strategiske firetrinnsmodellene som transportetatene har tilgjengelig er det klart at Trenklin er en mye mer begrenset modell enn disse systemene. Trenklin har ingen andre transportformer enn tog tilgjengelig, men er til gjengjeld mye mer detaljert på togtilbudet. En annen viktig forskjell er at Trenklin er en inkrementell modell, hvor referansetrafikken gis eksogent, mens de nasjonale modellene er turgenererende modeller hvor all trafikk skapes i modellen, både for referanse og tiltak. Det betyr også at i Trenklin er destinasjonsvalget gitt.

Trenklin er allikevel en del mer sofistikert en de enkleste elastisitetsberegningene. Det er vesentlig at trafikantnytte og andre resultater beregnes per relasjon og ikke for en strekning samlet. Algoritmen for å beregne generaliserte reisekostnader per relasjon er også skreddersydd for evaluering av rutetabeller. Det er også lagt stor vekt på at algoritmene skal være teoretisk konsistente og regne riktige kostnadsbesparelser for alle relasjoner i modellen uansett tilbudsendring.

Det at Trenklin er en inkrementell modell gjør at man med riktig inndata, vil ha god kontroll på referansetrafikken. Og siden det er slik at referansetrafikken vil det største bidraget til trafikantnytte for små tiltak tilsier dette at modellen vil gi et godt estimat på trafikantnytten av mindre tiltak. Andre sentrale nytte-kost størrelser som økning i billettinntekter vil fremdeles avhenge av den trafikale effekten av tiltaket. Dette minner oss på at det ikke bare er tiltaket som skal analyseres, men også temaet for analysen som veier inn når man velger analysemodell.

En annen viktig egenskap ved Trenklin i forhold til en del andre modeller og tilnærminger er at samme parameterverdier benyttes i både adferds- og evalueringsdelen av modellen. Det vil si at hvis tidsverdien er 60 kroner for ombordtid i nytte- kostanalysen, så velger også de reisende alternativ som om de hadde en tidsverdi på 60 kroner når de vurderer alternativet opp mot andre alternativ. Forskjeller i parameterverdier i adferd og evaluering kan i verste fall føre til fortegnsfeil i enkelte deler av trafikantnytteberegningen.

Når modellen er inkrementell og baserer seg på gitt togtrafikk i referanse gir dette noen særlige utfordringer knyttet til nedleggelse av stasjoner eller opprettelse av nye stasjoner. Trenklin fordrer i utgangspunktet at man har samme struktur på tognettverket før og etter tiltaket. Hvis tiltaket gjør at reisende kan forventes å bytte stasjon i stor grad er dette heller ikke noe som er rett frem å håndtere med modellen. Slike effekter ivaretas gjerne best i en bredere nettverksmodell med flere reisemidler.

Trenklin er blitt vurdert og tatt i bruk av både Jernbaneverket/Jernbanedirektoratet og eksterne miljøer ved ulike anledninger. Den nevnte TØI Rapporten «Trenklin 2 – Gjennomgang av modellen og drøfting av anvendelsesområde» (TØI Rapport 1534/2016) er den grundigste eksterne gjennomgangen av modellen (versjon 2). Rapporten konkluderer med at Trenklin kan være et godt verktøy for rutemodellprosjekter og har ellers inngående vurderinger av begrensninger og muligheter for anvendelsesområde. Modellens versjon 2 er også nevnt i TØI Rapport 1551/2017 om trengsel om bord av Harald Minken, der med flere problematiseringer av virkemåte og forutsetninger for modellen. Modellen ble tatt i bruk ved ekstern kvalitetssikring av prosjektet «Planfri påkobling Østre Linje» Steenberg m.fl (2016) (TØI rapport 8548/2016) og ble vidt brukt i av Jernbaneverket i analysegrunnlaget for Nasjonal Transportplan 2018- 2029.

Oppsummert kan man si at Trenklin egner seg godt til tog-tiltak som forventes å gi mindre total trafikal endring (antall togturer). Men modellen bør også kunne brukes på endringer i tilbudet av en viss betydning. For helt nye togtilbud eller store endringer i tilbudet er modellen i utgangspunktet uegnet, i hvert fall som eneste modell brukt i analysen. Ved vurderingen om man kan bruke Trenklin eller andre modeller til analysen må man også trekke inn viktigheten av nøyaktig trafikantnytte og effekter av trengsel og man må se hen til hvilke andre modeller som er tilgjengelige og naturligvis de ressurser som er til rådighet for analysen. Trenklin kan brukes i kombinasjon med andre modeller. Modellvalget er selvfølgelig alltid en del av analysearbeidet.

# <span id="page-7-0"></span>2 Oppbygning

# <span id="page-7-1"></span>2.1 Metodisk oversikt

Trenklinmodellen følger kjent metodikk for transportanalyse. Turmatriser legges ut på ett nettverk og man får resultater på matrisenivå og i nettverket på lenkenivå. Forskjellen til eksempelvis en multimodal firetrinnsmodell ligger i hva slags matriser som legges ut på nettverket og i hva nettverket består av. I Trenklin er det ikke sonebaserte turmatriser, men stasjon- til stasjon-matriser for togreiser. Nettverket i Trenklin er ikke vei- eller toglenker, men rutetabellene i full detalj (se 3.6)

I Trenklin er referansetrafikken er gitt. Det vil si at man legger inn gitte turmatriser (stasjon til stasjon) og lar dette være utgangspunktet for trafikken i modellen. Dette i motsetning til en turgenererende modell hvor referansetrafikken, så vel som tiltakstrafikken genereres i modellen.

I Trenklin beregnes generaliserte reisekostnader for alle stasjonspar basert på ruteplanene som legges inn i modellen og representerer togtilbudet. Dette gjøres for et sett av ruteplaner for referanse og et for tiltak. Nye reisematriser regnes da ut basert på elastisiteter og trafikantnytte regnes ut med trapesformelen. Strukturen i Trenklin kan da med stikkord oppsummeres ved:

- Inndata i matrise form
- Togtilbud i rutetabellform
- Algoritmer som beregner reisekostnader, ventetid, ombordtid, trengsel, etc.
- Ny trafikk beregnes ved elastisiteter
- Utdata i matriseform
- Utdata på linjer
- Utdata som oppsummerer

Trenklin er laget for å analysere to togtilbud samtidig. Modellen gir resultater og for begge disse togtilbudene for seg, men også resultater som er utledet fra forskjeller i tilbudene, som trafikantnytte. Man legger da inn inndata for begge alternativene før man kjører modellen. Den mest naturlige tolkningen er at det første alternativet er referansesituasjonen og at det neste alternativet er et tiltak som skal analyseres. Men det er også andre måter å bruke modellen på og hvis man vil kan man kjøre modellen kun for ett alternativ. Man må uansett være klar over at den trafikken som legges inn som referansetrafikk skal stå til det tilbudet som legges inn som referansetilbud.

Følgende figur er hentet fra Flügel og Hulleberg (2016):

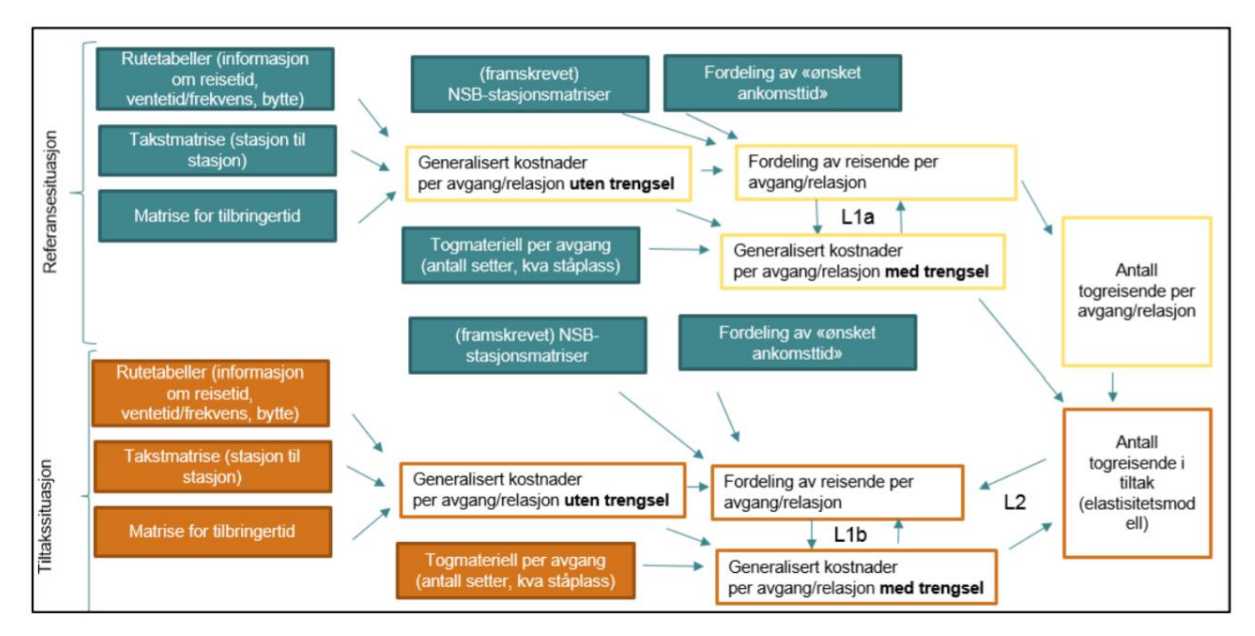

Bilde 1: Beregningsgang

Figuren er delt inn i referansesituasjonen øverst og tiltakssituasjonen nederst. Inndata for referansesituasjonen er merket med blått, mens inndata for tiltakssituasjonen er merket med oransje. Det er verdt å merke seg at mens tilbudsdataene som typisk er rutetabeller, takstmatriser etc. legges inn med én versjon for referanse og én for tiltak, avhengig av hvilke endringer i tilbudet som skal analyseres så er utgangspunktet for trafikken det samme i referanse og tiltak, det vil si trafikkmatrisene som legges inn. I referanse blir dette endelig trafikk i modellen mens i tiltak beregnes ny trafikk ved hjelp av elastisiteter basert på opprinnelig matrise (2.4.3)

Modellen tilpasses et område. De relevante inndatamatrisene må på forhånd tilpasses modellområdet og rutetabellene klippes til slik at man kun har med togtilbud innenfor området. Eksterntrafikk, trafikk som enten går gjennom modellområdet (og da skaper belegg på avgangene i modellen) eller som har start eller endepunkt utenfor modellen kan håndteres ved at man lager fiktive eksternstasjoner i modellen. Eksempelvis kan man opprette en stasjon som heter «Ekstern Bergensbanen» hvor man legger på all trafikk for bergensbanen. Det er som regel ikke hensiktsmessig å ta med hele jernbanenettet i modellen da dette vil gjøre modellen unødvendig stor.

Trenklin beregner turer og andre resultater for en bestemt tidsenhet, gjerne en type døgn, dette kan være virkedøgn, årsdøgn eller andre typer døgn. Man kan også lage en modell med årstrafikk hvis det er hensiktsmessig. Det er uansett viktig å være klar over at modellen virker for en bestemt tidsenhet og at inndata og forutsetninger må være tilpasset dette.

Modellen opererer med tre reisehensikter, arbeid, fritid og forretning. Disse tre har forskjellige verdsettinger for ulike komponenter av generaliserte reisekostnader og forskjellige fordelinger for reisetidspunkt over døgnet.

Trenklin har grensesnitt i Excel. Når man åpner en versjon av modellen vil man finne et sett med regneark. Alle ark er enten til inndata eller resultater. Under er det åpnet en modell og det første regnearket, «Forutsetninger» er valgt.

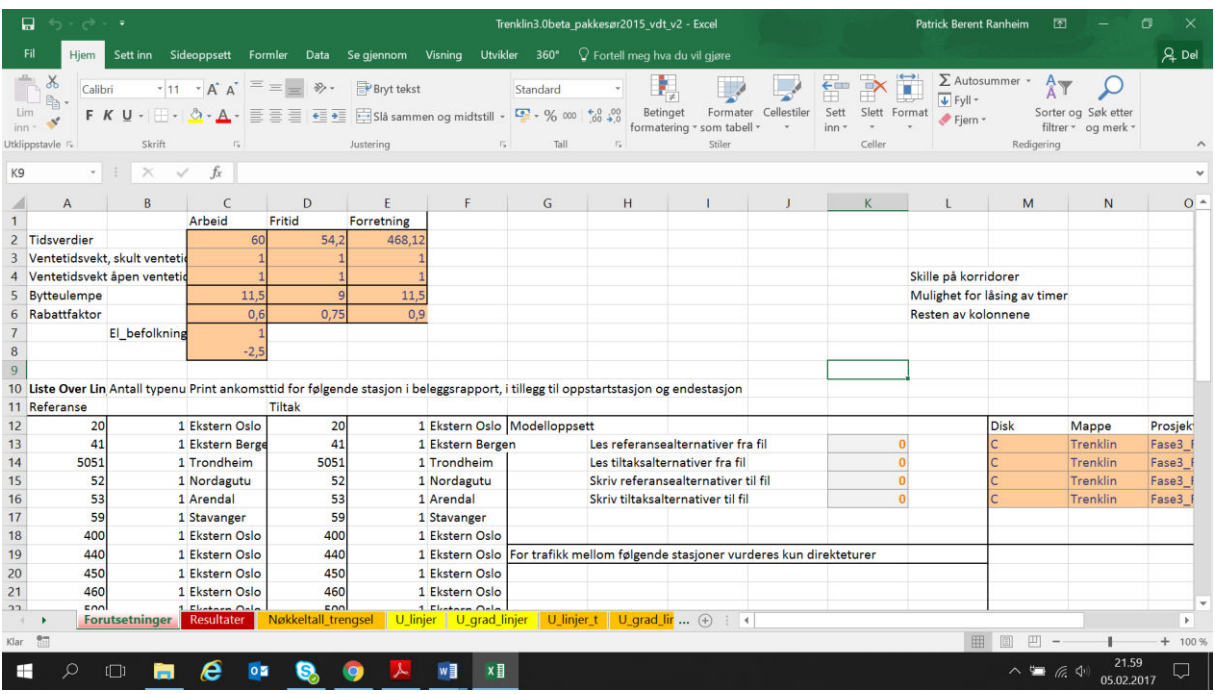

#### Bilde 2: Grensesnitt Excel

Bortover finner man de ulike arkfanene i modellen. Selve prosedyren som gjør de regneoperasjonene som er nødvendig for en modellberegning er kodet i VBA (Visual Basic for Applications v6) og ligger inne som moduler i regnearkets VBA grensesnitt. Koden er om lag 7500 linjer lang inkludert kommentarer og mellomrom og er delt inn i navngitte moduler for bedre oversikt. Det er egne moduler for erklæring av variabler og for redimensjonering av matriser og vektorer av variabler. Det er også en egen modul for

erklæring av parametere og fastsettelse av verdier for disse. Videre er det fem tilleggsmoduler som kan benyttes for å forenkle arbeidet med inndata. Selve modellen kjøres ved hjelp av å starte en hovedmodul som kaller på øvrige moduler etter hvert som de trengs. Det er også en egen modul for funksjoner som kalles opp til gjentatte beregninger. Man finner VBA modulene ved å hente frem utviklerfanen og klikke på Visual Basic. Hvis utviklerfanen ikke er tilgjengelig må man gå inn i alternativer i Excel og gjøre tilpasninger (se Microsoft Office hjelp). Under er Grensesnittet i VBA på skjermen:

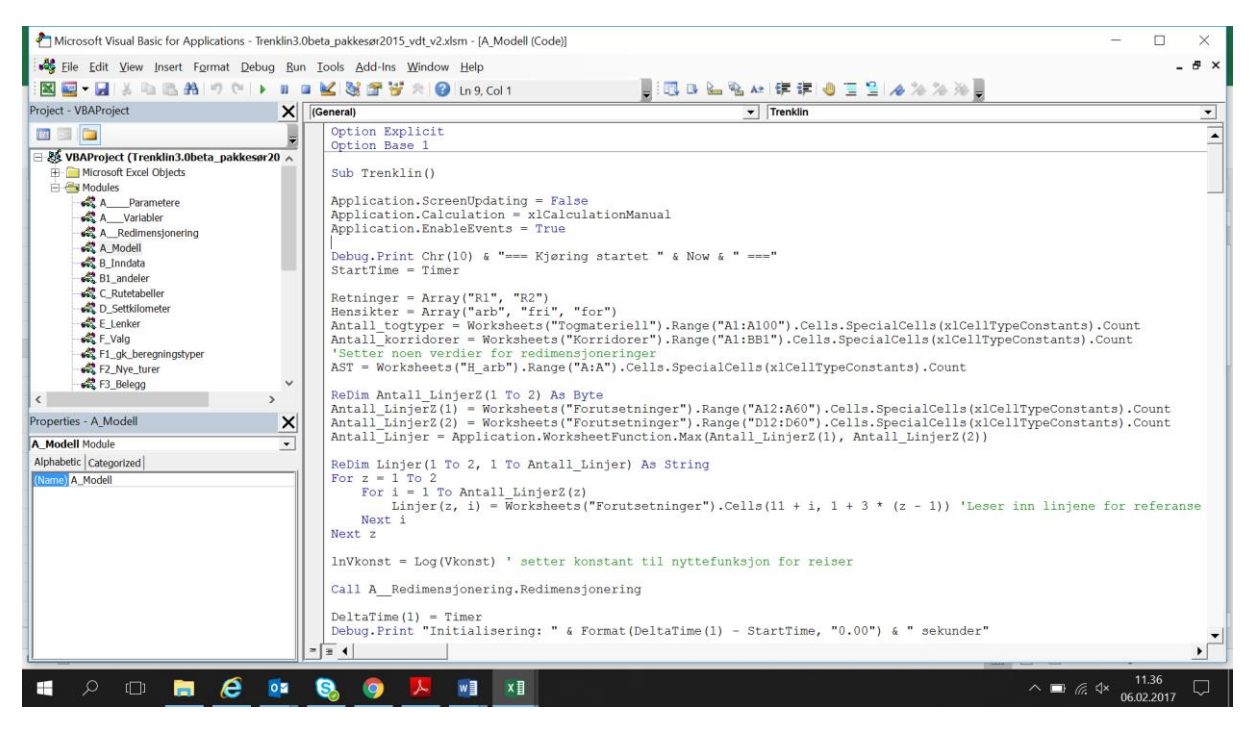

Bilde 3: Grensesnitt VBA

Det er et mål at denne veilederen skal gjøre det mulig å bruke og forstå modellen, men jeg må allikevel fremheve at det er en stor fordel å kunne Excel og VBA for å benytte modellen. Det finnes mye godt opplæringsmateriell på internett2.

Når modellen kjøres vil alt av inndata leses inn som variabler eller som matriser av variabler. Disse lagres i minnet på PC-en, slik at den videre prosedyren hurtig får tilgang til og kan endre verdiene til de variablene som til enhver tid brukes. Etter innlesing av inndata er det ikke noen kontakt med regnearkene før det skal skrives ut resultater etter endt prosedyre. I Excel/VBA er dette viktig for beregningstiden.

Følgende inndata er nødvendig for å kjøre modellen:

- Liste over egenskaper ved de typene togmateriell som brukes
- Heltursmatriser (fra startstasjon til endestasjon hvis det er bytter) for samtlige tre reisehensikter. (Dette utgjør referansetrafikken)
- Takstmatrise

 $\overline{a}$ 

- Matrise med tilbringerkostnader
- Kilometermatrise
- Matrise med eventuell befolkningsvekst
- Rutetabeller for tiltak og referanse
- Tidskoder for døgnfordeling for alle relasjoner (dette kan tilpasses ved egen prosedyre)

<sup>2</sup> Særlig finnes mange forum for excel/vba problemer hvor man stort sett finner svar på det meste, det finnes også mange bra youtube videoer. De viktigste temaene for vba er løkker, if setninger, vektorer/matriser, funksjoner og matriser av matriser (jagged arrays).

- Matrise med indikator for om relasjoner skal holdes faste, faste relasjoner vil være med i beregningen som statisk trafikk (dette kan tilpasses ved egen prosedyre)
- Arealkoder for alle stasjoner, til nytteberegning for overført trafikk (dette kan tilpasses ved egen prosedyre)
- Liste over korridorer for aggregering av resultater

Hvordan man tilbereder disse dataene er beskrevet mer i kapittelet om å bygge opp en modell senere i rapporten.

# <span id="page-10-0"></span>2.2 Definisjoner

# <span id="page-10-1"></span>2.2.1 Turbegrepet og reisehensikt

Ulike modeller for transport har ulike turbegrep. Det kan være snakk om enkeltturer, turkjeder, tur-retur turer eller annet. I Trenklin er det to relevante turbegrep.

- Enkeltturer
- Tur-retur turer

Uansett gjelder at turen er hele turkjeden med toget fra stasjon til stasjon, *med* eventuelle togbytter. En tur fra Lørenskog til Drammen med toget, med bytte på Oslo S er én tur og ikke to turer (da fra Lørenskog til Oslo S og fra Oslo S til Drammen). Dette gjør at modellen gir et bedre grep om det samlede togtilbudet og at korrespondanse og byttetider blir viktig for reisekostnadene. Det gjør også at inndatamatrisene for togturer *må* være helturer, fra start- til endestasjon.

En enkelttur i Trenklin er da en tur fra en stasjon til en annen inkludert alle bytter. En tur-retur tur er en tur fra en stasjon til en annen inkludert alle bytter og tilbake igjen. Tur-retur benyttes for arbeidsreiser.

Tur-retur muligheten er nytt av versjon 3 og er del av de endringene som ble iverksatt for å følge opp anbefalinger i Flügel og Hulleberg (2016). Denne muligheten er en kvalitetshevning da man får med at forbedret tilbud i morgenrush vil gi økt trafikk i ettermiddagsrush andre vei, eksempelvis.

I Trenklin er det som nevnt tre reisehensikter. Antall hensikter vil øke beregningstid og kompleksitet for modellen slik at det å operere med ulike reisehensikter krever en viss begrunnelse. De ulike reisehensiktene har gjerne ulik atferd knyttet til seg hva gjelder reisetidspunkt, dette gir en sterk begrunnelse for å skille på arbeidsrelaterte turer og fritidsbaserte turer. Videre har ulike reisehensikter ulike tidsverdier. Fra økonomisk teori har vi at tidsbruk for egen fritid gjerne verdsettes på marginen lik lønn etter skatt og sosiale avgifter etc. (skjønt dette vanskelig kan anvendes direkte i transportøkonomisk sammenheng da ulike transportmidler har ulik komfort og gir ulike muligheter for å gjøre parallelle aktiviteter som å lese el.), mens tidsbruk på jobb verdsettes som arbeidsgivers betalingsvillighet for den ansattes tid og er på marginen lik bruttolønn per tidsenhet. Dette gir et sterkt argument for å også inkludere en forretningsreisehensikt.

De tre reisehensiktene har da følgende definisjoner:

- Arbeidsreiser er reiser som foretas til og fra arbeid på den reisendes egen tid
- Forretningsreiser er reiser som foretas på arbeidsgivers tid
- Fritidsreiser er alle andre reiser

Det bør her nevnes at Trenklin har et noe annerledes reisehensiktsbegrep i forhold til tur-retur reiser enn Reisevaneundersøkelsen (RVU). I RVU påkodes hver «leg-reise» (en leg-reise er en del av en turkjede, for eksempel i turkjeden; hjem-arbeid-butikk-hjem er det tre leg-reiser; hjem-arbeid, arbeid-butikk, butikk-hjem) den reisehensikten som forbindes med leg-reisens destinasjon, med unntak av den siste leg-reisen i turkjeden som påkodes forrige leg-reises hensikt (Hjorthol m.fl 2014, intervjuskjema spørsmål 47). I Trenklin er det ikke turkjeder som sådan og både ut- og hjemturen fra arbeid regnes som er arbeidsreise uavhengig om det eventuelt er gjort andre ærende i forbindelse med reisen.

# <span id="page-10-2"></span>2.2.2 Generaliserte reisekostnader

Reisekostnadsbegrepet i Trenklin er Generaliserte reisekostnader, det vil si alle potensielle ulemper ved reisen vektet med aktuell tidsverdi pluss kroneutlegget for billetten. De aktuelle ulempene i Trenklin er:

- Ombordtid (med trengsel)
- Ventetid
- Bytteventetid
- Bytteulempe
- Billettkostnad

Trengsel håndteres på den måten at økt trengsel øker ombordtidsulempen. Vi kan si at den totale ombordtidsulempen er en funksjon av trengselen og tidsbruken om bord, mer om dette i Prosedyredelen. Ventetid er forskjellen i faktisk og ønsket ankomsttidspunkt (altså et skjult ventetidsbegrep), bytteventetiden er tiden man må bruke på bytte mens bytteulempen er en ulempe ved å bytte i seg selv, altså en fast kostnad av å bytte uavhengig av hvor lang tid man brukte på byttet. Billettkostnaden blir moderert med en hensiktsavhengig rabattfaktor. Når de reisende velger mellom alternativene vil de velge alternativet som gir dem lavest generaliserte reisekostnader. Dette vil gjerne være en avveining mellom ulike kostnadskomponenter. For eksempel kan det alternativet som ligger nærmest ønsket ankomsttid ha så mye trengsel at et annet alternativ, med høyere ventetid, men lavere ombordtidsulempe blir valgt i stedet. Detaljene er i kapittel 3.

# <span id="page-11-0"></span>2.2.3 Ventetid

Et moment som skiller Trenklin fra andre tilnærminger er behandlingen av ventetid. Ventetid regnes som avvik mellom faktisk og ønsket ankomsttid. I henhold til døgnfordelingskurven vil det eksempelvis være reisende som foretrekker å ankomme 9:40 på stasjonen, mens det beste alternativet ankommer 09:45. Det er da en differanse på 5 minutter som er en ulempe for den reisende. Hvordan verdsetter den reisende dette?

Det er flere måter å behandle ventetider på i ulike modeller, felles for mange er at man lar den marginale ventetidsulempen avta i ventetid. Tanken er at jo lengre ventetiden er jo mer fleksibilitet har man i hvordan man bruker ventetiden. Dette gjelder for åpen ventetid: Hvis ventetiden er 5 minutter har man kanskje ikke så mange andre valg enn å stå på perrongen og vente, noe som er kjedelig. Er ventetiden 30 minutter kan man bruke 25 minutter på å sitte inn på stasjonen og lese en bok og de siste til å vente på perrongen. Det gjelder sannsynligvis også for skjult ventetid: Jo lengre tid det er mellom foretrukket og faktisk ankomsttidspunkt jo flere tilpasninger kan man gjøre for å fylle denne tiden. Har man for eksempel foretrukket ankomsttidspunkt 8:40 på stasjonen fordi man starter på jobb 9:00 er det få tilpasninger man kan gjøre om beste alternativ er 8:45 eller 8:35. Om beste alternativ er 8:00 kan man muligens gjøre ærend eller lignende på vei fra stasjonen til jobb. Det er fremdeles en ulempe da den reisende aller helst ville ankomme 8:45 ifølge hans eller hennes preferanser og ulempen av å komme frem 45 minutter tidligere er definitivt verre enn å komme frem 5 minutter tidligere. Idéen er at det ikke er 9 ganger verre, ulempen øker i avstanden mellom foretrukket og faktisk ankomsttidspunkt, men på en avtakende måte.

I regional transportmodell behandles dette ved å la ventetidsvariabelen inngå som kvadratroten av halvparten av headway (tidsavstand mellom avgangene) (Rekdal mfl. 2013) altså en avtakende funksjon. I Jernbanedirektoratets nyttekostverktøy Merklin brukes følgende vekter for ulike intervaller av ventetid for reiser under 50 kilometer:

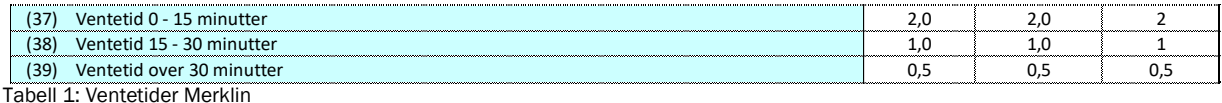

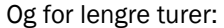

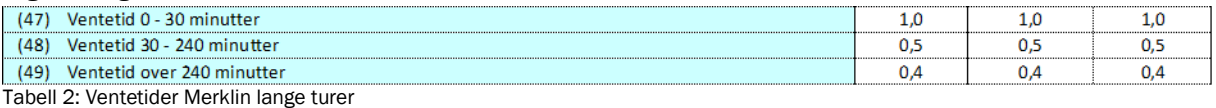

Dette er altså også avtakende. I Trenklin versjon 3 har vi følgende ventetidsfunksjon:

$$
U = V * [\ln(t + k) - \ln(k)] * \frac{tidsverdi}{60}
$$

Her er  $U$  ventetidsulempen,  $t$  er ventetiden som forskjell i faktisk og foretrukket ventetid,  $k$  og  $V$  er konstanter. Vi setter foreløpig tidsverdien til 60,  $V = 30$ ,  $k = 5$ . Hvis vi da plotter funksjonen får vi følgende bilde, totalt øverst og marginalt nederst, minutter langs x aksen og ventetidsulempe langs y-aksen:

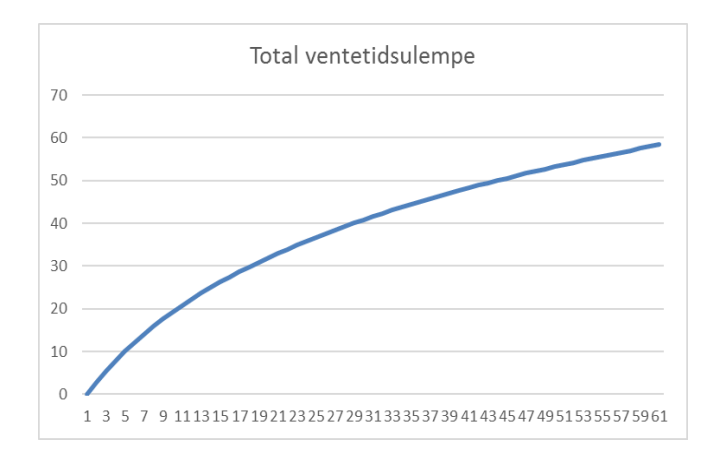

Bilde 4: Total ventetidsulempe

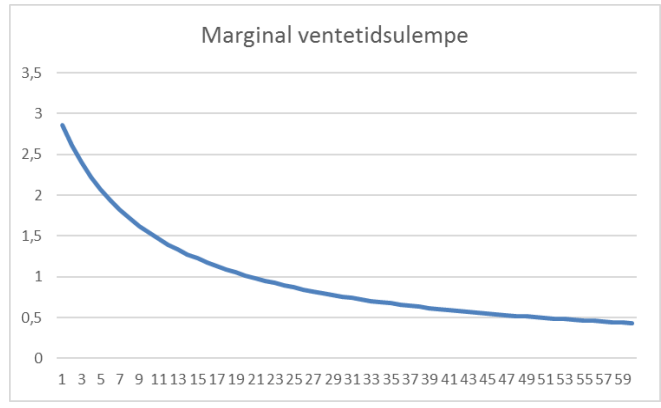

Bilde 5: Marginal Ventetidsulempe

For de første 15 venteminuttene er gjennomsnittlig vekt 1,8, altså noe imellom den for lange turer og korte turer i Merklin. 15-30 minutter blir i snitt 1, 02 mens det blir 0,57 for 30-60 minutter. Dette er ikke så langt fra opplegget i Merklin.

Parameterne U og V er da mulig å endre i modellen. V kan tolkes som en nivå-parameter, ventetidsulempen endres proporsjonalt med endringer i V. Parameteren k har en avdempende effekt på den logaritmiske formen sin avtakende egenskaper. Om k ble satt til 1 ville det andre minuttet bli drastisk mindre belastende enn det første, mens ved k = 5 starter vi i et område hvor logaritmefunksjonen ikke har så drastisk avtakende egenskaper. Tanken er at disse parameterne kan settes slik at modellens resultater gir greie resultater for effekter av frekvensforbedringer.  $V = 30$  og  $k = 5$  har vist seg å være et greit utgangspunkt.

Selv om metodikken er annerledes er det et mål at resultatene av frekvensforbedringer i Trenklin skal bli sammenlignbare med annen metodikk, som gjerne har basis i offisielle tidsverdier basert på verdsettingsundersøkelser eller lignende. Når man i Trenklin analyserer tiltak hvor man går fra fra 30 til 15 minutters intervall er det ønskelig at trafikantnytten skal bli rimelig lik som om man gjorde endringen basert på offisielle tidsverdier. Fordelen med å bruke Trenklin er at man da kan få med nytten av mindre trengsel

og andre effekter i én sammenhengende analyse. Med Trenklin vil det også være lettere å analysere mer kompliserte tilfeller; frekvens- og kapasitetsforbedringer som ikke rett frem kan analyseres med den enkle metodikken. Det bør presiseres her at i og med at Trenklin er rutetabellbasert og ikke frekvensbasert, og at de reisendes valg av avgang vil bli en avveining mellom ventetid og andre generaliserte reisekostnader blir det umulig å opprettholde akkurat samme behandling av ventetid som i Merklin eller andre tilnærminger. Modellen må være internt konsistent.

# <span id="page-13-0"></span>2.2.4 Enheter i Trenklin (tidligere)

Den fundamentale enheten er Trenklin er «reisehenikt-frastasjon-tilstasjon» (RFT). Vi tenker oss da at det er et antall relasjoner med tilhørende turmuligheter lik kvadratet av antall stasjoner i modellen, altså frastasjon-tilstasjon kombinasjoner. Turer fra og til samme stasjon er ikke mulig i modellen slik at det totale antallet relasjoner blir  $a(a - 1)$  hvor a er antall stasjoner i modellen. På hver slik relasjon, fra en stasjon i til en annen stasjon *j* kan vi ha et visst antall turer som vi med notasjon kan skrive:

# Alle turer $(i, j)$

Hvert element er et antall turer i en turmatrise:

```
[
Alle turer(1,1) Alle turer(2,1) Alle turer(3,1)Alle turer(1,2)    Alle turer(2,2)    Alle turer(2,3)<br>Alle turer(1,3)    Alle turer(2,3)    Alle turer(3,3)]
```
For eksempel, hvis modellområdet vårt inneholder stasjonene Drammen, Lier og Brakerøya og vi analyserer trafikk per virkedøgn, kan vi ha følgende turmatrise for ett virkedøgn:

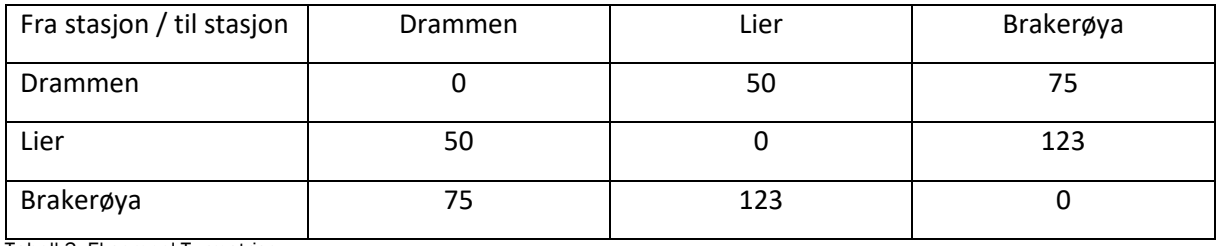

Tabell 3: Eksempel Turmatrise

Drammen er stasjon nummer 1, Lier nummer 2 og Brakerøya nummer 3. Vi har for eksempel at Alle turer(1,2) = 50 i denne matrisen. Elementer langs diagonalen der  $i = j$  vil være null i modellen da det ikke skal ligge turer fra og til samme stasjon. Matrisen vil typisk være symmetrisk, men trenger ikke være det.

Som nevnt er det tre reisehensikter i Trenklin; arbeid, fritid og forretning. Turene på hver relasjon kan altså være én av disse tre hensiktene og i modellens inndata legges det inn separate turmatriser for hver hensikt. På hver relasjon vil det være et antall turer i hver hensikt k:

# $Turer(k, i, i)$

Dette gir da kombinasjoner «reisehensikt-frastasjon-tilstasjon» (RFT). Hvis det eksempelvis er 30 arbeidsturer fra stasjon 1 til stasjon 2 i modellen og vi lar arbeid være den første hensikten (k=1) har vi at

# $Turer(1,1,2) = 30$

Vi har altså tre ulike turmatriser i modellen, en for hver hensikt. I vår lille modell kan vi ha følgende:

# Arbeid:

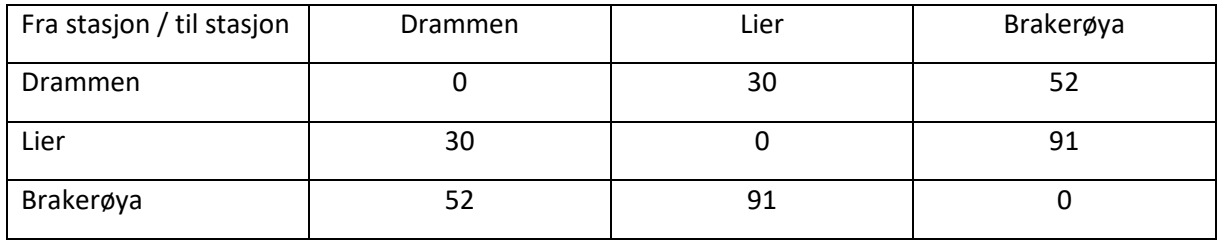

Tabell 4: Turmatrise arbeid

Fritid:

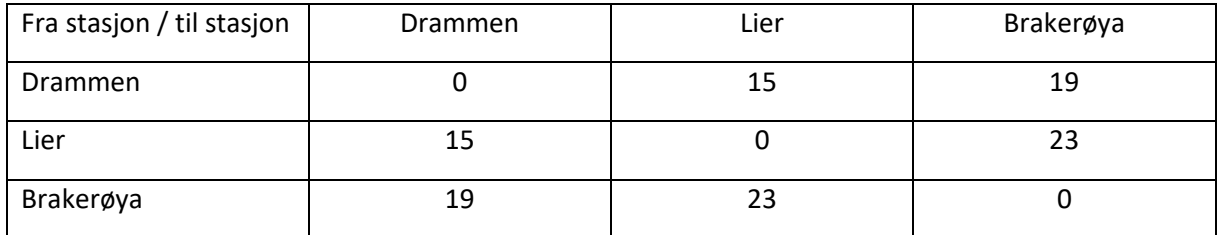

Tabell 5: Turmatrise fritid

Forretning:

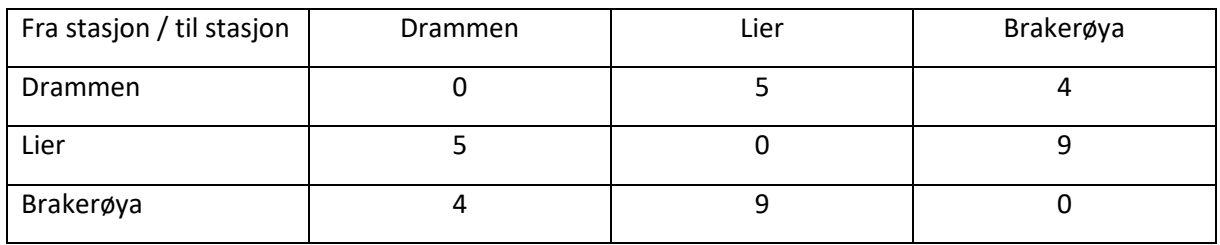

Tabell 6: Turmatrise fritid

Eller på mer kompakt form:

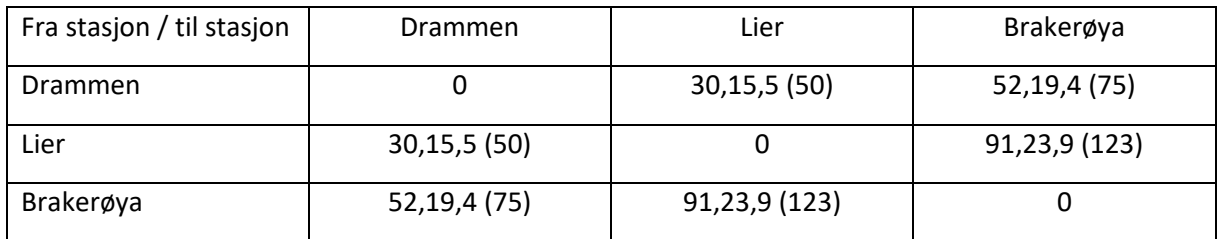

Tabell 7: Turmatrise forretning

Summen av alle turer i modellen vil være gitt ved:

$$
\sum_{i=1}^{a} \sum_{j=1}^{a} \sum_{k=1}^{3} \text{Turer}(k, i, j) , \qquad a = \text{antall stasjoner}
$$

Som er summen av alle elementer i de tre reisematrisen med  $a = 3$ 

Akkurat som vi har et antall turer i hver hensikt på hver relasjon vil vi ha reisekostnader for hver relasjon for hver hensikt. Reisekostnadene vil typisk variere for hver reisehensikt grunnet forskjellige tidsverdier. Hvis vi noterer reisekostnadene med  $gk$  for generaliserte reisekostnader kan vi skrive reisekostnadene på samme måte som for turer:

$$
gk(k,i,j)
$$

Altså en annen viktig størrelse for hver RFT i modellen. Ved å gjøre regneoperasjoner over alle RFT kombinasjoner kan vi finne diverse resultater, for eksempel vil totale reisekostnader i modellen være gitt ved:

$$
\sum_{i=1}^{a} \sum_{j=1}^{a} \sum_{k=1}^{3} Turer(k, i, j) * gk(k, i, j)
$$

Mer interessant kan det være å regne ut trafikantnytte i modellen som følge av tiltak. Hvis vi lar toppnote indikere referanse og tiltak kan vi skrive trafikantnytten per tidsenhet i modellen som:

Trafikantnytte

$$
= \sum_{i=1}^{a} \sum_{j=1}^{a} \sum_{k=1}^{3} [g_k^{referanse}(k, i, j) - g_k^{tiltak}(k, i, j)] * Turer^{referanse}(k, i, j) + 0.5
$$
  
\n
$$
* [g_k^{referanse}(k, i, j) - g_k^{tiltak}(k, i, j)]
$$
  
\n
$$
* [Turer^{tiltak}(k, i, j) - Turer^{referanse}(k, i, j)]
$$

Som er den velkjente trapesformelen for trafikantnytte, her summert over alle kombinasjoner RFT i modellen. Mye av modellens inndata, resultater og beregningsprosedyrer er strukturert rundt enheten RFT. For eksempel har vi også takst per stasjonsrelasjon:

# $Takst(i, j)$

Som ikke varierer over hensikter. I Trenklin har vi imidlertid forutsetninger om rabattfaktorer som er hensiktspesifikke, men ikke relasjonsspesifikke. Vi får da at faktisk pris på en relasjon blir lik:

$$
Takst(i,j)*Rabattfaktor(k)
$$

Og at totale billettinntekter i modellen blir gitt ved:

$$
\sum_{i=1}^{a} \sum_{j=1}^{a} \sum_{k=1}^{3} \text{Turer}(k, i, j) * \text{Task}(i, j) * \text{Rabattfaktor}(k)
$$

Hvordan de ulike størrelsene som generalisert reisekostnad regnes ut kommer vi tilbake til senere. Poenget med dette avsnittet var å internalisere at RFT er den fundamentale enheten i Trenklin modellen. De mest sentrale størrelsene for hver RFT i modellen er antall turer i hver hensikt før og etter tiltaket og generaliserte reisekostnader før og etter tiltaket.

# <span id="page-15-0"></span>2.2.5 Belegg / Trafikk på snitt

I det videre vil det være en del henvisninger til belegg på snitt og lignende. Med snitt menes den delen av en avgang som ligger mellom to stoppesteder med passasjerutveksling. Hvilke snitt som finnes på hver enkelt avgang avgjøres altså av stoppmønsteret. Med belegg menes det antall passasjerer som til enhver tid befinner seg på toget. Belegg på snitt tilsvarer da belegg på lenkene i nettverket i modellen.

# <span id="page-16-0"></span>2.3 Inndata

# <span id="page-16-1"></span>2.3.1 Referansetrafikk

Først og fremst må vi få referansetrafikken inn i modellen i form av turmatriser (se 2.2.4). Dette blir altså det faste utgangspunktet for trafikk i modellen. Man må være påpasselig med å legge inn data for riktig tidsperiode, det innebærer gjerne å bearbeide årsmatriser med passende forutsetninger for den døgntypen man vil analysere. Hvis man vil ha en modell for virkedøgn vil man da ha høyere trafikk enn årsdøgnstrafikk (ÅDT årstrafikk/365). I tillegg til dette skal altså matrisene være for helturer, noe som også kan innebære at man må bearbeide dataene for dette. Turene også være fordelt på reisehensiktene og være tilpasset det området modellen gielder for.

# <span id="page-16-2"></span>2.3.2 Døgnfordelinger

Et hovedpoeng i Trenklin er å produsere rimelig detaljerte resultater for togtrafikken. Det er ønskelig å kunne fordele passasjerbelegget utover avgangene som er tilgjengelig slik at man får synliggjort trengselsog kapasitetsproblematikk ved ulike togtilbud. Siden trengselen også verdsettes i modellen er det viktig at passasjerbelegget på de ulike avgangene blir rimelig nøyaktig.

Her kommer døgnfordelingene inn i bildet. Døgnfordelingen beskriver de reisendes ønskede ankomsttid. Fordelingen er diskret, med én verdi for alle minutt i døgnet, totalt 1440 (24 \*60), da det er såpass mange verdier vil foredlingen uansett fremstå som kontinuerlig når den presenteres grafisk. Fordelingen kan være ulik for hver RFT kombinasjon. Under er et eksempel på en døgnfordeling:

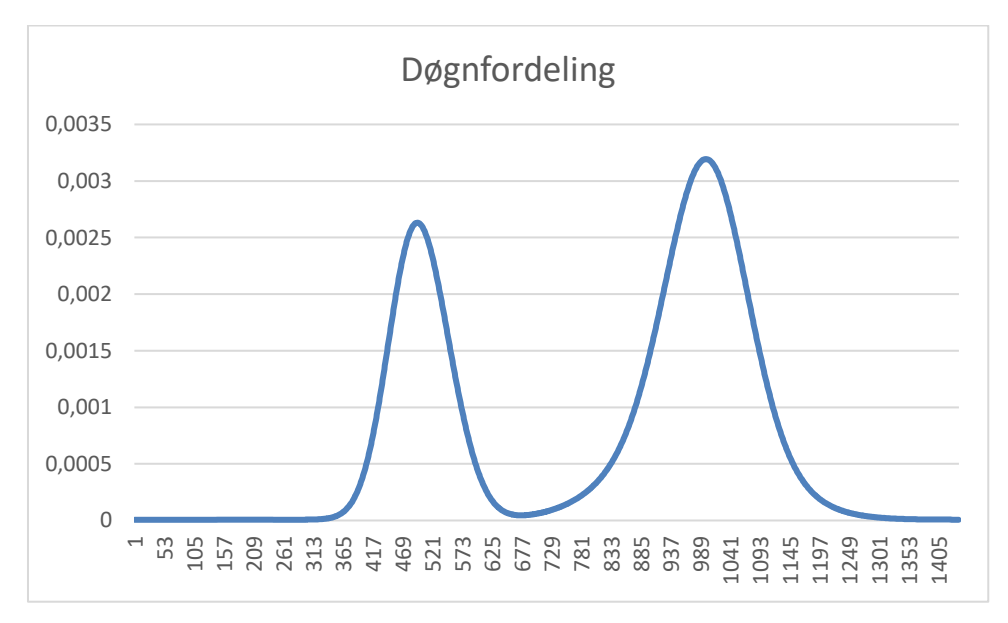

Bilde 6: Døgnfordeling arbeid

Dette er en typisk arbeidsreise- fordeling siden det er topper om morgenen og ettermiddagen. Vi ser at den første toppen strekker seg fra minutt 365 til 625 med toppunkt på om lag 500. Dette svarer til klokkeslett 6:05 til 10:25 med toppunkt klokken 8:20.

En annen egenskap ved døgnfordelingen vi har her, i tillegg til at den er en typisk arbeidsfordeling er at den er noenlunde symmetrisk, med arbeidsturer begge veier. For reiser fra forstadslignende strøk til Oslo S ville vi forventet en mer morgentung fordeling til Oslo S og en mer ettermiddagstung fordeling den andre retningen, fra Oslo S. Denne fordelingen passer sannsynligvis for reiser mellom stasjoner som begge har både en del arbeidsplasser og en del bosatte i nærheten.

Under er et eksempel på en typisk fritidsreisefordeling:

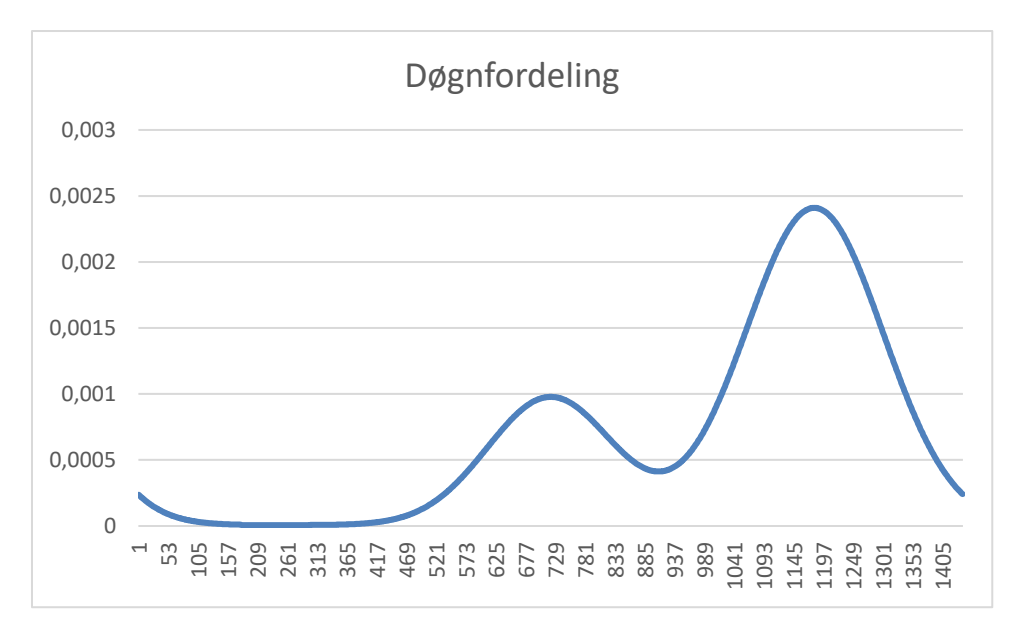

Bilde 7: Døgnfordeling fritid

Det er en del ting ved disse fordelingene som er verdt å merke seg. For det første må de alltid summere seg til én over de 1440 minuttene. Det er altså å tolke som en slags sannsynlighetsfordeling. For det andre angir de ønsket ankomsttidspunkt ved stasjonen, ikke ved endelig ankomst for den reisende. Og for det tredje er disse fordelingene teoretiske konstruksjoner som er vanskelig å verifisere empirisk, i hvert fall direkte. Jeg anbefaler at modellbrukeren har tilgjengelig tellinger for modellområdet som referansesituasjonen kan kalibreres mot. Under kalibreringsprosessen kan man endre fordelingene hvis det gir bedre samsvar med tellinger.

Døgnfordelingen har flere funksjoner. Den danner grunnlaget for fordeling av reisende på avganger da den har i seg de reisendes preferanser for ankomsttidspunkt. Den er også viktig i beregningen av ventekostnader siden ventekostnader i modellen er en funksjon av avstand mellom faktisk og foretrukket ventetid. De reisendes valg av avgang kan bli en avveining mellom ventekostnader på den ene siden og andre generaliserte reisekostnader, inkludert trengsel på den andre. Løsningen med døgnfordelinger ble valgt nettopp fordi den gav denne avveiningen, samtidig som det muliggjorde fordeling av de reisende på avganger. Det må legges inn en døgnfordeling for alle RTF. Fordelingen kan være unik for hver RTF, men trenger ikke å være det. Mer om dette i kapittel 4.

# <span id="page-17-0"></span>2.3.3 Rutetabeller og togmateriell

En fordel med Trenklin er at togtilbudet kan beskrives i full detalj, akkurat slik det oppleves av kunden i form av rutetabeller. Rutetabellene følger samme format som de man leser som togpassasjer. Det kan opprettes så mange rutetabeller som modellområdet krever, gjerne en for hver linje og en for hver retning. Hver stasjon i rutetabellen må oppgis to ganger, slik at det kan settes inn et tidspunkt for ankomsttid og et for avgangstid. Alle avganger må beskrives i tabellen med klokkeslett for hvert ankomst- og avgangstidspunkt. Alle avgangene må også angis med hvilken togtype som kjøres for avgangen. Under følger et eksempel på en rutetabell:

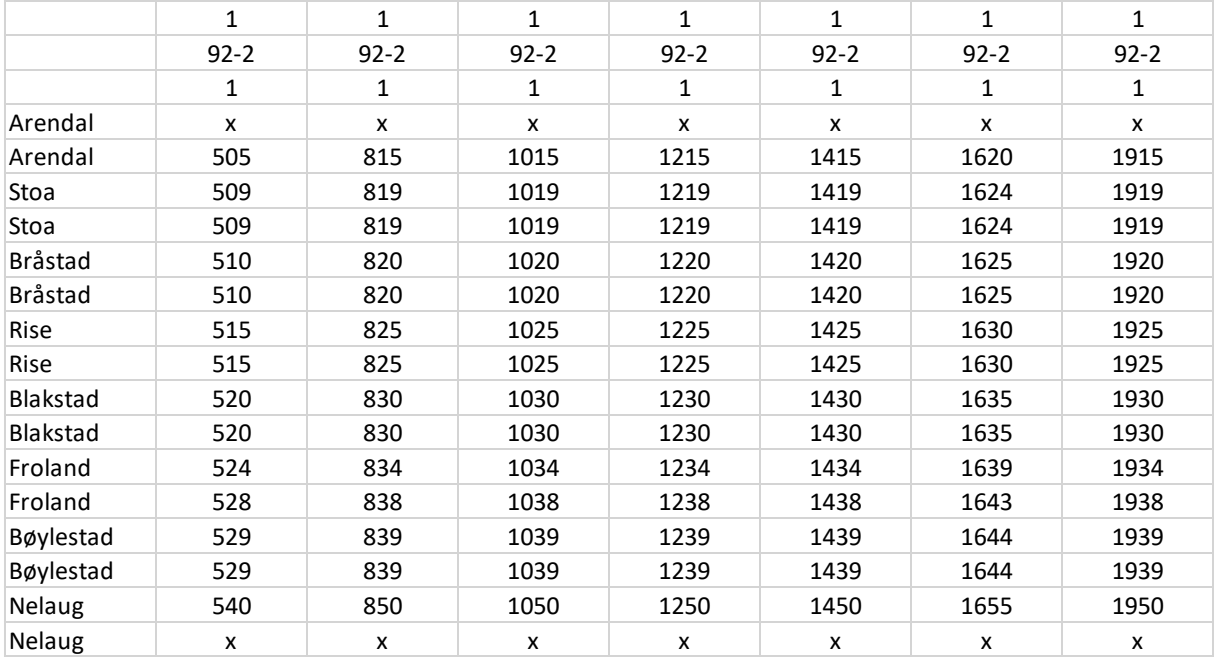

Tabell 8: Ruteplan I

Den øverste og den tredje øverste raden inneholder ettall som vi foreløpig ikke trenger å ha fokus på, mens den andre raden er viktig og inneholder togtypen som kjøres på avgangen. Vi ser at rutetabellen har kryss i øverste og nederste rad for alle avganger. Den første raden for hver stasjon er som kjent ankomsttidspunkt, eller det tidspunktet da man kan stige av toget. Den andre raden for hver stasjon er avgangstidspunktet. Det er da naturlig at hver avgang har kryss på øverste og nederste rad. Om vi ville endre tilbudet for denne rutetabellen kan vi enkelt redigere den i Excel. La oss for eksempel si at vi vil at avstigning ikke skal være tilgjengelig på Bøylestad for noen avganger, at kjøretiden mellom Rise og Blakstad reduseres med to minutter og at avgang nummer 7 ikke skal ha stopp på Froland. Da ville rutetabellen sett slik ut:

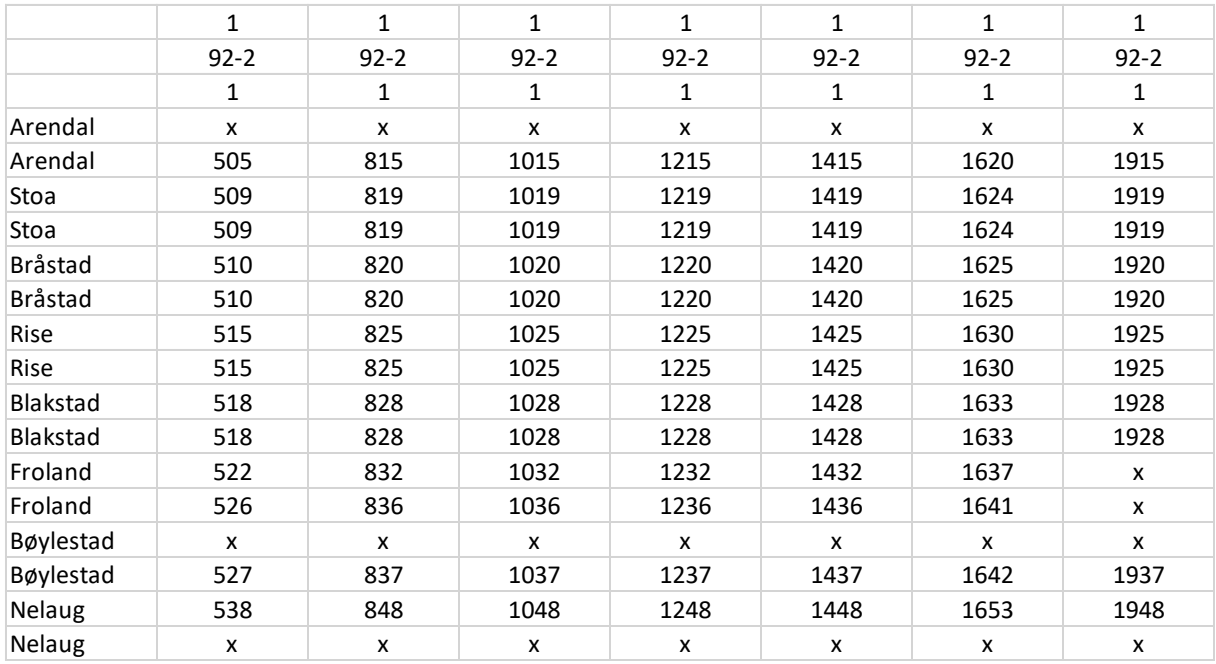

Tabell 9: Ruteplan II

Under arket forutsetninger lager man en liste over alle linjene man har med i modellen:

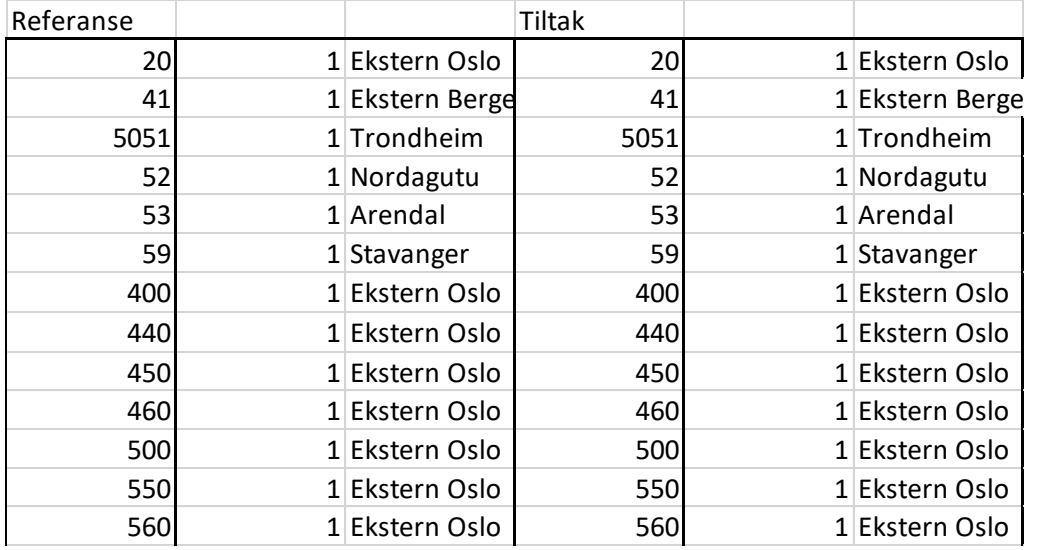

Tabell 10: Liste over linjer

Det er tre kolonner for referanse og tiltak hvorav den første inneholder linjenavnet som skal brukes i modellen, dette er gjerne et nummer. Den andre kolonnen er foreløpig kun et ettall, mens den tredje angir hvilken stasjons ankomsttidspunkt som skal skrives ut under hver avgang

Alle linjene må ha to arkfaner, en for hver retning. Arkfanene navngis med Linjenavnet og retningen og merkes med «\_t» på slutten hvis linjen gjelder for tiltaket. Linjeark som gjelder for referanse skal ikke merkes med noen slik «\_t». Navnekonvensjonen er «retning»\_«linjenavn» (\_t) «R1» for retning 1 (hvilken retning som er retning 1 er et rent definisjonsspørsmål, retning 2 er motsatt vei som retning 1) og «R2» for retning 2. Linjen med navn «59» må da legges inn i arkfaner med navn : «R1\_59» og «R2\_59». Vi ser at linjen med navn «59» også inngår i tiltaket slik at vi må ha to arkfaner for linje 59 i tiltaket også, disse blir «R1\_59\_t» og «R2\_59\_t».

Rekken med arkfaner for rutetabeller kan eksempelvis se slik ut i det tilfellet at vi har to linjer i modellen, «50» og «59»:

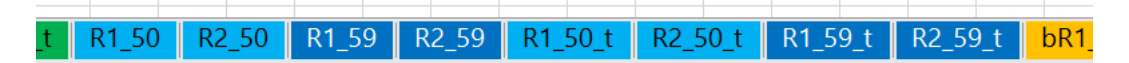

Bilde 8: Arkfaner med rutetabeller

Da det henvises til materielltype over hver avgang er det naturlig at de ulike materielltypene har ulike egenskaper og at disse blir beskrevet et sted. Dette gjøres i en arkfane med navn «Togmateriell» hvor det legges inn en liste som følger:

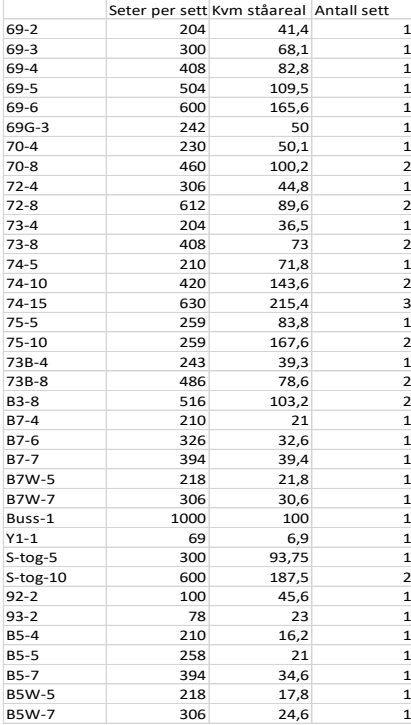

Tabell 11: Togmateriell

#### <span id="page-20-0"></span>2.3.4 Annen inndata

I tillegg til det som allerede er nevnt trenger man noen flere inndata i matrise form.

#### *Takstmatrise*

Man må legge inn en takstmatrise for modellområdet. Dette skal i utgangspunktet være full billettpris uten rabatter for hver relasjon. Man legger inn en matrise for referanse og en for tiltak.

#### *Kilometermatrise*

Til beregning av transportarbeid trengs det kilometeravstander mellom stasjonene, dette legges inn som en matrise.

#### *Matrise med befolkningsvekst*

I modellen skal det også ligge en matrise med tall for befolkningsvekst på relasjonsnivå. Hvis befolkningsvekst ikke er aktuelt i modellen skal denne matrisen kun inneholde ettall. Hvis det er forventet 25 % befolkningsvekst på en relasjon skal man sette inn 1,25 for denne relasjonen.

#### <span id="page-20-1"></span>2.4 Parametere og prosesser

#### <span id="page-20-2"></span>2.4.1 Beregning av trengsel

Som nevnt vil trengsel om bord påvirke reiseulempen for den delen av reisen som foregår om bord på toget. I Trenklin er det et funksjonelt forhold mellom belegg om bord på toget og trengselsulempen uttrykt som et påslag i reiseulempen per minutt om bord. Når belegget kombineres med egenskapene til togsettet forteller det om hva slags trengselsbilde vi har.

Det er én funksjon for sittende og én for stående. Vi begynner for den for sittende som er stykkevis lineær i tre deler. Det er fire parametere i denne funksjonen:

 $F_{\text{sit}}$ , Fastledd i funksjonen vekten på tidsverdi. Verdien blir ikke lavere enn dette

 $MU_{\text{sit}}$ , Beleggsgrad (andel sitteplasser opptatt) hvor trengsel begynner å inntre

For hver rad skal det være fire kolonner. Den første angir naturligvis navnet, eller koden for togtypen (som må være den samme som den som angis over avgangene i rutetabellene). De neste kolonnene er henholdsvis Antall seter, antall kvadratmeter ståareal og antall sett for typen. Det er viktig at denne informasjonen er riktig for at modellen skal kunne beregne riktige trengselsnivåer og reisekostnader.

Rutetabellene og listen over materiell vil utgjøre togtilbudet. Algoritmene i modellen vil lage generaliserte reisekostnader for alle RFT kombinasjoner i modellen. Algoritmene i Trenklin er skreddersydde for å lage reisekostnader basert på rutetabeller i full detalj. Detaljene kommer i prosedyre delen.

Når rutetabellene analyseres vil brukeren få tilbakemelding om det er noe ulogisk ved ruteplanen, som for eksempel negativ kjøretid mellom stasjoner eller feil format på klokkeslett. Det er også algoritmer som sjekker om det kan være dublerte ruter i modellen. Brukeren får beskjed om å sjekke ut disse i så fall.

 $F_{sitingenledig}$ , Trengselsvekt ved alle sitteplasser opptatt

 $Sit_{ust}$ , Påslag i trengselsulempe i antall stående per kvadratmeter

Dette er parametere som kan settes av brukeren hvis det er aktuelt å endre dem. I gjeldende versjon er utgangspunktet følgende innstillinger:

 $F_{\text{sit}} = 0.59$ 

 $MU<sub>sit</sub> = 0.7$ 

 $F_{sitingenledig} = 0.9$ 

 $Sit_{ust\AA} = 0.2$ 

Satsene er endret fra forrige modellversjon. Disse satsene er for så vidt ikke uløselig knyttet modellen da de i denne versjonen kan settes fritt av brukeren så lenge de har verdier som er innbyrdes konsistente. Vektene på tidsverdiene var en sentral del av tilbakemeldingene i Flügel og Hulleberg (2016). I utgangspunktet var satsene basert på funn i Wardman & Whelan (2011), men det var ikke tilstrekkelig problematisert å øke tidsverdiene for stående uten å redusere de for sittende slik at tidsverdiene sett over ett ble for høye. I et togsett med 300 sitteplasser og 100 kvm til ståplasser får vi følgende bilde hvor vi lar beleggs-graden (belegg delt på antall sitteplasser) går langs x aksen.

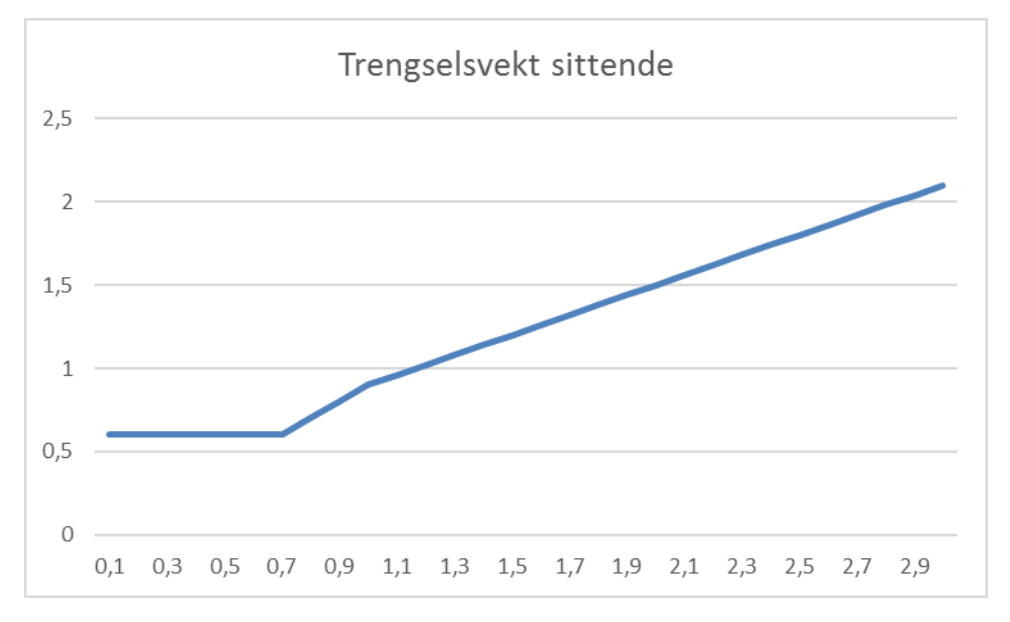

Bilde 9: Trengselsulempe sittende

Grunnen til at funksjonen har de parameterne og knekkpunktene den har er at det gjerne er akkurat disse nivåene eller parameterne det finnes empiriske resultater for.

For stående har funksjonen to parametere:

 $F_{st\aa}$  , Fastledd stående

 $Stå<sub>ustå</sub>$ , Påslag i ulempen ved flere stående per kvadratmeter

Disse parameterne kan også settes i grensesnittet i modellen. Per nå er de satt til  $F_{st\hat{a}} = 2.07$  og  $St\hat{a}_{ust\hat{a}} =$ 0.35. Ved antakelse er stående er ikke aktuelt før alle setene er opptatt. Hvis vi plotter funksjonen for stående sammen med den for sittende sitter vi igjen med følgende bilde:

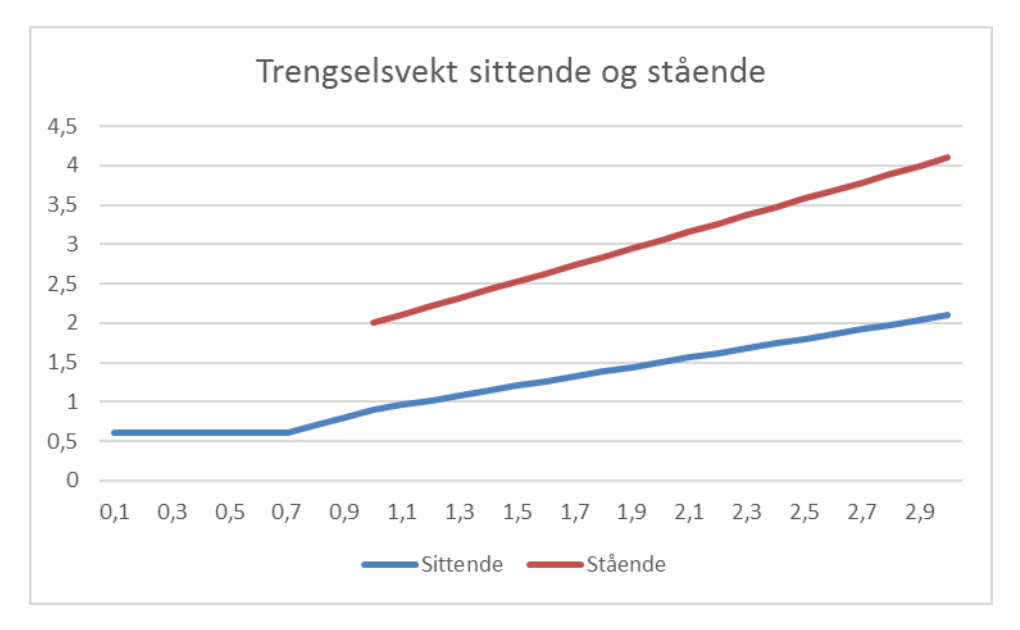

Bilde 10: Trengselsvekter sittende og stående

Å stå er en ulempe i seg selv og gjør ombordtiden over dobbelt så byrdefull som når man sitter, ulempen øker også brattere i antall stående per kvadratmeter. Med de satsene som er satt som utgangspunkt her er forskjellen mellom stående og sittende større enn tidligere.

Disse funksjonene avgjør ombordtidsulempen på det enkelte snitt hvor belegget er gitt. Som allerede antydet ligger det noen antakelser til grunn for hvordan passasjerer oppfører seg på toget og dette har en viss betydning for trengselen. Antakelsene er:

- Alle sitteplasser blitt opptatt før noen begynner å stå
- De stående fordeler seg over det tilgjengelige arealet slik at ulempen av trengsel er lik over hele toget
- De som får sitteplass blir sittende helt til de går av
- Når toget stopper for passasjerutveksling får de som står på toget fra før mulighet til å ta sitteplasser før nye påstigende får det

For detaljene i trengselsberegningen viser jeg til Tillegg 1 om trengsel.

# <span id="page-22-0"></span>2.4.2 Nye turer

Trenklin er som nevnt en elastisitetsmodell. Det vil si at trafikken i tiltaket, enten det gjør tilbudet bedre eller dårligere, er basert på referansetrafikken. Det er tre hovedkategorier av elastisiteter i Trenklin:

- Elastisiteter for generaliserte reisekostnader
- Priselastisiteter
- Befolkningselastisitet

Generaliserte reisekostnader er i denne sammenheng alle ulemper forbundet med reisen vektet med aktuell tidsverdi, utenom pris, summert. Mer om dette i 3.10.6. På engelsk kaller man gjerne dette for «generalized journey time», «gjt». Priselastisiteten er et mer kjent begrep som her brukes om den relative etterspørselseffekten av endringer i pengeutlegget for reisen, det vil si takst etter eventuelle rabatter.

En befolkningselastisitet kan virke som et merkelig begrep. Hensikten med å ha denne i modellen er at det skal være mulig å gjøre analyser i modellen hvor befolkningsgrunnlaget rundt stasjonene og dermed den forventede trafikken øker, men hvor begrenset kapasitet om bord kan gjøre at trengselen og dermed reisekostnadene øker slik at passasjerveksten blir lavere enn befolkningsveksten skulle tilsi. Elastisiteten vil typisk ligge på 1, noe som er naturlig.

Å ha med befolkningselastisiteten utvider også modellens anvendelsesområde. For eksempel kan man gjøre scenarioanalyser hvor man er interessert i hvordan belegget på toget vil utvikle seg i forhold til kapasiteten med forskjellige baner for vekst i trafikken. En elastisitet på 1 vil tilsvare vekst i tråd med

befolkningsveksten, mens 2 i elastisitet vil være et scenario med høy vekst og 0,5 vil bety lav vekst. Dette må da kombineres med matriser for forventet befolkningsvekst.

Elastisitetene slår da ut i et høyere antall turer for hver RFT kombinasjon i modellen. I Trenklin er formuleringen noe annerledes for priselastisitet og elastisitet for generaliserte enn den mest vanlige formen3. Formuleringen er som følger:

$$
y_1 = y_0 * e^{\left[\frac{\Delta x}{x_0} * e l_x^y\right]}
$$

Dette gir omtrentlig likt resultat som den vanlige formuleringen, med samme regneeksempel som over blir endringen 4,08%, altså marginalt høyere. Forskjellen er analog med årlig og kontinuerlig forrentning. Med fire prosent rente i året har man akkurat 4% mer penger ved årets slutt om det er årlig forrentning, mens man har 4,08% mer om det er kontinuerlig forrentning. Forskjellen mellom de to måtene å regne på øker med  $\Delta x$ .

Grunnen til at denne formuleringen er valgt er at den har den fordelen at slutteffekten blir lik uavhengig av om tilbudsforbedringen kommer i flere trinn eller om alt kommer på en gang. Hvis vi for eksempel har en relasjon med 100 reisende, 50 i gk og en gk-elastisitet -1,5 og vi skal gjøre tiltak som reduserer gk med 10 vil vi med den første formuleringen få 30 % nye turer om vi gjør hele forbedringen i én runde og 32,25 % om vi gjør det i to runder med gk reduksjon på 5 hver. Med den kontinuerlige formuleringen får vi uansett 35 % mer trafikk uansett hvordan vi stykker opp. Den kontinuerlige formuleringen gir altså høyere effekt, men har den fordelen at ulike innfasinger av tilbudsforbedringer gir lik effekt.

Beregning av nye turer skjer naturligvis for hver RFT kombinasjon i modellen, formelen er som følger:

$$
Turer_{i,j,k}^{tiltak} = Turer_{i,j,k}^{refernse} * e^{\left[\frac{GJT_{i,j,k}^{tiltak} - GJT_{i,j,k}^{refernse}}{GJT_{i,j,k}^{refernse}} * Elastistiet(GJT)\right]}
$$
\n
$$
* e^{\left[\frac{P_{i,j,k}^{tiltak} - P_{i,j,k}^{refernse}}{P_{i,j,k}^{refernse}} * Elastistiet(P)\right]} + Turer_{i,j,k}^{refernse} * [Bvekst_{i,j,k} - 1]
$$
\n
$$
* Elastistitet(Bvekst)
$$

P står her for pris mens  $Bvekst$  er en befolkningsvekst rate på 1 eller høyere enn 1 (1,2 hvis 20 % befolkningsvekst) For den befolkningsdrevne veksten brukes ikke den kontinuerlige formuleringen. Effekten blir akkurat lik den foreskrevne befolkningsveksten, da denne kan være høy for enkelte typer av analyser. Både GJT, Pris og befolkningsvekst kan naturligvis utvikle seg negativt i enkelte analyser, det fungerer på tilsvarende vis.

# <span id="page-23-0"></span>2.4.3 Beregning av belegg

 $\overline{a}$ 

Trenklin beregner generaliserte reisekostnader i referanse og tiltak og beregner ny trafikk basert på referansetrafikken og endringer i gk, pris og/eller befolkning. Med dette kan man beregne trafikantnytte, billettinntekter og en hel del andre resultater. Disse resultatene er interessante i seg selv, men et annet poeng med Trenklin er at man skal kunne se trafikken i nettverket og vurdere hvor og når det kan oppstå

<sup>3</sup> Om elastisiteten av y med hensyn på x er gitt ved  $el_x^y$  kan man formulere sammenhengen mellom dem som  $\frac{\Delta y}{\gamma_o}$  $\left[\frac{\Delta y}{x_0}\right] = \left[\frac{\Delta x}{x_0}\right] * e l_x^y$  , altså om  $y_0 = 100$  i utgangspunktet,  $e l_x^y = 2$  ,  $x_0 = 100$  og  $\Delta x = 2$  får vi at den prosentvise endringen i y blir på 4 siden  $\Delta y = y_0 - y_0 * \left[ \frac{\Delta x}{x_0} \right] * e l_x^y = 100 - 100 * \left[ \frac{2}{100} \right] * 2 = 100 - 100 *$  $2\%$  \*2 = 4. Den prosentvis endringen er 2 slik at den prosentvise endringen i y blir 4. Man formulerer gjerne tilstanden i den avhengige variabelen som  $y_1 = y_0 + \left[\frac{\Delta x}{x_0}\right] * e l_x^y$ .

trengsel og kapasitetsproblemer om man endrer på tilbudet eller får flere reisende på grunn av generell trafikkvekst.

I både referanse og tiltak blir trafikkmatrisene lagt ut på de ulike avgangen i nettverket og man får belegg på disse som visualiseres i ulike resultatark. Under er et eksempel:

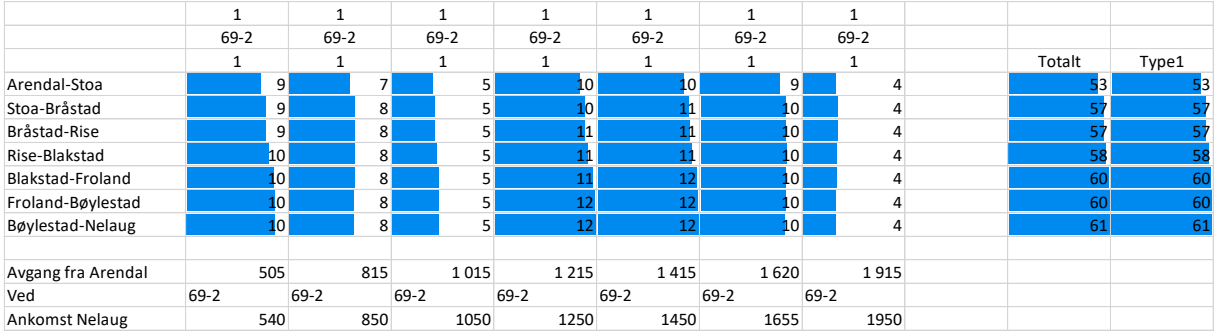

Tabell 12: Beleggsutskrift

Disse resultatarkene følger samme oppsett som inndataarkene hvor man legger inn togtilbud i form av rutetabeller, forskjellen er at her har vi snittene mellom stoppestedene. Det er da kun en linje per snitt og ikke to per stasjon som i rutetabellene. Det må opprettes ett sett med tomme arkfaner i samme antall som det er linjer i tiltak og referanse. Disse tomme arkfanene skal ha samme navn som inndataarkene, men med en b foran. Arket som er vist frem her har navn «bR1\_53». Detaljene for hvordan trafikken fordeles finnes under metode og prosedyrekapittelet. Rekken med arkfaner for beleggsutskrifter kan eksempelvis se slik ut når vi har to linjer «50» og «59» i modellen:

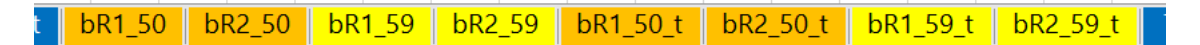

Bilde 11: Arkfaner med utskrift av belegg

#### <span id="page-24-0"></span>2.4.4 Likevekt

Når belegget fører til trengsel påvirker det i sin tur reisekostnadene noe som gjør at de reisende kan endre atferd. Når man kjører modellen, får belegg på avgangene og regner ut trengselskostnader er altså dette ikke en likevekt; de reisende kunne valgt annerledes om de kjente trengselen. Vi ville hatt en situasjon hvor de reisende er påført trengselskostnader men ikke tar hensyn til dem. På grunn av dette kjøres modellen iterativt med stadig nye rutevalg og beregning av trengsel til forskjellen fra iterasjon til iterasjon er så liten at man er nær nok likevekt. Dette gjøres i referanse og tiltak. I referanse holder det med likevekt i valg av alternative ruter, mens i tiltak er både rutevalget og det totale turantallet fleksibelt. Prosessen i tiltak er derfor noe mer omfattende. Dette behandles mer i detalj i kapittel 4.

Det kan diskuteres i hvor stor grad reisende faktisk tar hensyn til trengsel når de velger rute og avgangstidspunkt. Det er mulig at de reisende ikke har tilstrekkelig informasjon om trengselsnivåene til at de kan inkorporere det i beslutningene, og det kan hende de reisende ikke alltid tar beslutningene sine som en avveining mellom trengsel og andre hensyn slik Trenklin-opplegget forutsetter. At de reisende faktisk har en mindre komfortabel reise som følge av trengsel er mindre tvilsomt.

Versjon 3 har en mer begrenset tilnærming enn versjon 2 i forhold til hvordan de reisende tilpasser seg trengsel. Antakelsen er nå et det kun er reisende med hensikten arbeid som tar hensyn til trengselsnivået når de tar beslutninger. Tanken er at dette er regelmessige turer slik at de reisende er godt informert om trengselsnivåene og har god tid på å finne sine preferanser og tilpasse seg etter dem. For forretnings- og fritidsreiser er antakelsen at dette er mer sporadiske turer hvor informasjonsgrunnlaget om trengselsnivåer er dårligere og det muligens er mindre naturlig å ta hensyn til det når man bestiller reise, men også disse reisende vil ha ulempe av trengselsnivået, de vil bare ikke tilpasse seg.

Det kan naturligvis diskuteres om dette er en optimal løsning. Å kun iterere arbeidsreisene har den fordelen at det sparer beregningstid i modellen. Men muligens gjør også de mer sporadiske reisende tilpasninger i forhold til trengsel slik at modellen dermed mister realisme. Det er for eksempel kjent for alle at tidsrommene morgenrush og ettermiddagsrush har høyere belegg og trengsel i forhold til andre tidsrom på

døgnet og dermed kan man forvente at fritidsreisende har en tendens til å unngå disse tidsrommene selv om de ikke vet akkurat hvilke avganger som er mest fulle. Dette kan bli et tema for fremtidige versjoner.

# <span id="page-25-0"></span>2.5 Resultatutskrifter

I tillegg til belegg for alle linjer skrives det ut en del detaljerte resultater fra beregningen. I arkfanen «Resultater» som ligger nest etter «Forutsetninger» skrives det ut oppsummerende resultater som er særlig relevante inn i en nyttekostnadsanalyse.

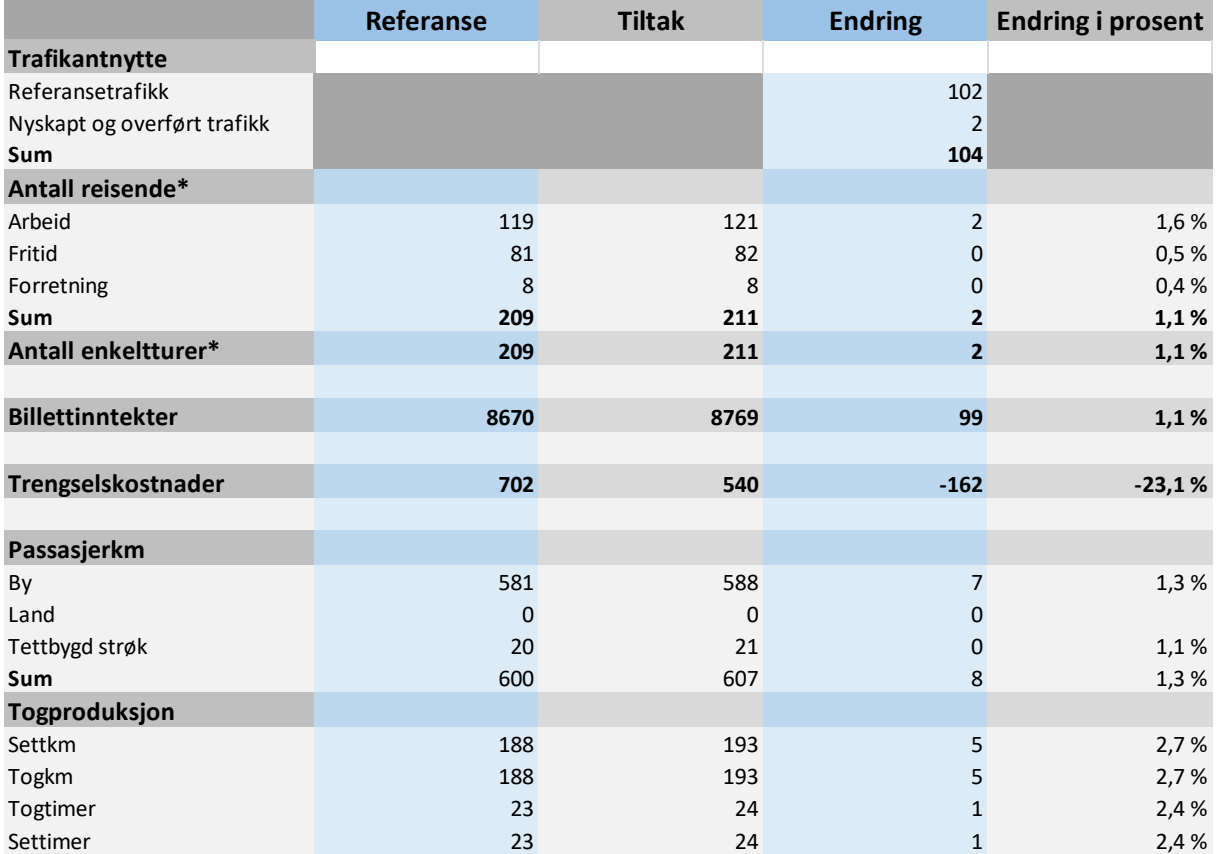

Bilde 12: Resultatutskrift

Her finnes trafikantnytte, antall reisende, billettinntekter, trengselskostnader, passasjerkilometer og togproduksjon. Alt for tiltak og referanse om det er relevant. Det rapporteres også absolutte og relative endringer. Eksempelet over er hentet fra en småskala testmodell.

I andre arkfaner skrives det ut rapporter for generelt trengselsnivå og for belegg og kapasitetsutnyttelse på forskjellige linjer og snitt til forskjellige tider av døgnet. Det skrives også ut linjevise trafikkmatriser ved siden av belegget for hver linje, med transittmatriser (reisende på linjen som kommer fra, eller skal til en annen linje). Og det skrives ut linjevise takstmatriser og inntektsmatriser.

I tillegg rapporteres det forskjellige andre resultater i andre arkfaner, for tiltak og referanse, blant annet har vi:

- Timefordelt trafikk for de tre reisehensiktene
- Kapasitetsutnyttelse- og trengselsdata for ulike snitt og tidspunkt. Det rapporteres for maksavganger, morgenrush, ettermiddagsrush og timer. Det rapporteres også for alle snitt.
- Belegg på alle avganger over alle snitt på avgangen.
- Reisematriser
- Matriser med forskjellige generaliserte reisekostnader

Matriseutskrifter kan brukes til å finne ut hva som skjer på hver enkelt relasjon i modellen. Disse kan være nyttige til feilsøking og til å se om modellens resultater er rimelige. Resultatene kan også være interessante i seg selv. Det kan tilføre analysearbeidet troverdighet og transparens om man kan dekomponere nytten på forskjellige geografiske segmenter, reisehensikter og hva slags nytte det er snakk om (kortere reisetid, redusert trengsel eller mindre ventetid). Jeg anbefaler brukeren av modellen å undersøke disse resultatene nøye og ikke ta oppsummeringsresultatene for god fisk. Modellen er laget i den hensikt at brukeren skal kunne undersøke resultatene ganske nøye. Det bør tas stikkprøver på relasjoner for å se om reduksjon i reisekostnader og nye turer er rimelig. Å studere resultatene mer detaljert gjør det også enklere å beskrive hva tilbudsforbedringen består i og hva det er som driver nytten.

I kapittel 3 er en mer detaljert gjennomgang av modellens resultatutskrifter.

# <span id="page-27-0"></span>3 Prosedyre

I denne delen går vi ned i detaljene i modellen og beskriver gangen i beregningene og hva som skjer under hvert beregningstrinn. Ikke alt som står her vil være relevant for alle brukere. Målet med denne delen er først og fremst å oppfylle dokumentasjonsplikten slik at alle kan se og forstå hva som skjer i modellen. For de minste detaljene må jeg uansett vise til modellens VBA kode med kommentarer.

# <span id="page-27-1"></span>3.1 Parametere og variabler

Koden består som nevnt av ulike moduler. I Modulvinduet til venstre i grensesnittet finner man modulene opplistet. «A\_Modell» er hovedmodulen i modellen og det er denne man starter for å kjøre modellen (man starter modellen ved å la markøren hvile i kodevinduet til høyre for modulvinduet og trykke på den grønne play knappen eller F5 på tastaturet).

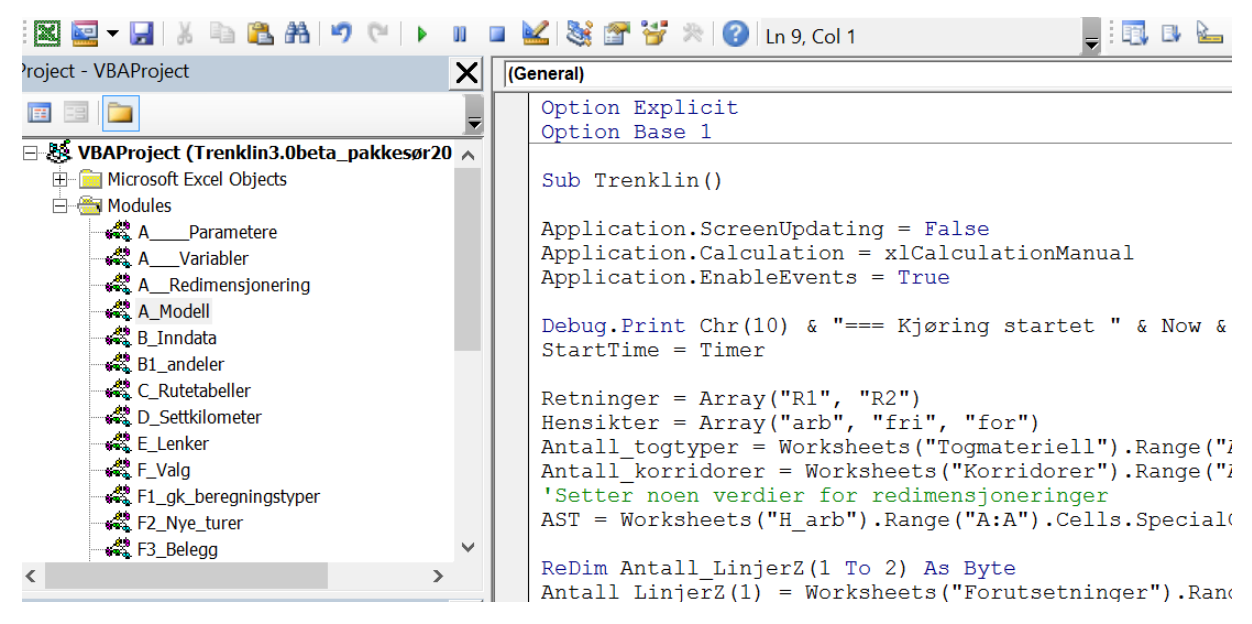

Bilde 13: Modellkjøring vba

I rekkefølge før hovedmodulen er det kodet tre moduler; «A\_\_\_\_Parametere», «A\_\_\_Variabler» og «A Redimensjonering». Disse gjør sammen i hovedsak gjør to ting:

- Setter opp de parametere modellen trenger og fastslår verdien på disse
- Oppretter variabler som modellen trenger

# <span id="page-27-2"></span>3.1.1 Parametere

I Modulen parametere finner vi følgende:

, 1980 - 1980 - 1980 - 1980 - 1980 - 1980 - 1980 - 1980 - 1980 - 1980 - 1980 - 1980 - 1980 - 1980 - 1980 - 198<br>1980 - 1980 - 1980 - 1980 - 1980 - 1980 - 1980 - 1980 - 1980 - 1980 - 1980 - 1980 - 1980 - 1980 - 1980 - 1980 'Modellmodus:---------------------------Public Const Tiltak As Byte =  $2 \t1$  hyis kun ref. 2 hyis ref og tiltak Public Const Maxit As Long = 100 'Max antall iterasjoner, kan brukes som nødventil el Public Const Avslutt\_it\_antall As Byte = 3 'Antall avsluttende iterasjoner før itrasj Public Const Avslutt it crit As Double = 1 'Kriteret for å avslutte iterasjonen (qjt Public Const Antall it  $\overline{n}$ ye alt As Integer = 5 'antall iterasjoner hvor det skal finne Public Const ant utlegg As Long = 5 'et antall iterasjoner hvor trafikken legges ut  $\epsilon$ Public Const Iterit turantall As Double = 5 'diff i antall nye turer som tåles for at Public Const Reduser byttelenker As Boolean = True 'Styrer om antatt overflødige bytt Public Const Omvalgsreduksjon As Double = 1.25 'jo høyere jo raksere reduseres omvald Public Const HH As Long = 3 'antall reisehensikter, kan settes til én for å kjøre kur 'Trengselsfunkion:------------\_\_\_\_\_\_\_\_\_\_\_\_\_\_\_\_\_\_\_\_\_\_\_\_\_\_\_ Public Const F sit As Double = 1 'Fastledd sittende, tidsverdien blir aldri lavere er Public Const  $\overline{F}$ stå As Double = 1.79 'Fastledd stående Public Const Mu sit As Double =  $0.7$  'Når trengsel begynner å inntre Public Const F sit ingenledig As Double =  $1.2$  ' Tidsverdivekt ved alle seter opptatt Public Const Sit u stå As Double = 0.2 'Påslag per stående per kvm Public Const Stå u stå As Double = 0.35 'Påslag per stående per kvm 'Kapasitet--Public Const Ståplasser perkvm As Double = 6 'til resultatutskrift for kapasitetsutny Public Const Minimum byttetid As Long = 2 'Minste tilgjengelige bytte tid for at bytt Public Const Nattgrense As Long = 179 'klokkeslettet hvor grensen setts fra et døgn t 'Public Const Max\_reisetid\_true As Boolean = True '(foreløbig ikke i bruk) 'Public Const Max reisetid As Integer = 720 'i minutter, det søkes ikke etter lenge r 'Public Const Bytteulempe diff max As Integer = 30 'Maksimal forskjell i bytteventeti Public Const Max bytter As Integer =  $3$ Public Const Sperretall As Double = 0 ' minste antall turer på relasjonen totalt for 'Ventetidsfunksjon----------Public Const Vkal As Double = 30 Public Const Vkonst As Double = 10 'Til ventetidsfunksjonen: Vf = Vkonst \* (Loq(vtid + Vkonst) - lnVkonst) / 60' eksempel (vkal = 'Døgnfordeling og andeler---Public Const AUMA As Double = 0.98 'Andel\_utreiser\_morgen\_arb. Andelen av de som gjennomfører andelen (1-AUMA) reiser da fra jobb'Per nå ikke i bruk 'Elastisiteter--Public Const E Pris arb kort As Double =  $-0.3$ Public Const E\_pris\_for\_kort As Double = -0.3<br>Public Const E\_pris\_for\_kort As Double = -0.3 Public Const E\_gjt\_arb\_kort As Double =  $-1.5$ Public Const  $\overline{E\_gjt\_fri\_kort}$  As Double = -0.8 Public Const  $E_{gjt}$  for kort As Double = -1.5 Public Const E Pris arb lang As Double =  $-0.3$ Public Const  $\overline{E}$  pris  $\overline{f}$  for lang As Double = -0.3 Public Const  $\overline{E}$  pris  $\overline{fri}$  lang As Double = -0.3<br>Public Const  $\overline{E}$  gjt\_arb\_lang As Double = -1.6 Public Const E\_gjt\_ain\_lang As Double = 1.0<br>Public Const E\_gjt\_fri\_lang As Double = -1.3<br>Public Const E\_gjt\_for\_lang As Double = -1.6 'parameter prisreduksjon (tillegsfunksjonalitet)--------------------------------------------Public Const Prisred\_start As Single = 300 'pris der prisreduksjon starter<br>Public Const Prisfaktor As Single = 1 'andelen av pris over prisred\_stat som blir med i snitt

Bilde 14: Parametere

Vi har altså et sett av parametere under ulike overskrifter. Under første overskrift «Modellmodus» finner vi parametere som styrer hvordan modellen kjøres, da særlig i forhold til antall iterasjoner, kriterier for likevekt og lignende. Disse sin betydning forklares mer i detalj nedenfor. Det er to parametere som ikke styrer iterasjonsprosessen og det er «Tiltak» og «HH». «Tiltak» styrer om modellen skal beregne resultater kun for referanse eller om det skal beregnes for referanse og tiltak. I det første tilfellet setter man parameteren til 1, mens i det andre tilfellet setter man parameteren til 2. 2 er da det vanlige verdien. «HH» styrer om modellen skal kjøres for alle tre reisehensikter eller for bare to eller én. 3 er da standard setting mens 1 kan brukes for testkjøringer og til feilsøking, i så fall kjøres kun arbeidsreiser.

Neste parametersett er de som tilhører trengselsfunksjonene som er gjennomgått over (se 2.4.1).

Deretter følger overskriften «Kapasitet» med parameteren «Ståplasser\_perkvm», denne brukes til resultatutskrifter hvor man bruker et begrep om belegg i forhold til totalkapasitet. Totalkapasiteten er da antall sitteplasser pluss antall kvadratmeter ståareal ganger denne parameteren. Denne parameteren kan være aktuell å endre for ulike analyser. Den er foreløpig satt til 6.

Under overskriften «Søk og alternativer» følger en gruppe av viktige parametere. Dette er parametere som til en viss grad styrer hvordan algoritmene skal finne de beste rutene i nettverket utgjort av rutetabellene. «Minimum\_byttetid» er minste tid i minutter som må være tilgjengelig for et bytte for at alternativet skal regnes med. «Nattgrense» er grensen der reisedøgnet slutter. Det er mulig å reise over døgngrensen, men prosedyrene må da regne om på reisetider. Parameteren brukes for å gjøre denne problematikken smidig og bør settes til det tidspunkt hvor det er færrest mulig reisende. Her er den satt til 179 minutter som tilsvarer klokken 2:59. «Max\_bytter» setter det maksimale antall bytter som er aktuelt for noe reisealternativ, å sette denne høyt, til 5 for eksempel, gir stor fleksibilitet i å finne beste veier, å sette den lavt reduserer beregningstiden. Den bør nok for de fleste tilfeller ikke settes under 2, men den kan nok fint settes til 3 (hvem bytter 4 ganger?). «Sperretall» er en annen parameter son kan brukes for å redusere beregningstiden. Alle relasjoner med et totalt antall turer under eller likt Sperretallet blir ikke beregnet. Man får i utskriften oppgitt hvor mange turer som bortfaller på grunn av sperretallet.

Etter dette følger parameter for ventetidsfunksjonen som er gjennomgått og en overskrift «Døgnfordeling og andeler» med en parameter «AUMA» som foreløpig ikke er i bruk, men som er blitt testet og som kan være aktuell i senere oppdateringer.

Etter dette følger et sett elastisiteter som er selvforklarende. Grensen kort/lang er satt til 70 km. Dette burde i seg selv vært en styreparameter, men foreløpig må man gjøre denne endringen i selve koden om det skulle være aktuelt å endre den. Den ligger derfor foreløpig inne i koden.

Til slutt følger to parametere under overskriften «parametere prisreduksjon», «Prisred\_start» og «Prisfaktor». Dette styrer en funksjonalitet som ble innført for å forsøke å beregne mer riktige inntektsestimater i tilfeller hvor gjennomsnittlig billettpris ligger godt under takst og de hensiktspesifikke rabattfaktorene ikke er nok til å korrigere, for eksempel ved minipris eller lignende rabatter. Tanken var da at dette gjerne gjelder for lengre turer. «prisred\_start» angir fra hvilken initial takst prisreduksjonen skal starte, mens «Prisfaktor» angir hvor stor andel av initial takst over dette nivået som faktisk betales. Setter man den «Prisred\_start» til 300 og «Prisfaktor» til 0,5 vil en takst på 600 bli til 450 før hensiktsspesifikke rabattfaktorer.

### <span id="page-29-0"></span>3.1.2 Variabler

Hvor mange variabler modellen trenger under beregningsprosessen avhenger av antall stasjoner i modellen og hvor mange rutetabeller det er og hvor store disse er også videre. Tidlig i prosedyren leses disse størrelsene inn og de brukes når variabelmatrisene redimensjoneres under modulen «redimensjonering».

# <span id="page-29-1"></span>3.2 Innlesning av inndata

Etter at det er dimensjonert opp passende matriser i starten av beregningen leses inndataene inn og tar plass som variabelverdier i minnet slik at de er umiddelbart tilgjengelige for beregninger. Dette skjer i en egen modul som kalles inndata. Her fylles for eksempel variabel matrisen  $Turnatrise(k, i, j)$  med turmatrisene som er lagt inn i de ulike arkfanene. Alt som behøves av inndata leses inn i dette trinnet og oppbevares i minnet inntil beregningene er ferdig. Etter inndatainnlesninger er det ikke lenger noen kontakt med regnearkene før alle beregningene er ferdig og resultatene skal skrives ut igjen. Dette følger prinsippet om å minimere kontakten med regnearkene, noe som er viktig for å holde beregningstiden nede når man bruker VBA sammen med Excel.

# <span id="page-29-2"></span>3.3 Døgnandeler og tur-retur turer

Etter at parametere og variabler er definert og nødvendig inndata ligger klart i minnet kan selve beregningene starte. En prosedyre for å opprette reiseandeler for døgnet og å lage tur-retur turer ut av enkeltturer for arbeidsreiser er det første som skjer. Som nevnt er dette et hovedgrep som følger i kjølvannet av evalueringen i Flügel og Hulleberg (2016). Det er to hovedpoeng med omleggingen:

- Tilbudsforbedringer for en bestemt del av døgnet skal gi størst effekt for akkurat denne delen av døgnet, effekten skal i mindre grad komme jevnt utover døgnet som var vanlig i forrige versjon.
- Arbeidsreiser skal behandles som tur-retur reiser i den grad det er mulig slik at tilbudsforbedringer i morgenrush en vei, gir etterspørselseffekter i ettermiddagsrush den andre veien.

#### <span id="page-29-3"></span>3.4 Døgnandeler

For alle RFT kombinasjoner i modellen avledes det fire aggregerte døgnandeler fra døgnfordelingene som summerer seg til 1, de fire andelene er morgenrush, lavtrafikk, ettermiddagsrush og kveld/natt.

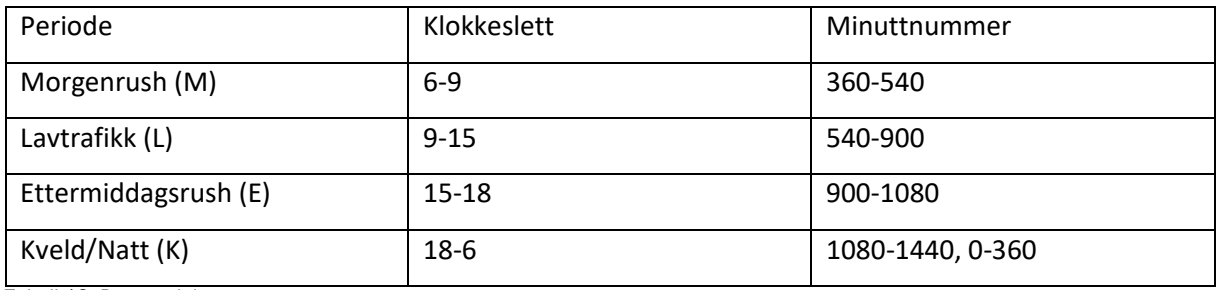

Tabell 13: Døgnandeler

Andelene for hver RTF genereres i modellen ved å lese gjennom i løkke hele den aktuelle døgnfordelingen mellom tidsintervallenes grenser:

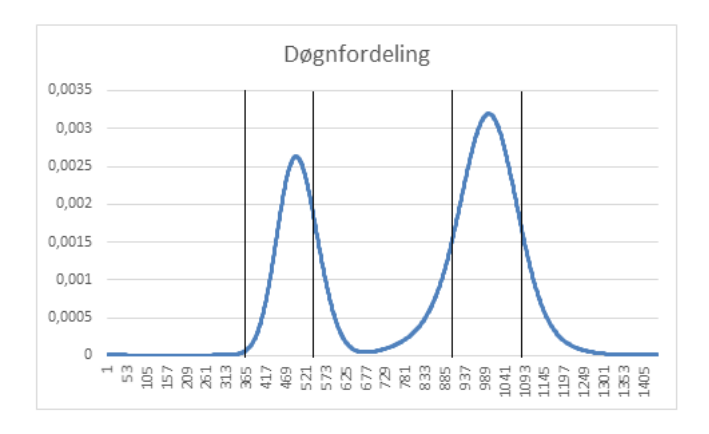

Bilde 15: Døgnfordeling

Arealet under kurven til døgnfordelingen mellom hver periode sine grenseminutter blir den respektive døgnandelen. I dette tilfellet får vi muligens noe slikt: M= 0,25, L = 0,2, E = 0,45, K = 0,1. Andelene skal uansett summere seg til 1. Når trafikken på alle relasjoner er delt inn i døgnandeler kan tiltakseffekten også bedre fordeles over døgnet, tilbudsforbedringer om ettermiddagen vil i hovedsak gi etterspørselseffekter om ettermiddagen.

# <span id="page-30-0"></span>3.5 Tur retur turer

For arbeidsreiser skal vi som antydet gå litt lenger, her ønsker vi tur-retur reiser og da vil vi ha både utreisetidspunktet og hjemreisetidspunket tidfestet. Om vi holder oss til de fire døgnandelene har vi for en arbeidsreise fra stasjon i til stasjon i i teorien 16 ulike kombinasjoner av ut-reise og hjemreisetidspunkt, vi kaller disse MLEK-matriser (for Morgen, Lavtrafikk, Ettermiddag, Kveld). Målet er å fylle disse matrisene med andeler for alle relasjoner:

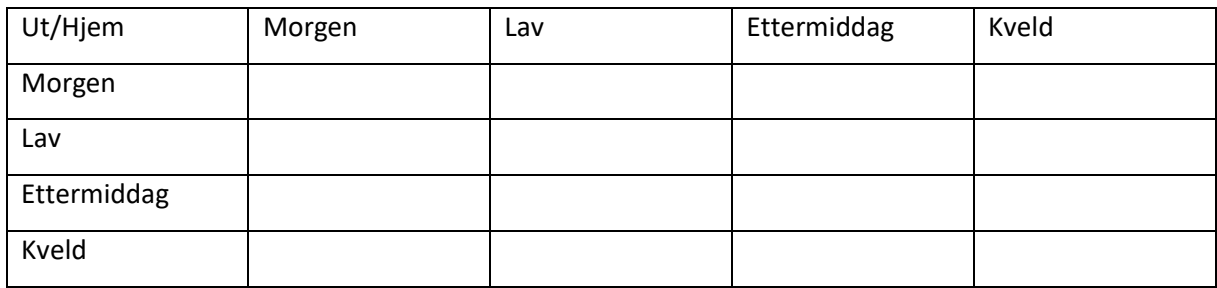

Tabell 14: MLEK I

Når vi har delt inn alle RFT kombinasjoner i døgnandeler har vi informasjon om hvordan alle turer på hver RFT fordeler seg over døgnet, uavhengig om disse er ut-reiser (første del av en tur-retur reise) eller de er hjemreiser (andre del av tur-retur reisen). For å tidsbestemme tur-retur turer fra stasjon  $i$  til stasjon  $j$  må vi bruke informasjon fra både  $i - j$  relasjonen og  $j - i$  relasjonen. Vi må få tur-returmatriser for begge relasjoner som gir at alle døgnandeler stemmer aggregert gitt at ut-turer den ene veien blir hjemturer den andre veien. Metoden som brukes til dette i Trenklin er en form for iterativ matrisebalansering, hvor man tilpasser de ulike elementene etter en bestemt prosedyre inntil man treffer tilstrekkelig godt på

oppsummeringsbetingelsene som er at det aggregerte turantallet for hver periode stemmer med utgangspunktet gitt av døgnfordelingene. Prosedyren har som forutsetning at turmatrisene for arbeidsreiser er symmetriske, det vil si at det er like mange enveis turer hver vei, noe som er naturlig gitt det reisehensiktsbegrepet vi har i Trenklin (se 2.2.1).

Det er ikke alle elementene i MLEK-matrisen som er like aktuelle. For eksempel er det lite sannsynlig at noen reiser ut i morgenrush og kommer hjem også i morgenrush. Vi kan trygt anta at de reisende er en del timer på jobb før de skal hjem. Følgende elementer settes til null:

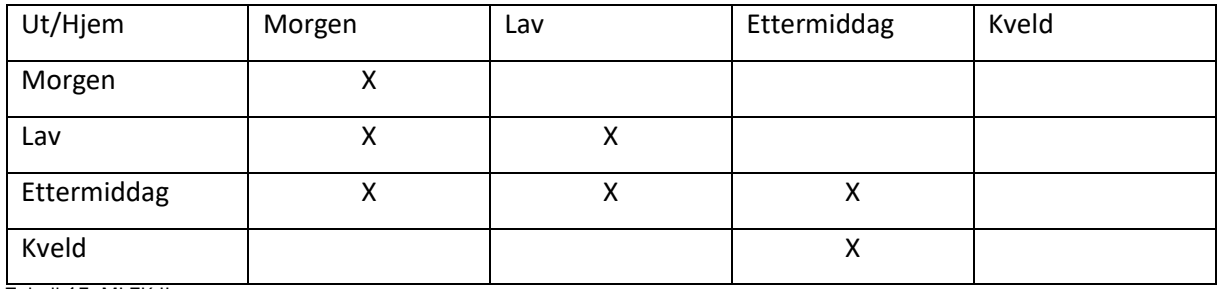

Tabell 15: MLEK II

# <span id="page-31-0"></span>3.5.1 Prosedyre/eksempel:

Alle relasjoner kjøres parvis  $i - j$  og  $j - i$ . Man får da to matriser, den ene med ut-turer fra i til j og tilhørende hjemturer fra *j* til *i*, den andre med ut-turer fra *j* til *i* og hjemturer fra *i* til *j*. I eksempelet tar vi med døgnandeler og setter de som rad- og kolonnesummer for de to matrisene. Vi antar at døgnandelene er 0,5-0,1-0,3-0,1 den ene veien og 0,3-0,1-0,5-0,1 den andre veien. Vi har da følgende to matriser hvor rad og kolonnesummer med betingelser er satt inn:

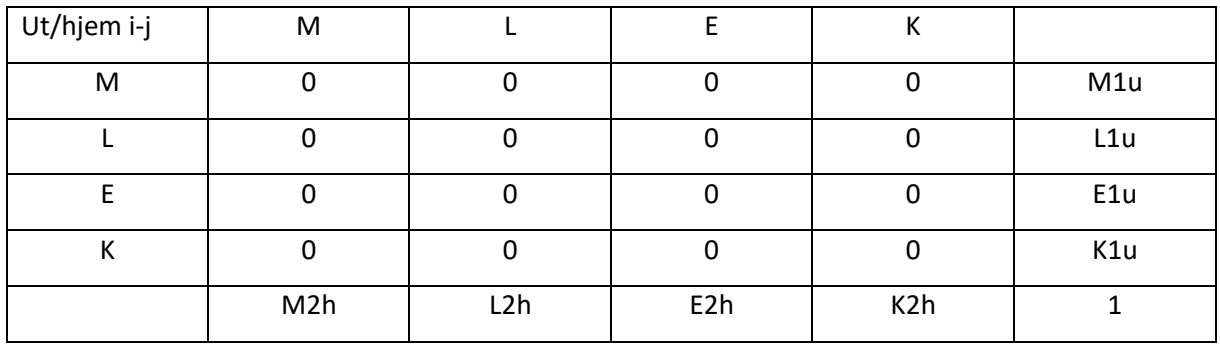

Tabell 16: Matrisebalansering i-j

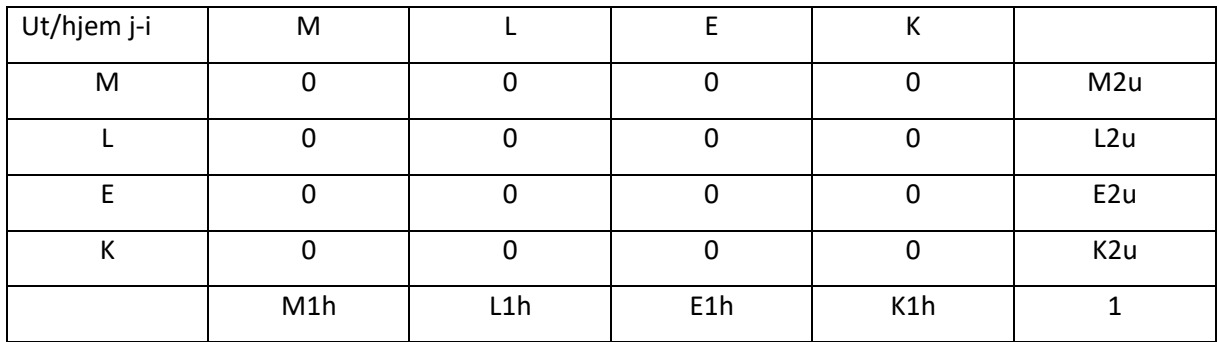

Tabell 17 Matrisebalansering j-i

Vi ønsker da at:

 $M1u + M1h = 0.5$ . M står da for morgen, 1 for matrise 1 (den øverste) u for ut og h for hjem. Det er summen av ut- og hjemturer vi vil skal være lik døgnandelen 0,5. Dette tilsvarer summen av den øverste raden i den første matrisen og summen av den første kolonnen i den andre matrisen.

Videre ønsker vi:

 $L1u + L1h = 0,1$ ,  $E1u + E1h = 0,3$ ,  $K1u + K1h = 0,1$ 

Og

 $M2u + M2h = 0,3$ ,  $L2u + L2h = 0,1$ ,  $E2u + E2h = 0,5$ ,  $K2u + K2h = 0,1$ 

Merk også at vi vil ha summen av elementene i begge matrisene til å bli 1, og ikke 1 for hver enkelt matrise. Dette da døgnfordelingene som andelene utledes av er basert på turer én vei, slik at det skal være akkurat halvparten så mange tur-retur turer.

Nå får alle elementene som ikke er satt til null en startverdi, her satt lik produktet av de to betingelsene som er aktuelle for hvert element, (for eksempel settes elementet M-L i matrise i-j til 0,05 =  $(M1u + M1h = 0.5) * (L2u + L2h = 0.1)$  noe som gir følgende verdier:

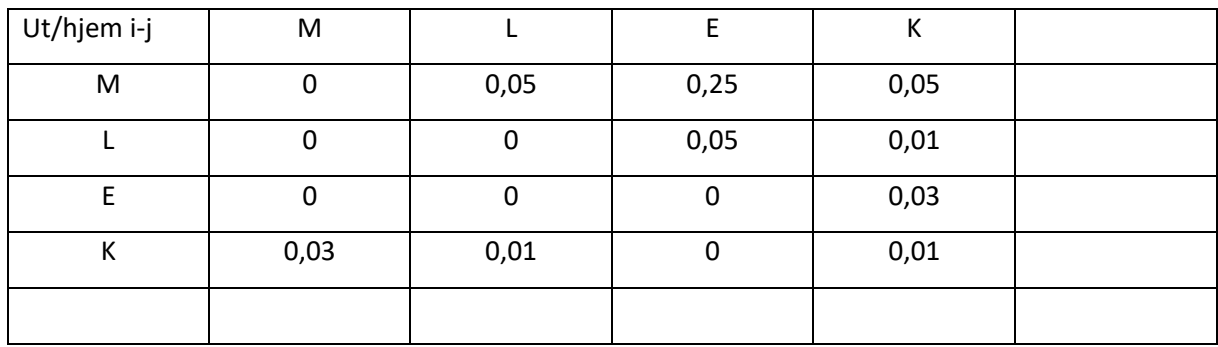

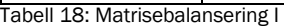

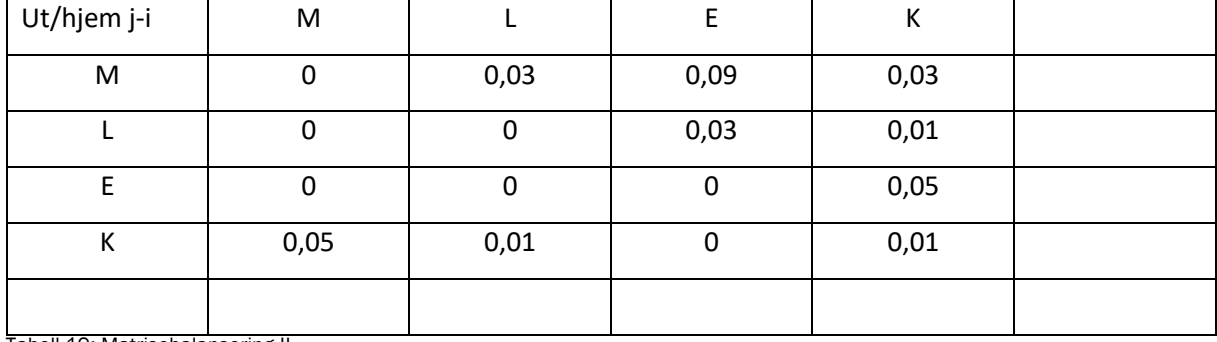

Tabell 19: Matrisebalansering II

Vi kan fort se at dette foreløpig ikke går opp. Men om vi setter hvert element i de to matrisene  $a_{IJ}^K$  til

 $Startverdi * e^{\left[\sqrt{\frac{D1I}{I1u+I2h}*\frac{D2J}{J1h+J2h}}-1\right]}$  , der *I* og *J* her noterer periode, *K* nummer på matrisen (første eller andre) og  $DKI$  er døgnfordelingen for matrise  $K$  periode  $I$  kommer vi ett hakk nærmere. Og om vi gjør dette et antall ganger  $t$  og setter  $a_{IJt}^K = a_{IJt-1}^K * e^{\left[\sqrt{\frac{DII}{I1u+I2h}*\frac{D2J}{J1h+J2h}}-1\right]}$  vil vi komme nærmere og nærmere oppfylte betingelser etter hvert som t øker. Etter en 10-15 iterasjoner har vi følgende verdier i matrisene:

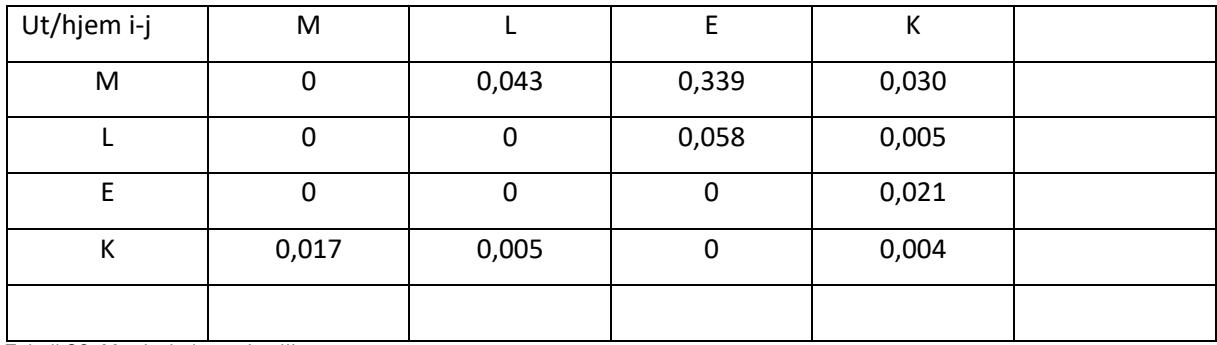

Tabell 20: Matrisebalansering III

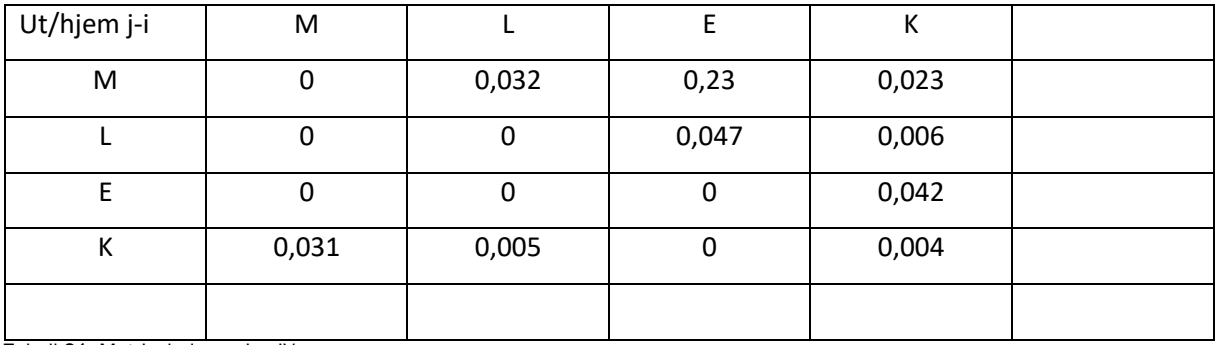

Tabell 21: Matrisebalansering IV

En kjapp stikkprøve viser at summen av den øverste raden i den første matrisen og den første kolonnen i den andre matrisen er 0,502 altså nærme kriteriet. Gjør man mange nok iterasjoner vil man komme enda nærmere. Denne prosedyren gjennomføres til et kriterium for likevekt er oppnådd. Kriteriet kan endres i kildekoden, men det er ikke styrt ved parameter. Man må da inn i koden og endre hvis det er aktuelt. Kriteriet er satt strengt og prosedyren går såpass fort at det i utgangspunktet ikke vil være grunn til å endre denne parameteren.

Iterasjonsprosessen har en ilagt «nød-ventil» som slår inn etter 250 iterasjoner uten likevekt, noe som høyst sannsynlig bare vil skje om det faktisk ikke eksisterer noen likevekt. Dette er faktisk en ekstra fordel med prosedyren da manglende likevekt tyder på at modellen har ikke-kompatible døgnfordelinger for et stasjonspar. For eksempel er fordelinger med dominerende ettermiddagsrush begge veier for et stasjonspar ikke-kompatibelt (ettermiddagsturer er gjerne hjem fra jobb, og man må da ha en del morgenturer den ene veien om det skal bli nok ettermiddagsturer den andre).

Prosedyren er sensitiv for hvilke startverdier som velges. Å bruke produktet av betingelsene har vist seg å gi resultater som virker plausible, slik at valget falt på denne løsningen.

# <span id="page-33-0"></span>3.6 Nettverk

Metodikken for å beregne reisekostnad mellom relasjoner på ulike tidspunkt av døgnet er basert på nettverk av noder og lenker. Først leses nodene inn og lagres i hensiktsmessige datastrukturer, og så, basert på dette, opprettes det lenker.

# <span id="page-34-0"></span>3.7 Ruteplaner og noder

La oss si at vi har en liten modell som eksempel. Vi tar med seks stasjoner med reisetilbud angitt av to rutetabeller som under.

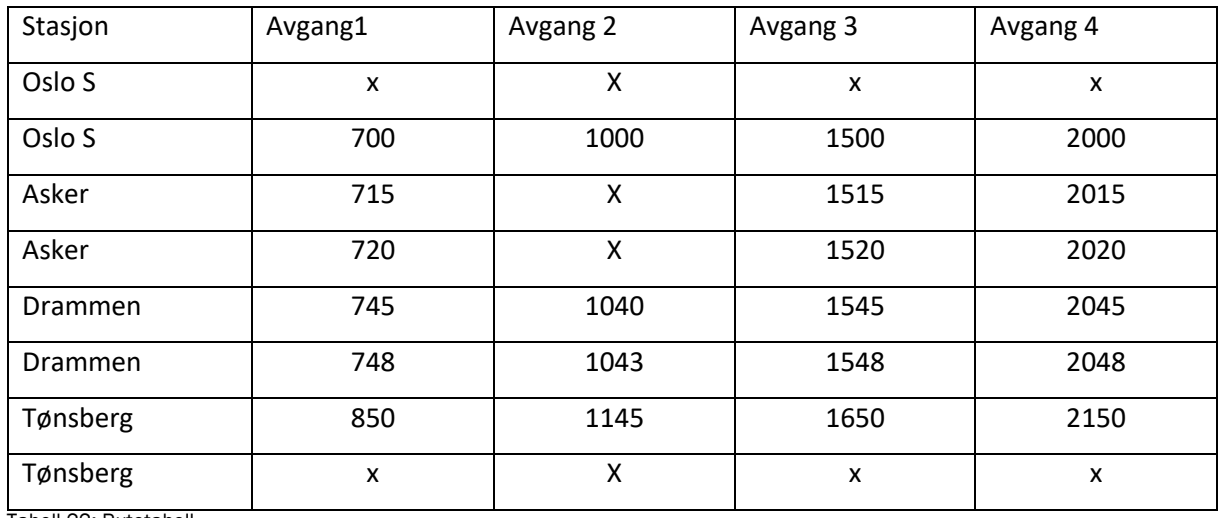

Tabell 22: Rutetabell

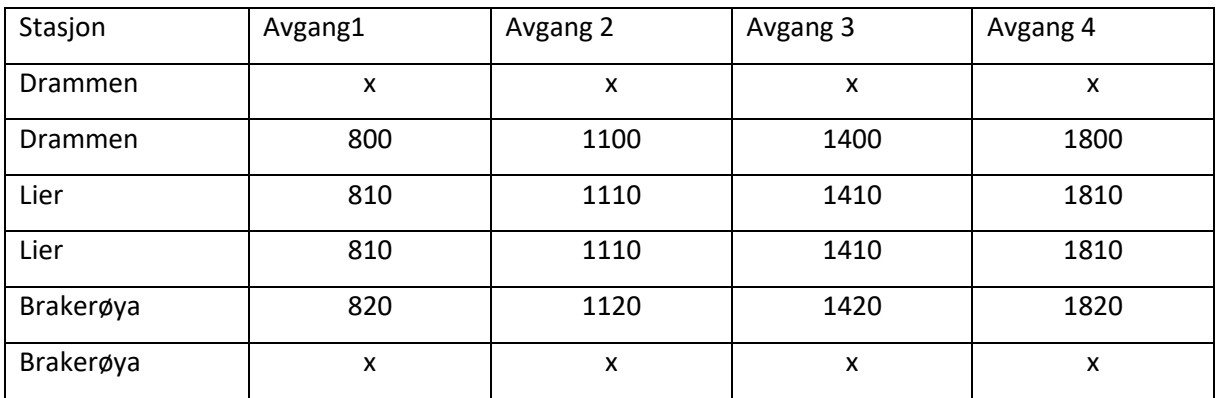

Tabell 23: Rutetabell

Hver rutetabell har to rader med klokkeslett eller kryss per stasjon. Dette har flere årsaker. For det første blir det mulig å ha forskjellig ankomsttid og avgangstid for toget på stasjonen slik at man kan ha med oppholdstider og få mest mulig nøyaktige reisetider for hver relasjon. Dernest blir det mulig å angi om det i det hele tatt skal være mulig med avstigning eller påstigning på stasjonen. Ved kryss på begge radene for en stasjon vil det si at toget kjører rett forbi stasjonen på den avgangen. Er det kun kryss på første rad, ankomstraden vil det ikke være mulig med avstigning på stasjonen for den aktuelle avgangen, kun påstigning. Er det kun kryss for den andre raden, avgangsraden, vil det være mulig med påstigning, men ikke avstigning for den aktuelle raden. Hvert tall, eller klokkeslett i rutetabellen betraktes som en node i nettverket. For hver node lagres det relevante egenskaper som trengs for senere beregninger i modellen, foruten selve klokkeslettet; om noden er en avstignings- eller påstigningsnode, samt linje, retning og avgang for noden pluss noen andre egenskaper. Hver node gis også et hierarkisk nummer.

# <span id="page-34-1"></span>3.8 Feilsøking

I samme modul som man leser inn rutetabeller og lager et sett av noder med tilhørende egenskaper blir også rutetabellene feilsøkt. Der er tre ting som sjekkes for rutetabellene:

- Det sjekkes om det kan finnes ruter i de ulike tabellene som er dublerte. Dette er særlig praktisk for større modeller hvor man har tatt utgangspunkt i et sett av rutetabeller fra operatøren. Ulike linjer kan være tatt inn i flere rutetabeller i ulike versjoner. En algoritme i modellen sjekker om flere linjer har tilnærmet samme stopptid på to eller flere stasjoner. Hvis så er tilfelle får brukeren beskjed i immediatevinduet om å sjekke du aktuelle rutene om de faktisk er dublert.
- Det sjekkes om noen linjer har ulogiske klokkeslett, det vil si klokkeslett som ender på tall over 60, for eksempel 461. Eller tall høyere enn 2400. 461 er sannsynligvis feilkoding for 501. Brukeren vil få en

utskrift i immediate vinduet hvor de ulike nodene med ulogiske klokkeslett og en oppfordring til å sjekke ut disse.

• Det sjekkes om det er negative kjøretider mellom noen stasjoner. Dette er åpenbart feilkodinger og brukeren får utskrift for de avgangene og stasjonene det gjelder.

Så lenge det finnes en mulig feil ved rutetabellene stopper beregningsprosedyren opp ved at brukeren får opp en meldingsboks og blir bedt om å sjekke ut feilutskriften. Jeg viser eksempler på dette i neste kapittel.

# <span id="page-35-0"></span>3.9 Lenker

Etter at rutetabellene er kontrollert og det er opprettet datastrukturer for noder kommer en prosedyre som oppretter lenker og ulike datastrukturer for lenkene i modellen. Det opprettes lenker mellom alle noder man kan reise direkte mellom, eller man kan bytte mellom. Lenkene man kan reise direkte mellom deles inn i ombordlenker og oppholdslenker. Oppholdslenker er da lenker mellom to etterfølgende noder på samme stasjon for samme avgang. Modellen har da tre typer lenker:

- Ombordlenker
- Oppholdslenker
- Byttelenker

Som for noder opprettes det hensiktsmessige datastrukturer for lenkene med deres egenskaper som brukes senere i prosedyrene. For alle lenker lagres det linje, avgang, retning og annen informasjon som for noder. Tidsbruken på lenkene lagres også.

Etter at alle lenker er lest inn kommer en prosedyre som fjerner helt urealistiske byttelenker. Dette er lenker som innebærer at den reisende står over en avgang og heller venter på neste når hun hadde mulighet til å ta forrige avgang og disse to avgangene er identiske i forhold til stoppmønster og kjøretid.

# <span id="page-35-1"></span>3.9.1 Innledende analyse

Det gjøres en innledende analyse av nettverket. For hver node med påstigningsmulighet brukes en algoritme for å finne beste vei (korteste vei i nettverk) til alle andre stasjoner.

En vei er en sekvens av noder og lenker frem til endelig destinasjon (node-lenke-node-lenke-node-lenkenode) Nodene er nødvendigvis annenhver påstigningsnode og avstigningsnode, mens lenkene er enten ombordlenker, oppholdslenker eller byttelenker. Det at nodene er av- eller påstigningsnoder betyr da at avstigning eller påstigning er mulig, ikke at den reisende faktisk gjør det, kun ved første og siste node i veien, samt før og etter eventuelle byttelenker er det faktisk på- eller avstigning.

Når man bruker alle nodene med påstigningsmulighet for fra-stasjonen sikrer man at man får reisemuligheter til alle døgnets tider siden disse nodene sine avgangstidspunkter vil være spredt utover døgnet. Og ved at man for hver node søker å finne vei til alle stasjoner er man sikret å finne reisetilbud til alle tilgjengelige stasjoner.

Hovedpoenget med å ha en innledende nettverksanalyse er at de senere regneoperasjoner i samme nettverk skal gå fortere. I den innledende analysen lagres opplysninger om hvilke stasjoner det er mulig å nå fra hver enkelt node. Det gjør at søket i nettverket senere kan stoppe når man ikke lenger kan finne lavere reisekostnad til de stasjoner som er mulig å nå uten at det forventes at man når alle stasjoner fra hver enkelt node. Det lagres også hvilke lenker som blir brukt og hvilke som ikke blir det. Lenker som ikke blir brukt i den innledende analysen lukes permanent bort fra nettverket. Dette for å redusere beregningstiden.

Den innledende analysen skiller ikke på hensikter, det brukes da en fastsatt tidsverdi når der beregnes reisekostnader for å finne korteste vei. Idéen er at de lenkene som aldri brukes for noen reiserelasjon for noe tidspunkt på døgnet ikke er en relevant lenke. Dette kan i spesialtilfeller være feil da man kunne tenkt seg en lenke som ikke blir brukt så lenge det ikke er trengsel i nettverket, men som tas i bruk etter hvert som trengsel bygger seg opp. Jeg tror imidlertid dette er praktisk meget usannsynlig. I verste fall kan den innledende analysen slås av.

# <span id="page-35-2"></span>3.10 Reisealternativer, reisekostnader og turer

Her beskrives hoveddelen av beregningene. Det er disse beregningene det itereres over når modellen skal nå likevekt (se 2.4.5) slik at noen av trinnene som beskrives her gjøres for hver iterasjon, se 3.10.8.
Nodene og lenkene utgjør sammen et nettverk. De reisendes mulige reiseruter for hver RFT til ulike tider av døgnet finnes ved å analysere dette nettverket. Det vil typisk være ett sett av mulige ankomsttidspunkt forbundet ved ulike avstigningsnoder for til-stasjonen og ulike reiseruter for å komme seg til disse. Det er en trinnvis analyse for å finne beste alternativ for alle reisende:

# 3.10.1 Trinn 1 Beste veier for alle reisehensikter:

Her regnes det ut beste vei for alle reisehensikter med hensiktsspesifikke tidsverdier, dette må da gjøres tre ganger siden det er tre reisehensikter i modellen, så her kommer da gevinstene i beregningstid fra den innledende analysen inn. Etter at det funnet en vei for alle kombinasjoner av noder med avstigning og tilgjengelig stasjon lagres det en hel del informasjon om alle veiene som finnes. Alle noder og lenker de ulike veiene går innom lagres da de trengs senere i analysen.

I første iterasjon regner man gjennom nettverket uten å beregne trengselskostnader, reisekostnaden på ombordlenkene og oppholds-lenkene er da gitt ved  $F_{sit} * tidsverdi$ , mens for byttelenkene er den gitt av bytteventetiden. Vi behøver da heller ikke å regne ut sannsynligheten for å få sitteplass på hver node. Dette gjøres senere i trinn 4.

Prosedyren tar utgangspunkt i hver mulig påstigningsnode i modellen og regner utover helt til alle tilgjengelige stasjoner ved en avstigningsnode er nådd og det ikke lenger er håp om å finne stasjoner til lavere reisekostnad. Det vil si når nye uutforskede lenker gir total reisekostnad fra noden som er høyere enn høyeste registrerte minste reisekostnad for å finne en tilgjengelig stasjon og alle tilgjengelige stasjoner er funnet. Høyeste registrerte reisekostnad for å nå en tilgjengelig stasjon oppdateres hver gang maksimale reisekostnad reduseres ved funn av nye veier.

# 3.10.2 Trinn 2 Fordeling av trafikk på alternativer:

Alle noder som analyseres som potensielle startnoder har naturligvis en tilhørende start-stasjon og algoritmen leter som kjent til den har funnet beste vei til alle tilgjengelige stasjoner. Dette gir oss et sett av alternativer med ulike generalisert reisekostnad og ulike ankomsttid på døgnet. Om vi for eksempelets skyld sier at det er funnet 7 alternativer for en gitt RFT kan vi tegne de i et diagram med tidspunkt på xaksen og generaliserte kostnader på y-aksen:

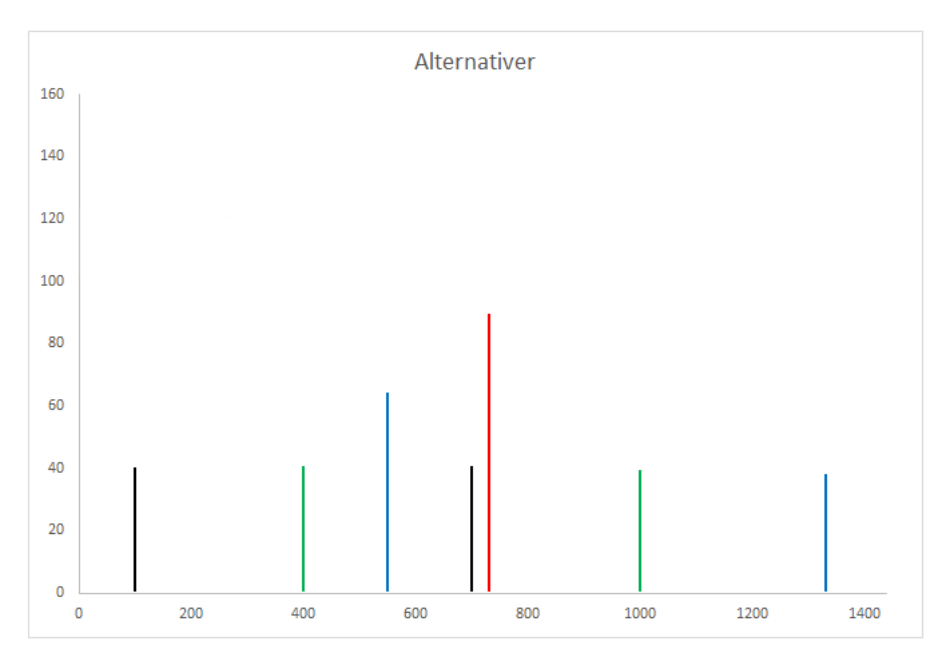

Bilde 16: Alternativer

Merk at dette er gk uten ventetidskostnader da søket i nettverket går fra node til node og ikke tar hensyn til foretrukket ankomsttidspunkt. Det er først her at det kommer inn i bildet. Ulempefunksjonen er som nevnt tidligere logaritmisk i ventetid der ventetid er differanse mellom faktisk og ønsket ankomsttidspunkt. Formen er  $U = V * [\ln(t + k) - \ln(k)] \frac{Tidsverd}{60}$  $\frac{52271}{60}$ . Dette kan vi illustrere i samme diagram, jo lenger vekk

fra ønsket ankomstminutt man befinner seg jo høyere er reisekostnaden. Vi setter her tidsverdi lik 60, V til 30 og  $k$  til 10 som er utgangspunkt i modellen.

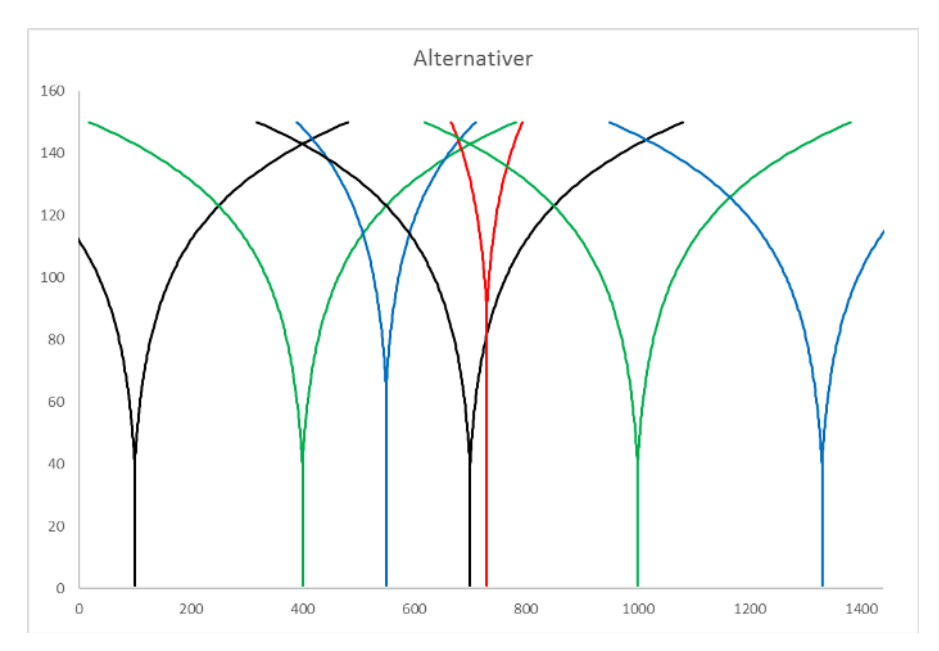

Bilde 17: Rooftop

Å la valg av avgang bli en avveining mellom ventetid er en vanlig modelleringsstrategi når målet er å fordele belegg over avganger, se for eksempel Langdon m.fl (2011) og Prior m.fl(2011). På grunn av det visuelle inntrykket man får når man presenterer det grafisk på denne måten kalles metoden gjerne en «Rooftop» modell (Dette kommer muligens klarere fram om man benytter lineære ventefunksjoner).

Etter hvert som det blir avvik mellom faktisk og foretrukket ankomstidspunkt blir reisekostnaden høyere. Om vi tenker oss en reisende som ønsker å ankomme i minutt 380 (klokken 6:20) kan vi se at denne vil foretrekke det grønne alternativet til venstre i figuren:

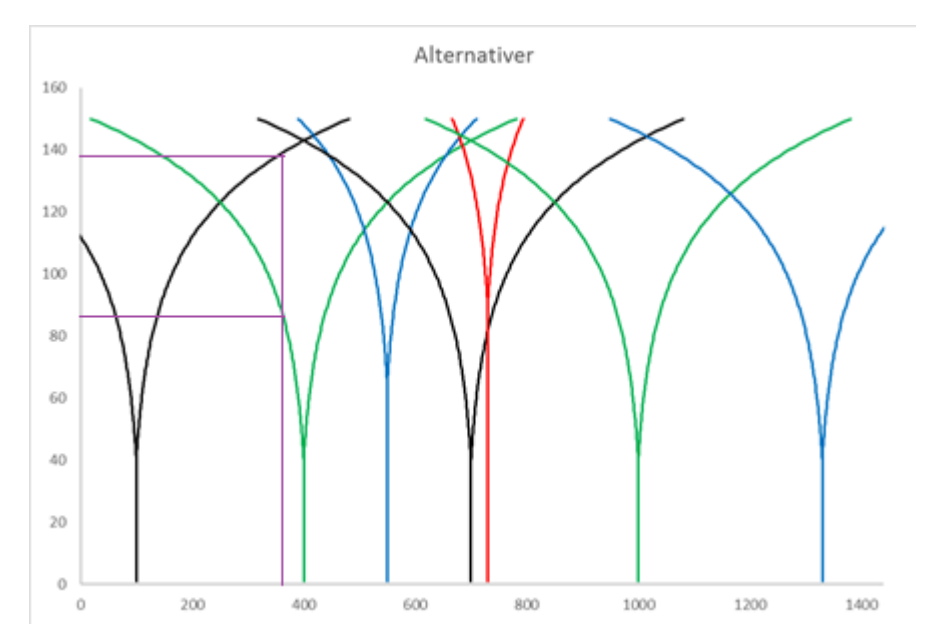

Bilde 18: Foretrukne alternativ

Den generaliserte reisekostnaden blir da om lag 85. Vi ser at det sorte alternativet helt til venstre også kunne blitt valgt, men det ville gitt høyere generalisert reisekostnad. For alle foretrukne ankomsttidspunkt vil det være ett alternativ som gir lavest sum ventekostnad og øvrige generaliserte reisekostnader.

Vi ser også at det mellom to alternativer finnes et skjæringspunkt; et tidspunkt for ønsket ankomsttidpunkt hvor den reisende er indifferent mellom alternativet til venstre og alternativet til høyre. Vi kan kalle dette vannskiller. Vi ser også at at det kan være alternativer som ikke vil bli valgt av noen uansett. Det røde alternativet er et eksempel da det sorte alternativet rett til venstre alltid blir foretrukket fremfor det røde. Vi kan kalle dette dominerte alternativer.

Prosedyren i Trenklin på dette stadiet går ut på å først fjerne alle dominerte alternativer og deretter regne ut vannskiller mellom de gjenstående alternativene:

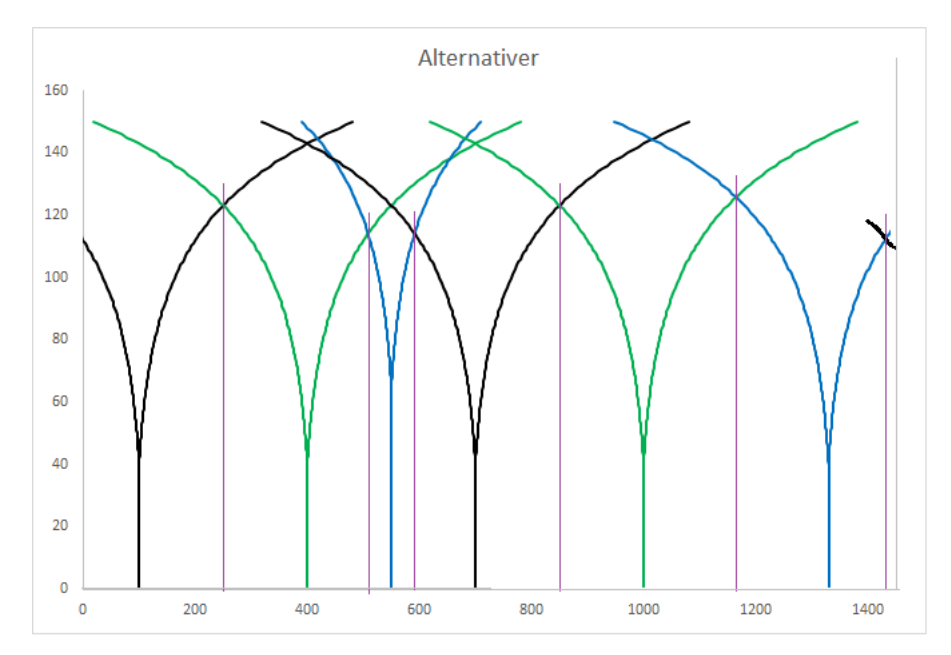

#### Bilde 19: Vannskiller

Jeg har her også tegnet inn en mulig fortsettelse av det sorte alternativet helt til venstre på den andre siden av diagrammet. Dette da det er fullt mulig å reise over midnatt. Vi vil etter dette få like mange vannskiller som det er ikke-dominerte alternativer. Disse vannskillene blir brukt sammen med døgnfordelingen på den aktuelle RFT kombinasjonen for å gi andeler og trafikk på de ulike reisealternativene. Den delen av døgnfordelingen som befinner seg innefor et alternativs to vannskiller blir dette alternativets andel.

De seks ikke-dominerte alternativene her får da hver sin andel mellom 0 og 1 og de seks andelene skal summere seg til 1. Turantallet for denne RFT kombinasjonen vil fordele seg på disse seks alternativene. Vi kan omsette dette i turer ved å gange turene på den aktuelle RFT kombinasjonen med disse andelene. Om vi noterer med  $n$  alternativnummeret har vi at:

$$
Turer(k, i, j)(n) = andel(k, i, j)(n) * Turer(k, i, j)
$$

### 3.10.3 Trinn 3 Å legge turene ut på nettverket

Alle alternativer har nå en vei bestående av noder og lenker og et antall turer. Nå ønsker vi at de skal komme til syne i nettverket. Hvis vi for eksempel tar utgangspunkt i de samme rutetabellene som under 4.4, men angir nodenes hierarkiske nummer i stedet for rekkefølge får vi følgende:

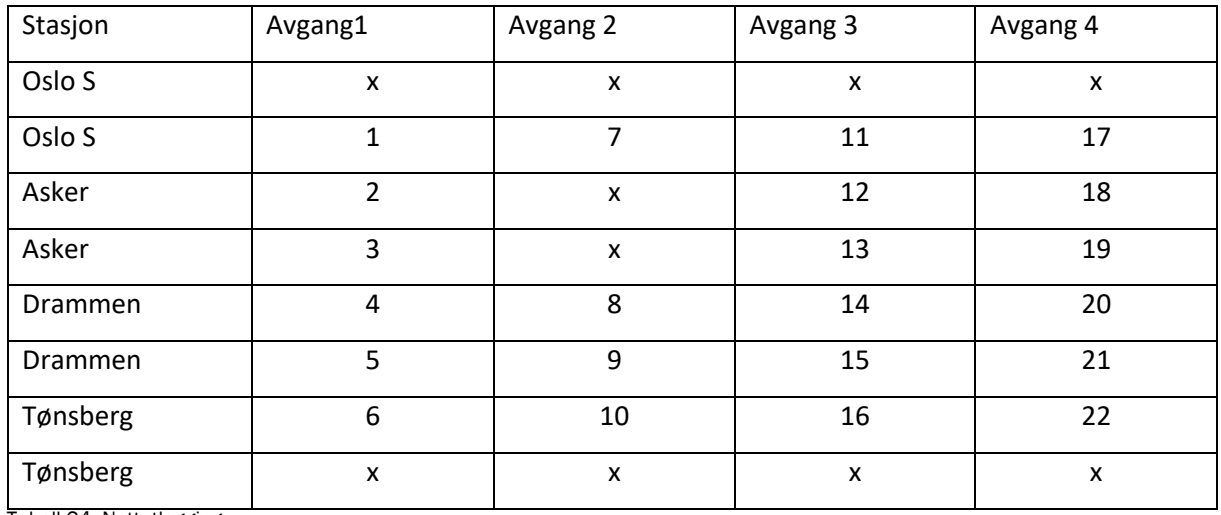

Tabell 24: Nettutlegging

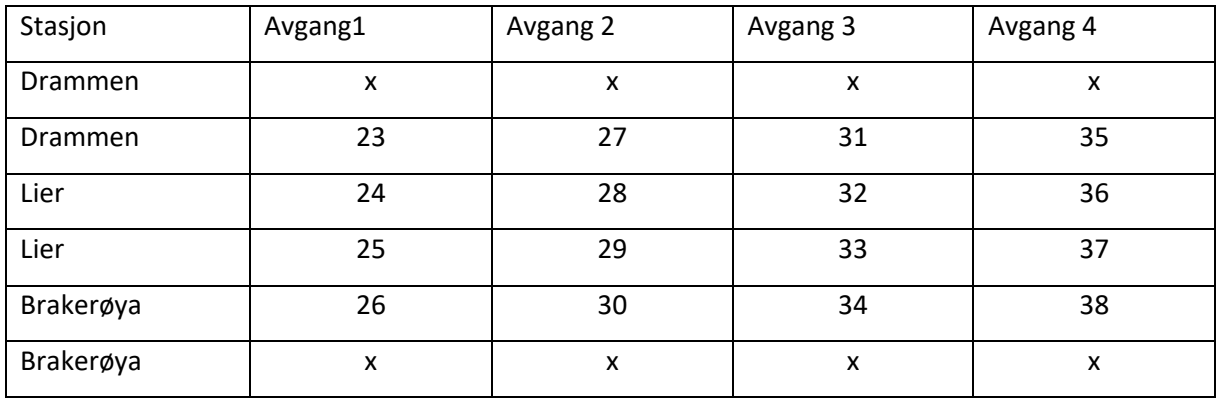

Tabell 25: nettutlegging

(De hierarkiske numrene gis linjevis, så avgangsvis). Hvis Oslo S er stasjon 1 og Lier er stasjon 5 kan vi for eksempelet ha at det er funnet 6 alternativer for arbeidsreiser på denne relasjonen, at  $Turer(1,1,5) =$ 230, at  $andel(1,1,5)(1) = 0.2$  og at veien som er funnet for alternativ i på denne relasjonen for arbeidsreiser er som følger:

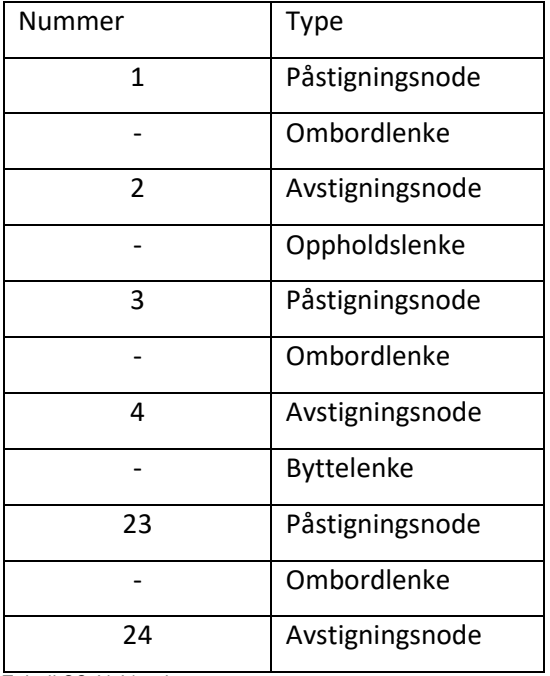

Tabell 26: Vei/path

For enkelthets skyld er ikke lenkene nummerert her. Veiene vil alltid starte med en påstigningsnode og ende med en avstigningsnode. I mellom hver node er det en lenke som enten er ombordlenke, oppholdslenke eller byttelenke. Stort sett annenhver lenke vil være en ombordlenke, mens de andre lenkene er enten oppholdslenke eller byttelenke. Vi ser at dette alternativet har ett bytte da det er én byttelenke i veien. Dette er byttet på Drammen stasjon. I praksis vil de fleste alternativer ha langt flere oppholdslenker enn byttelenker.

Prosedyren som leser inn veiene for alternativene starter med den første noden som er en påstigningsnode. Linje, retning og avgang for denne noden merkes. Så leses det videre til man enten treffer siste node i veien eller man treffer en byttelenke. Treffer man en byttelenke lagres informasjonen om den siste noden før byttelenken og den første noden etter byttelenken og det blir lest videre langs veien til man enten treffer slutten eller en ny byttelenke.

Når dette er gjort sitter man igjen med én eller flere delreiser per alternativ avhengig av antall bytter. I eksempelet vårt har vi delreisen «1-lenke-2-lenke-3-lenke-4» og «23-lenke-24». Siden informasjonen om nodene er lagret vil prosedyren nå legge turene for alternativet på de ulike lenkene i alternativets vei:

$$
Turer(1,1,5)(1) = andel(1,1,5)(1) * Turer(1,1,5) = 0,2 * 230 = 46
$$

Dette alternativet isolert sett gir da følgende belegg på linjene:

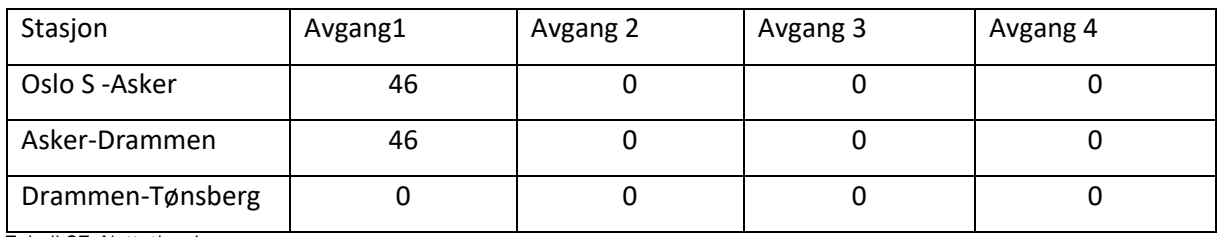

Tabell 27: Nettutlegging

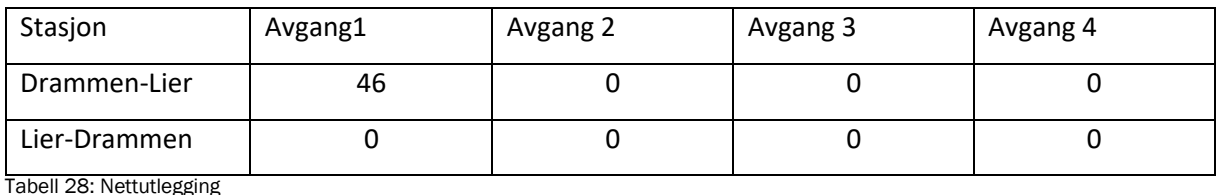

Merk at her er det er linjens snitt som vises og ikke stasjonene. Slik er det også i resultatutskriftene for belegg. Når man gjør denne prosedyren for alle alternativer, for alle RFT vil man få ut totale belegg på linjene.

# 3.10.4 Trinn 4 Utregning av enkelte størrelser for trengselsberegning

Når trafikken er lagt ut i nettverket kan trengselen regnes ut. Her viser jeg til tillegg 1 om trengsel.

Det har vist seg noe komplisert å kombinere metodikken med trengselsberegning med nettverksmetodikken og prosedyrene for beste vei. Årsaken til dette er at man ikke kan regne ut trengsel på alle lenkene som en funksjon av belegget på linjen og si at denne trengselskostnaden appliserer til alle som befinner seg på lenken. Slik kan man gjøre det for biltrafikk eksempelvis da køen etter antakelse føles likt for alle og dette er en rimelig antakelse. For togtrafikken derimot vil trengselsulempen avhenge av hvorvidt man står eller sitter når man er på lenken. Og hvorvidt man står eller sitter vil avhenge av den veien man har tatt for å komme til lenken, da man har ulike muligheter for å kapre sitteplass når man går på toget i tillegg til at for hver eneste avstigningsnode hvor det er passasjerutveksling kan de som står kapre sitteplasser før de som går om bord for mulighet. Detaljene er utbrodert i tillegg 1 om trengsel.

## 3.10.5 Trinn 5 Måling av iterasjonsprosessen

Når det legges trengselskostnader på lenkene for de reisende øker gk på alternativene (eller reduseres om trengselen blir lavere enn i forrige iterasjon) slik at andelen som bruker alternativene også kan endre seg, da vil belegget på avgangene endre seg og trengselen vil endre seg. Målet med iterasjonsprosessen er at man etter å ha gjentatt prosessen med å legge ut trafikk og oppdatert lenkebelegg og trengsel tilstrekkelig mange ganger får et ganske likt bilde fra en iterasjon til en annen, en slags likevekt. Om det er trengsel i modellen kan dette kreve at det kjøres en del iterasjoner før man når denne likevekten som uansett alltid vil være tilnærmet og ikke perfekt.

Iterasjon til likevekt er ikke rett frem i Trenklin, se tillegg 2. Her skal vi se på hvordan prosessen måles. Som sagt er målet at det skal være mest mulig likt fra iterasjon til iterasjon. Men det er mange ting man kan måle dette på. Etter at modellen er kjørt får man ut en utskrift for iterasjonsprosessen som ser noe slik ut (ikke ment å være lesbar her):

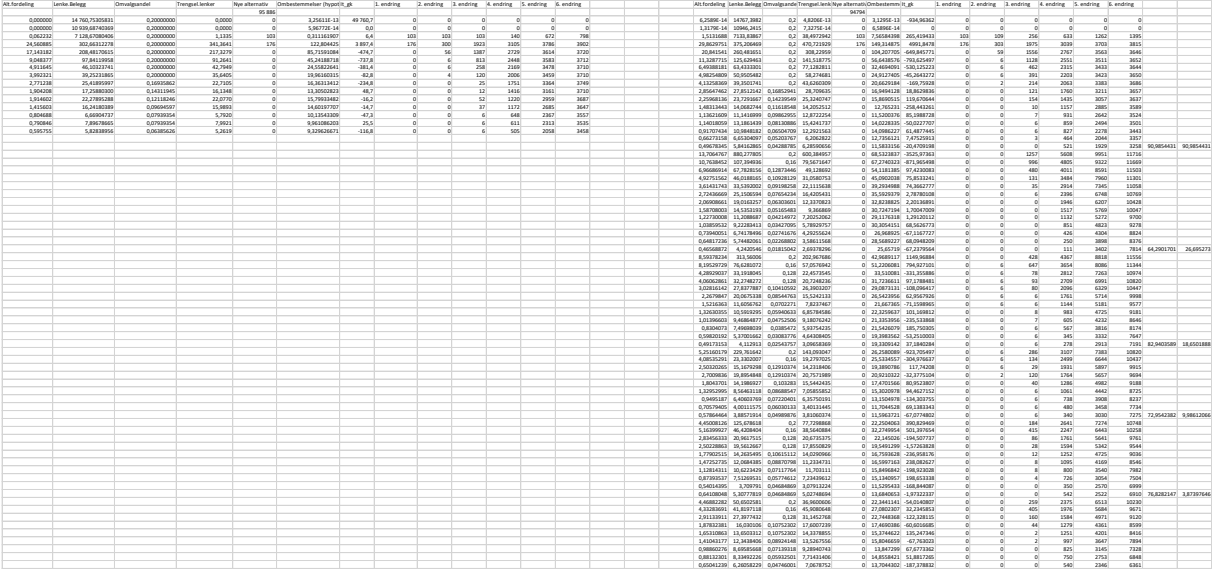

#### Bilde 20: Iterasjonsprosessen

Til venstre har vi iterasjonsprosessen for referanse, mens vi til høyre har iterasjonsprosessen for tiltak. Hver rad er en iterasjon. Den grunnleggende idéen med iterasjon og likevekt er den samme for referanse og tiltak, men for tiltak er det mer å ta hensyn til siden det totale antallet turer også vil være fleksibelt, ikke bare rutevalget. Det blir mer om forskjeller på referanse og tiltak nedenfor. Her skal vi se litt nærmere på iterasjonsprosessen for referanse:

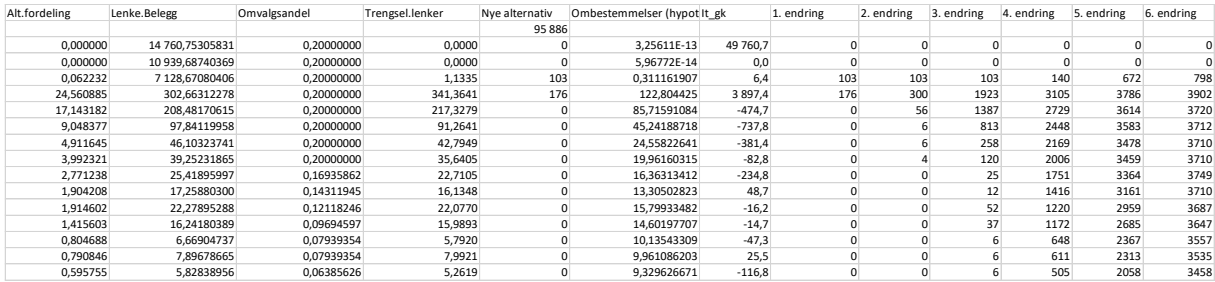

Bilde 21: Iterasjon referanse

Hver kolonne skriver ut en størrelse som kan variere fra iterasjon til iterasjon, unntaket er den tredje kolonnen «Omvalgsandel» som er en styreparameter (se tillegg 2). Hvis vi starter til venstre har vi alternativfordeling som er den summerte forskjellen fra iterasjon nummer  $t$  til  $t - 1$  for alle alternativer i modellen, definert som:

 $Diff_{altfordelina}$ 

$$
= \sum_{k=1}^{3} \sum_{i=1}^{a} \sum_{j=1}^{a} \text{Turer}(k, i, j) * \sum_{n=1}^{m_{k,i,j}^{t-1}} \sqrt{\left(\text{and} e l_{t}(n) - \text{and} e l_{t-1}(n)\right)^{2}}
$$
  
+ 
$$
\sum_{k=1}^{3} \sum_{i=1}^{a} \sum_{j=1}^{a} \text{Turer}(k, i, j) * \sum_{m_{k,i,j}^{t-1}}^{m_{k,i,j}^{t}} \sqrt{\left(\text{and} e l_{t}(n)\right)^{2}} \qquad a = \text{ant all stasjoner}
$$

Der  $m^t$  er antall alternativ for den aktuelle RFT i iterasjon t. Siden antall plausible alternativ kan øke fra en iterasjon til neste regnes forskjell i andel for de alternativer som fantes i iterasjon t-1, mens for nye alternativer i iterasjon t blir det bare andelen for det nye alternativet.

Når denne summen blir liten betyr det at det er få reisende som velger forskjellig fra forrige iterasjon til inneværende iterasjon og vi nærmer oss sannsynligvis en slags likevekt. Merk at antall alternativ vil være forskjellig fra RFT til RFT og at antall alternativ kan være ulikt for en og samme RFT da det kan finnes nye alternativ i en iterasjon. Her regnes det også over alle alternativ som finnes, ikke bare de dominerte. Alternativene må naturligvis ha samme rekkefølge for hver iterasjon for at dette målet skal gi mening.

Det neste målet er lenkebelegg. Her tas ikke utgangspunkt i alternativene for alle RFT, men i alle lenkene i modellens nettverk. Tanken er at om belegget er noenlunde likt fra iterasjon til iterasjon vil vi være nærme en likevekt. Definisjonen er:

$$
Diff_{lenkebelegg} = \sum_{n}^{alle lenker} \sqrt{(belegg_t(n) - belegg_{t-1}(n))^2}
$$

Neste er styreparameteren omvalgsandel. Mer om denne i tillegg 2, men i hovedsak forteller denne hvor mange som tillattes å bytte for hver iterasjon.

Den neste utskriften er trengselskostnader per lenke, altså et annet lenkevist mål. Definisjonen er:

$$
Diff_{trengselskost} = \sum_{n}^{alle lenker} \sqrt{(trengselskostnad_t(n) - trengselskostnad_{t-1}(n))^2}
$$

Som nevnt tidligere kan man ikke kan regne ut trengselskostnad for en enkelt passasjer ved å se på belegget, da vi ikke vet om passasjeren sitter eller står. Vi kan imidlertid regne ut den totale trengselskostnaden for alle reisende på en lenke da denne kun avhenger av belegg og det ikke er forskjell i trengselskostnader per reisehensikt.

Det neste målet er antall nye alternativ som finnes fra en iterasjon til neste.

Deretter kommer et interessant mål som kalles hypotetiske ombestemmelser. Det er rett og slett lik

# $Diff_{lenkebelegg}/0$ mvalgsandel

og er da det antall reisende som, alt annet likt, ville ombestemt seg og byttet alternativ om de kunne. Merk at det er ikke sikkert at så mange faktisk ville ønsket det, da noen kunne ha ønsket å bli ved valget sitt etter at noen andre har byttet. Målet er et statisk mål akkurat der og da på hvor mange reisende som ved siste iterasjon kunne funnet et bedre alternativ.

Etter dette kommer et mål som går på gk. Definisjonen er:

$$
Diff_{gk} = gk\_tot_t - gk\_tot_{t-1}
$$

$$
gk_{\text{tot}}t = \sum_{k=1}^{3} \sum_{i=1}^{a} \sum_{j=1}^{a} \text{Turer}(k, i, j) * \sum_{n=1}^{m_{k,i,j}} \text{and} \text{el}_{t}(n) * gk_{alt_{t}}(n)
$$

I motsetning til de andre målene regnes det her ikke differanser over alle alternativer for alle RFT. Her regnes det ut totale generaliserte kostnader for alle reisende i modellen for hver iterasjon. Denne differanse kan være ganske informativ da det sier noe om hvilke svingninger i totale generaliserte kostnader, og dermed trafikantnytte iterasjonsprosessen kan gi. Det sier da noe om hvilken nøyaktighet man har i resultatene når man avslutter iterasjonsprosessen.

Til sist kommer seks ulike mål som kalles 1.endring, 2.endring etc. Her brukes iterasjonsmål 1,  $Diff_{altfordelling}$ , men for hver enkelt RFT:

$$
\text{Diff}_{altfordeling(k,i,j)} = \sum_{n=1}^{m_{k,i,j}} \sqrt{(andel_t(n) - andel_{t-1}(n))^2} + \sum_{m_{k,i,j}^{t-1} \atop m_{k,i,j}^{t-1}}^{m_{k,i,j}^t} \sqrt{(andel_t(n))^2}
$$

Merk at dette ikke ganges med turantallet. Dette blir regner ut for alle RFT og det telles hvor mange RFT som faller innenfor ulike størrelsesintervall, der størrelsesintervallene er definert som følger:

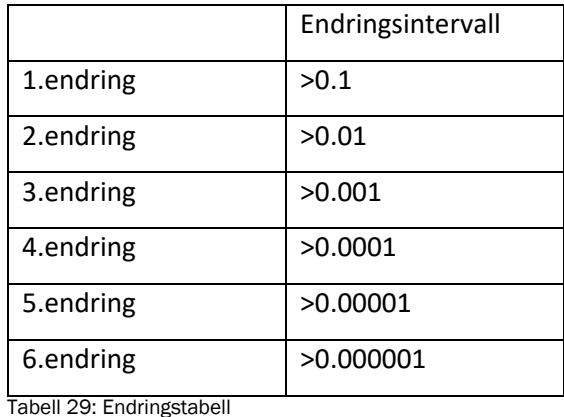

Man setter styreparametere for når iterasjonsprosessen skal avsluttes. Et utdrag av modellens parametere viser følgende:

```
'Modellmodus:--------------------------
Public Const Tiltak As Byte = 2 '1 hvis kun ref, 2 hvis ref og tiltak
Public Const Maxit As Long = 100 'Max antall iterasjoner, kan brukes som
Public Const Avslutt it antall As Byte = 3 'Antall avsluttende iterasjone
Public Const Avslutt it crit As Double = 1 'Kriteret for å avslutte itera
Public Const Antall it nye alt As Integer = 5 'antall iterasjoner hvor de
Public Const ant utlegg As Long = 5 'et antall iterasjoner hvor trafikken
Public Const Itcrit turantall As Double = 5 'diff i antall nye turer som
Public Const Reduser byttelenker As Boolean = True 'Styrer om antatt over
Public Const Omvalgsreduksjon As Double = 1.25 'jo høyere jo raksere redu
Public Const HH As Long = 3 'antall reisehensikter, kan settes til én for
```
Bilde 22: Parametere

De parameterne som er mest relevant å vurdere her er:

- Maxit
- Avslutt\_it\_crit
- Avslutt\_it\_antall

Maxit er det maksimale antall iterasjoner, når dette antallet nås stopper modellen uansett. Avslutt\_it\_crit er kriteriet som settes for iterasjonsprosessen skal avsluttes. I denne modellversjonen er dette linket opp mot  $Diff_{altfordelina}$ . Avslutt\_it\_antall er det antall sammenhengende iterasjoner kriteriet skal være oppfylt over for at iterasjonsprosessen stopper. Til sammen betyr dette at om vi setter Avslutt it crit = 1, Avslutt it antall = 3, Maxit = 100 vil iterasjonsprosessen stoppe opp hvis  $Diff_{altfordelling}$  holder seg under 1 for tre sammenhengende iterasjoner eller når antall iterasjoner når 100.

## 3.10.6 Trinn 6 Beregning av generaliserte reisekostnader og fastsettelse av beregningstype for nye turer

Når iterasjonsprosessen er ferdig er fordelingen på alternativer og belegget i nettverket fastsatt (i hvert fall inntil videre). Neste trinn nå er å beregne generaliserte reisekostnader for hver RFT. Det kommer nå inn en beregning av hvilken metodikk som skal benyttes for å beregne nye turer. Husk at turbegrepet i Trenklin er enten enveis turer inkludert bytter, eller tur-retur og da begge veier inkludert bytter. Det skal da enten beregnes nye enveis turer, eller det skal beregnes nye tur-retur turer. I tillegg til dette er det to måter å beregne nye enveis turer på; periodevis og døgnvis. Det er altså tre måter å beregne nye turer på i Trenklin:

- Tur-retur
- Enveis periodevis
- Enveis døgn

Med periodevis menes at det beregnes nye turer for døgnets fire døgnperioder og ikke for hele døgnet samlet. Tur-retur turer er alltid periodevise.

Om de nye turene beregnes periodevis, som tur-retur eller på annen måte må uansett generaliserte reisekostnader beregnes på samme måte som de nye turene for at man skal ha relevant gk før og etter tiltaket som brukes sammen med elastisitetene. I stedet for å si at vi har tre måter å beregne nye turer på kan vi si at det er tre beregningsmåter i modellen. Vi kaller disse beregningstype 1, 2 og 3:

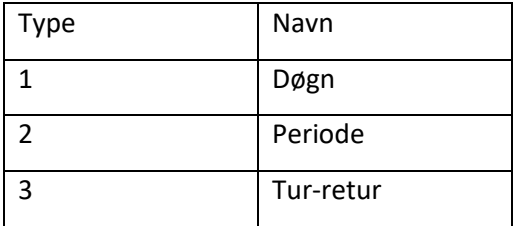

Tabell 30: Beregningstyper

Så til hvordan det bestemmes hvilken beregningstype som skal benyttes på hver RFT. Først defineres en variabelmatrise som kalles «Beregn\_periodevis» som er enten sann eller usann for alle RFT. Den settes til sann hvis det er minst to alternativ i hver døgnperiode (morgen, lav, ettermiddag, kveld/natt) og usann ellers. For fritids- og forretningsreiser er saken nå avgjort. Har vi Beregn\_periodisk(k, i, j) = sann har vi også Beregningstype(k, i, j) = 2, hvis ikke har vi *Beregningstype*( $(k, i, j) = 1$ . For arbeidsreiser er det et lite tilleggsmoment. Vi bruker beregningstype 3 for en RFT hvis Beregn\_periodisk( $k$ ,  $i$ ,  $j$ ) = sann og Beregn\_periodisk( $(k, j, i)$  = sann, altså begge retninger. Beregningstype 3 brukes kun hvis den kan brukes begge veier. Hvis betingelsen ikke er sann begge veier vurderes hver vei separat som for fritidsreiser og forretningsreiser.

#### GK Beregningstype 1

For hver RFT beregnes gk for hele døgnet, dette gjøres ved at gk (alt utenom ventetid) for alle alternativ vektes med alternativets beregnede andel. Ventetidsulempen legges til for hvert alternativ ved at det loopes gjennom alle minutter mellom alternativets to vannskiller (og da får med den delen av de reisende som bruker alternativet) og det beregnes ventetidskostnad etter venteulempefunksjonen for alle de aktuelle minuttene. Venteulempen vektes med det minuttets aktuelle døgnandel slik at man får en vektet sum for hvert alternativ.

#### GK Beregningstype 2

Dette skjer på samme vis som for type 1, men man holder seg da kun til de alternativene som har ankomsttidspunkt innenfor perioden. Når man beregner ventetidsulemper bruker man alle minutttall som faller innenfor alternativenes vannskiller selv om de ligger utenfor perioden.

#### GK Beregningstype 3

For beregningstype 3 beregnes det gk for fire perioder som for type 2. Men for hver periode er gk en vektet sum av gk for ut-reisen i perioden og for hjemreisen. Denne periodevise gk-en hver vei beregnes på samme måte som for type 2. Tur-retur reisens periode bestemmes av når ut-reisen foretas. Gitt utreiseperiode er det imidlertid ikke gitt når hjemreisen foretas. Så når gk for hjemreisen beregnes er det en vektet sum av gk for de hjemreiseperiodene som kan være aktuelle, og vektene er sannsynlighet for hjemreise i perioden gitt utreiseperiode.

## 3.10.7 Trinn 7 Nye turer

Når så beregning av gk er ferdig beregnes til sist nye turer for alle RFT etter hvilken beregningstype de tilhører. Metodikken er som vist med elastisiteter, bare tilpasset beregningstypene. Uansett beregningstype lages det også aggregerte døgnmatriser for tiltak.

Som nevnt i forrige kapittel itererer også beregningen av nye turer for å få likevekt ikke bare i rutevalget men i antall turer.

Når turene beregnes periodevis eller som tur-retur blir ikke turene fordelt over døgnet på samme vis som ved den opprinnelige døgnfordelingen. Turene faller da kun i de periodene det beregnes mertrafikk. Det betyr igjen at døgnfordelingene endrer seg noe fra referanse til tiltak.

#### 3.10.8 Trinnene i iterasjonsprosessen

I denne delen (3.10) har vi sett trinnene i beregningen av reisekostnader og nettutlegging. Vi hadde følgende trinn i de ulike delkapitlene:

- 1) Beste veier for alle reisehensikter
- 2) Fordeling av trafikk på alternativer
- 3) Legge turene på nettverket
- 4) Utregninger til trengselskostnader
- 5) Måling av iterasjonsprosessen
- 6) Beregning av gk
- 7) Nye turer

Det er som nevnt disse trinnene det itereres over for å få likevekt i modellen. Når trinn 1 til 5 itereres til likevekt vil vi oppnå likevekt i rutevalget for de reisende. Når vi har denne likevekten beregnes generaliserte reisekostnader (trinn 6). Trinn 7 gjøres kun for tiltaksscenariet. Siden vi skal ha likevekt også i turantallet itereres hele prosessen til det er likevekt i turantall og rutevalg. Skjematisk kan prosessen beskrives slik for likevekt i rutevalg:

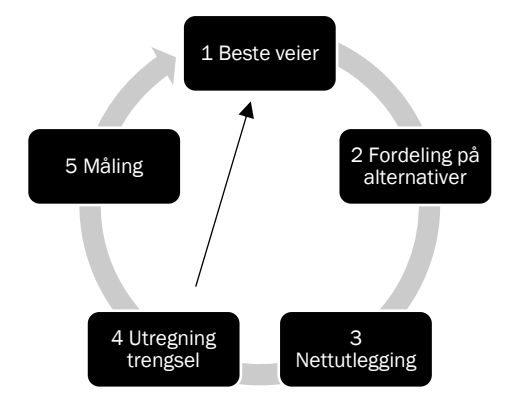

Bilde 23: likevekt i rutevalget

Pilen indikerer at det er utregningen av trengsel i nettverket som gjør at hva som er beste veier endrer seg og som er begrunnelsen for iterasjonsprosessen. I referanse beregnes gk etter at rutevalget er i likevekt, prosessen er da ferdig. Husk at for referanse har vi gitte turmatriser.

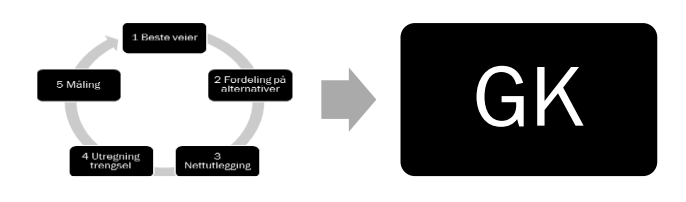

Bilde 24: Prosedyre i referanse

I tiltak vil vi også ha likevekt i turantallet, vi får da en ytterløkke som går i iterasjon til det er likevekt. Den indre løkken med turantall skal være i likevekt før vi går videre i prosessen:

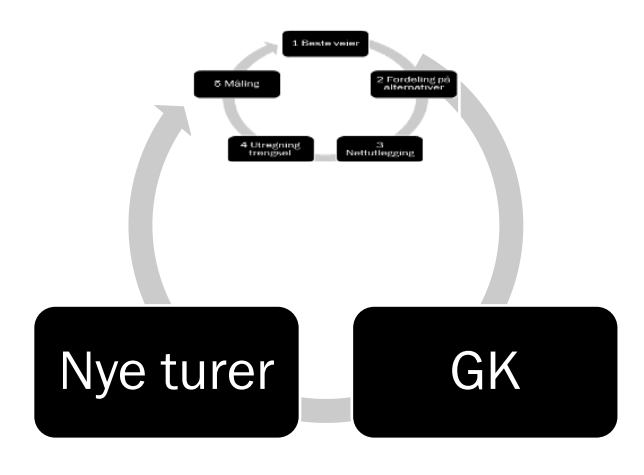

Bilde 25: Prosedyre tiltak

De nye turene beregnes da på bakgrunn av referansetrafikken, generaliserte reisekostnader og gitte elastisiteter. Når vi får endret turantall påvirker det trengselsnivåene noe som begrunner iterasjonsprosessen.

## 3.11 Mer om Resultatutskrifter

Det er mange til dels detaljerte resultatutskrifter i Trenklin3. Hvis vi begynner til venstre i arkfaneoversikten har vi først «Resultater». I denne arkfanen har vi følgende oversikt:

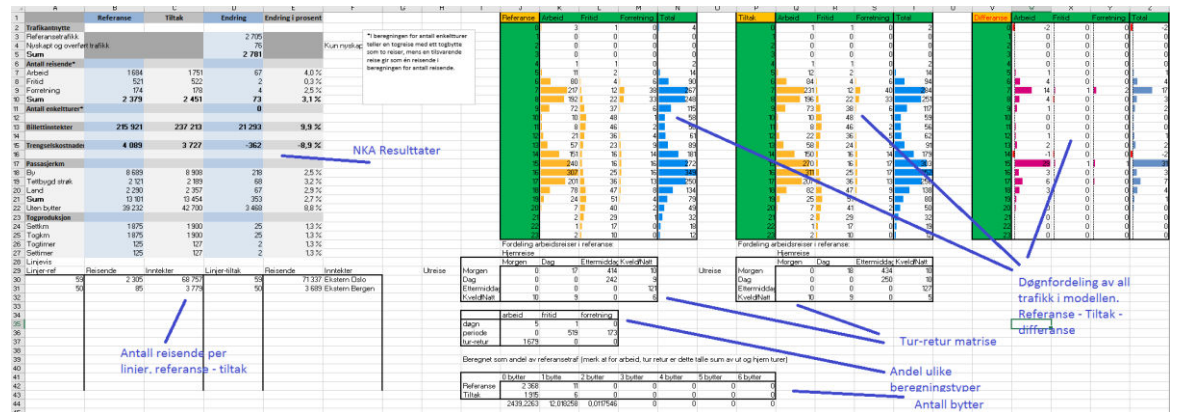

Bilde 26: Resultater oppsummert

Øverst til venstre her har vi Hovedresultater til NKA i grått og blått. Under dette er det en utskrift med antall reisende per linje i referanse og tiltak. Til høyre omsluttet av grønt er det utskrifter for døgnfordelingen for alle turene i modellen i referanse til venstre, for tiltak i midten og differansen til høyre. Under disse har vi igjen fire bokser med diverse utskrifter. Hvis vi starter nedenfra har vi en boks hvor antall bytter for referanse og tiltak skrives ut. Over dette har vi en boks hvor alle turene i referanse i hver reisehensikt er fordelt etter hvilken beregningstype de har falt under (døgn, periode, tur-retur). De to siste, over, er MLEK-matrisene med totalt antall turer.

I neste arkfane «Nøkkeltall trengsel» har vi oppsummerende resultater for trengsel i modellen.

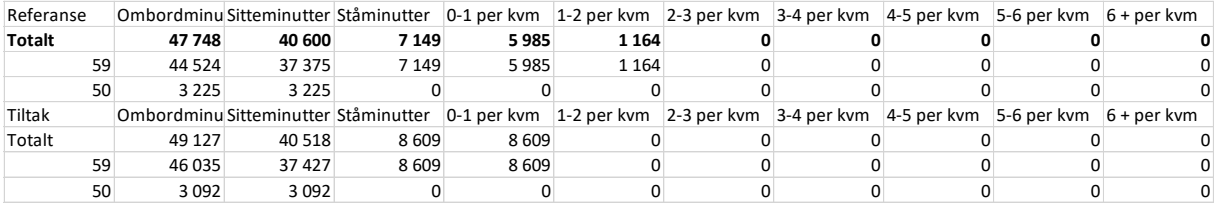

Tabell 31: Resultater trengsel

Enheten i denne utskriften er ombordminutter; en reise med sju minutters ombordtid utgjør da sju ombordminutter. Det er utskrifter for totalen og for hver linje, i tiltak og referanse. I første kolonne er totalen i modellen eller for linjen, mens i de to neste kolonnene er dette fordelt på sittende og stående ombordminutter. I kolonnene som følger er de stående ombordminuttene fordelt i seks ulike trengselsnivåer 0-1 stående per kvm, 1-2 stående per kvm og så videre til 6+ per kvm som er siste kategori.

I de neste fanene «U\_linjer» og «U\_grad\_linjer» er det utskrifter som angir kapasitetsutnyttelsen for de ulike linjene i modellen. Det blir skrevet ut resultater for dimensjonerende avgang, time og for morgen og ettermiddagsrush. Mer om disse utskriftene under «Eksempel på bruk».

Den neste arkfanen «Snitt» skriver ut resultater for alle snitt i modellen. Under ses øverste hjørne i utskriften. For hvert snitt skrives det ut totalbelegg og utnyttelsesgrader over døgnet, deretter tilsvarende for morgenrush, ettermiddagsrush og maksavgangen. Det skrives da også ut hvilken avgang som er maksavgangen for hvert snitt.

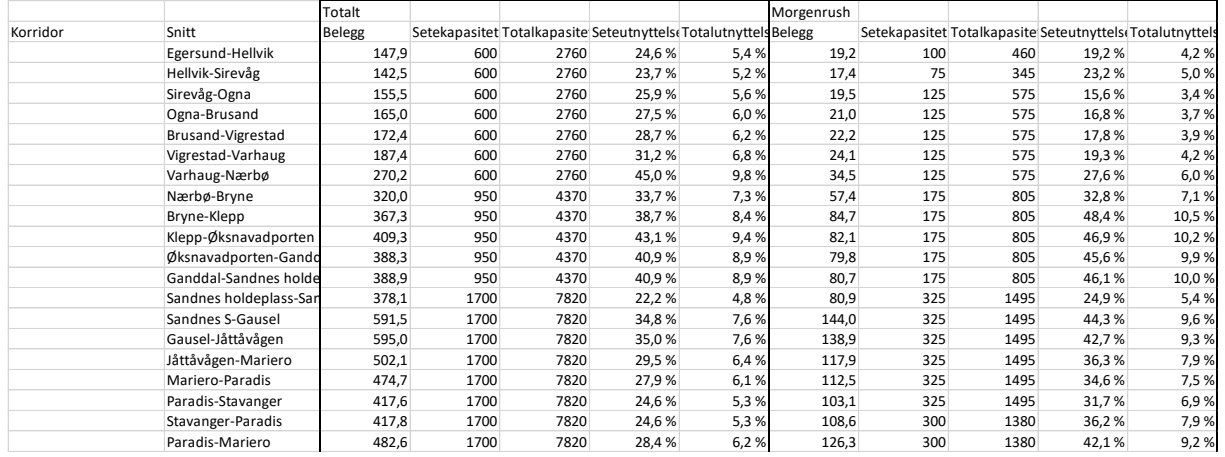

Tabell 32: Belegg på snitt

Etter dette følger det en del inndataark før vi kommer til de neste resultatutskriftene som er for linjene.

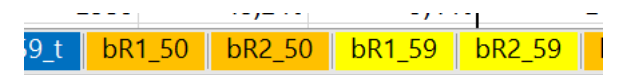

Bilde 27: Arkfaner for beleggsutskrifter

Her ligger om kjent utskrifter for belegg, men også trafikkmatriser for linjen med eksternturer (turer som kommer til linjen etter bytte eller skal videre med ny linje). Under er strukturen i disse utskriftene. Øverst til venstre er beregnet belegg for avgangene. Til høyre er den linjevise turmatrisen (sum alle hensikter) med eksternmatriser under og til høyre for seg, eksternmatrisen under viser de

som kommer fra andre linjer til aktuelle linje med påstigning på de ulike stasjonene. Matrisen til høyre viser reisende som drar videre på en annen linje.

Under dette følger takst- og inntektsmatrise for linjen.

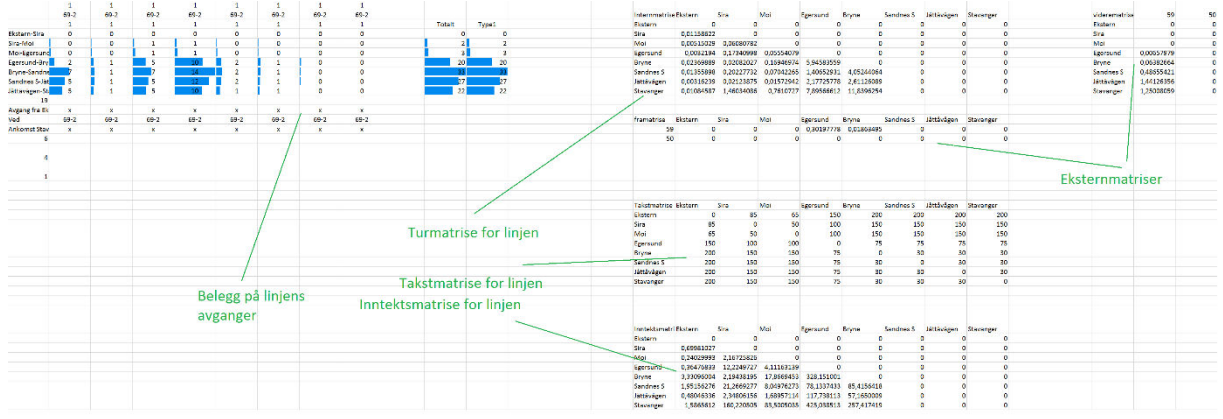

Bilde 28: Utskrifter per linje

De siste resultatutskriftene fra modellen er ulike matriseutskifter. Disse vil sjeldent være aktuelt å rapportere direkte, men kan være veldig nyttige til feilsøking og til å spore hva som driver resultatene i modellen.

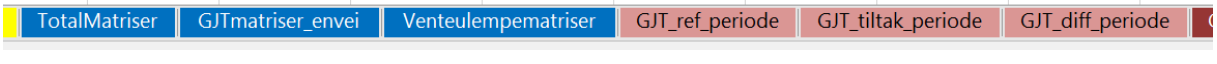

Bilde 29: Arkfaner Matriseutskrifter I

GJT\_arb\_uthjem | Avg\_ombordtid | Avg\_bytter | Avg\_Byttevent | Avg\_ventetid

Bilde 30: Arkfaner matriseutskrifter II

Først har vi utskrifter av turmatrisene i «Totalmatriser» Her skrives det ut tolv turmatriser etter følgende mønster:

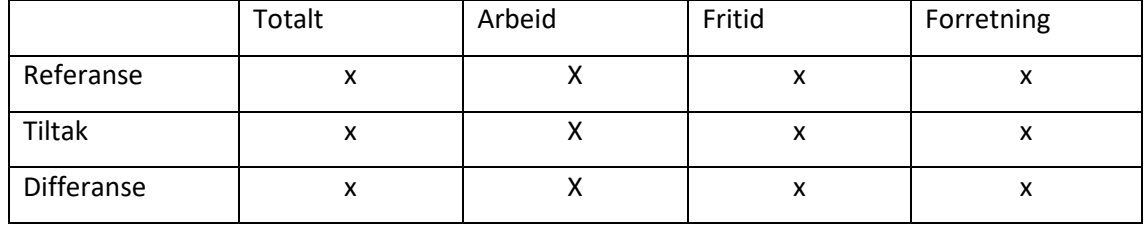

Tabell 33: Struktur matriseutskrifter

Under er et oversiktsbilde av de tolv matrisene, man kan se diagonalene i de tolv matrisene i bildet. Hvis det er et stort modellområde vil utskriftsområde bli veldig stort.

Totalmatrise ref Stavanger Paradis Mariero Jåttåvågen Gausel Sandnes S Sandnes holdepGanddal ØksnavadportenKlepp Bryne Nærbø Varhaug Vigrestad Brusand Ogna Sirevåg Hellvik Egersund Sira Moi Ekstern Arbeid referansStavanger Paradis Mariero Jåttåvågen Gausel Sandnes S Sandnes holdepGanddal ØksnavadportenKlepp Bryne Nærbø Varhaug Vigrestad Brusand Ogna Sirevåg Hellvik Egersund Sira Moi Ekstern Fritid referanseStavanger Paradis Mariero Jåttåvågen Gausel Sandnes S Sandnes holdepGanddal ØksnavadportenKlepp Bryne Nærbø Varhaug Vigrestad Brusand Ogna Sirevåg Hellvik Egersund Sira Moi Ekstern Forretning referStavanger Paradis Mariero Jåttåvågen Gausel Sandnes S Sandnes holdepGanddal ØksnavadportenKlepp Bryne Nærbø Varhaug Vigrestad Brusand Ogna Sirevåg Hellvik Egersund Sira Moi Ekstern Paradis 3,57724916 0 0,31833578 8,71838464 2,92770117 12,9256558 0,55407799 4,28512101 5,28214238 3,62453733 3,77375413 3,12910509 2,92030573 1,56429433 0,00812037 1,09875411 0,04977333 0,37753729 21,6438867 6,8477E-05 2,4948E-05 1,474E-05 Paradis 2,55494614 0 0,31826061 4,80867462 2,10912991 7,19653896 0,50732129 2,4555544 5,07134595 3,59259725 3,04323753 3,11063959 1,81018789 0,98035012 0,00731742 0,69086856 0,03259824 0,23615087 14,0906856 6,0007E-05 1,6525E-05 9,3762E-06 #I/T Paradis 0,76672134 0 5,6383E-05 2,93234873 0,61387076 4,2960121 0,03506117 1,37184 0,15803546 0,02394151 0,54759182 0,01384219 0,83204174 0,43766058 0,00060179 0,30568984 0,01287165 0,10595665 5,66048284 6,3524E-06 6,3172E-06 4,0226E-06 #I/T Paradis 0,25558168 0 1,8794E-05 0,97736128 0,20470049 1,43310469 0,01169553 0,45772662 0,05276097 0,00799856 0,18292478 0,00462331 0,2780761 0,14628362 0,00020116 0,10219571 0,00430344 0,03542977 1,89271825 2,1175E-06 2,1058E-06 1,3409E-06 Sira 1,46027847 0,00011957 0,00025179 0,020969 0,00050129 0,20175145 0,00060036 0,00030345 0,00109109 0,00055692 0,01866507 0,00092041 0,00086571 0,00163504 0,00050179 0,00028739 2,5373E-05 5,156E-05 0,16871143 0 0,06080782 0,01773182 Sira 1,04305566 6,0007E-05 0,00025167 0,01381789 0,00030808 0,20022419 0,00045066 0,00013044 0,00061771 0,00043991 0,0186648 0,00063276 0,00058653 0,00096082 0,00029175 0,0002101 2,2108E-05 4,1854E-05 0,16750657 0 0,05371975 0,01047073 #I/T Sira 0,31291711 4,4588E-05 8,8337E-08 0,00536333 0,00014466 0,00114544 0,00011213 0,00012965 0,00035477 8,7683E-05 2,0329E-07 0,00021536 0,00020939 0,00050567 0,00015753 5,7971E-05 2,4484E-06 7,2796E-06 0,00090364 0 0,00531606 0,00544582 #I/T Sira 0,1043057 1,4974E-05 2,9661E-08 0,00178778 4,8557E-05 0,00038181 3,7574E-05 4,3363E-05 0,00011861 2,9325E-05 6,7764E-08 7,2293E-05 6,9795E-05 0,00016856 5,251E-05 1,9324E-05 8,1614E-07 2,4265E-06 0,00030121 0 0,00177202 0,00181527 Ekstern 0,01084022 9,3908E-06 3,1185E-05 0,00313656 9,9672E-05 0,01348191 2,6061E-05 3,0082E-05 1,963E-05 2,7661E-06 0,02361011 0,00012393 3,3816E-05 5,5558E-05 5,5863E-08 6,615E-07 7,0718E-06 0,00018079 0,00279606 0,01158622 0,00515029 0 Ekstern 0,00774301 9,3762E-06 2,2436E-05 0,00142182 4,5638E-05 0,01109178 2,5219E-05 2,6861E-05 1,0717E-05 1,7448E-06 0,02303588 6,3655E-05 3,3754E-05 3,3081E-05 3,3055E-08 4,6333E-07 5,4603E-06 0,00010663 0,00169262 0,01047073 0,00431645 0 #I/T Ekstern 0,00232291 1,0957E-08 6,55E-06 0,00128606 4,0456E-05 0,0017926 6,3085E-07 2,4134E-06 6,6798E-06 7,6534E-07 0,00043067 4,5131E-05 4,6523E-08 1,6858E-05 1,7106E-08 1,4863E-07 1,2086E-06 5,5619E-05 0,00082758 0,00083662 0,00062538 0 #I/T Ekstern 0,0007743 3,6791E-09 2,199E-06 0,00042869 1,3578E-05 0,00059753 2,1135E-07 8,0709E-07 2,233E-06 2,5592E-07 0,00014356 1,5143E-05 1,5508E-08 5,6194E-06 5,7019E-09 4,9543E-08 4,0285E-07 1,854E-05 0,00027586 0,00027887 0,00020846 0 company for the base based on the based for the form from fore for the for the form for the first based from based for the form for the form for the form for the fore for the form for the form for the form for the form for ing and the company and the state and the state for the state and the state form and the state and the state and the state of the state of the state and the state and the state and the state and the state and the state and Hellvik 0,17583882 0,24943309 0,02499675 0,282235 0,15044262 1,36095853 0,17883913 0,27585345 0,09918345 0,12264433 1,71815852 0,92620164 0,14867328 0,0574776 0,02118995 0,00190825 0,00021105 0 10,453115 6,5631E-05 7,6436E-06 0,00011778 Hellvik 0,12533721 0,2478646 0,01572018 0,14238625 0,09541124 0,65811912 0,14482952 0,2640232 0,0635016 0,10088993 1,56011614 0,53346705 0,1139178 0,05509645 0,01489393 0,00135192 0,00013252 0 7,87781951 4,1854E-05 7,3023E-06 0,00010663 #I/T Hellvik 0,03769731 0,00117072 0,00692321 0,10435782 0,0410498 0,52397354 0,02535021 0,00881635 0,02658855 0,01620327 0,11769233 0,29232066 0,02588306 0,00177174 0,00468002 0,00041307 5,8242E-05 0 1,86167121 1,7833E-05 2,5596E-07 8,3615E-06 #I/T Hellvik 0,0128043 0,00039778 0,00235336 0,03549093 0,01398157 0,17886586 0,0086594 0,0030139 0,00909329 0,00555113 0,04035005 0,10041394 0,00887242 0,00060941 0,00161599 0,00014325 2,0291E-05 0 0,71362426 5,9442E-06 8,5321E-08 2,7872E-06 Sira 1,46027847 0,00011951 0,00025173 0,020969 0,00050122 0,20175145 0,00060286 0,00030419 0,0010905 0,00055661 0,01866507 0,00091963 0,00086571 0,00163504 0,00050179 0,00028739 2,5373E-05 5,156E-05 0,16871143 0 0,06080782 0,01773182 Sira 1,04305566 5,9984E-05 0,00025162 0,01381789 0,00030809 0,20022419 0,00045312 0,00013111 0,00061727 0,00043963 0,0186648 0,00063212 0,00058653 0,00096082 0,00029175 0,0002101 2,2108E-05 4,1854E-05 0,16750657 0 0,05371975 0,01047073 #I/T Sira 0,31291711 4,4558E-05 8,8283E-08 0,00536333 0,00014458 0,00114544 0,00011215 0,0001297 0,00035462 8,765E-05 2,0329E-07 0,00021522 0,00020939 0,00050567 0,00015753 5,7971E-05 2,4484E-06 7,2796E-06 0,00090364 0 0,00531606 0,00544582 #I/T Sira 0,1043057 1,4972E-05 2,9658E-08 0,00178778 4,8551E-05 0,00038181 3,7588E-05 4,3384E-05 0,00011861 2,9324E-05 6,7764E-08 7,2288E-05 6,9795E-05 0,00016856 5,251E-05 1,9324E-05 8,1614E-07 2,4265E-06 0,00030121 0 0,00177202 0,00181527 Totalmatrise dif Stavanger Paradis Mariero Jåttåvågen Gausel Sandnes S Sandnes holdepGanddal ØksnavadportenKlepp Bryne Nærbø Varhaug Vigrestad Brusand Ogna Sirevåg Hellvik Egersund Sira Moi Ekstern Arbeid differanStavanger Paradis Mariero Jåttåvågen Gausel Sandnes S Sandnes holdepGanddal ØksnavadportenKlepp Bryne Nærbø Varhaug Vigrestad Brusand Ogna Sirevåg Hellvik Egersund Sira Moi Ekstern Fritid differanse Stavanger Paradis Mariero Jåttåvågen Gausel Sandnes S Sandnes holdepGanddal ØksnavadportenKlepp Bryne Nærbø Varhaug Vigrestad Brusand Ogna Sirevåg Hellvik Egersund Sira Moi Ekstern Forretning differ Stavanger Paradis Mariero Jåttåvågen Gausel Sandnes S Sandnes holdepGanddal ØksnavadportenKlepp Bryne Nærbø Varhaug Vigrestad Brusand Ogna Sirevåg Hellvik Egersund Sira Moi Ekstern Gausel 0,14839945 0,07690803 0,04241668 0,1884668 0 0,09828636 0,03617663 0,01184857 0,01125581 0,01159972 0,03995052 0,02637008 0,01602113 0,03982539 0,01508699 0,0115091 0,00640146 0,00466094 0,176272 -1,0293E-06 -2,149E-06 -1,1968E-07 Gausel 0,12868305 0,06618302 0,04140626 0,14071854 0 0,09624289 0,03608753 0,01194683 0,01161323 0,01201869 0,04241611 0,02848269 0,01422596 0,03522026 0,01455479 0,00981881 0,00631088 0,00420267 0,14897408 -1,0327E-06 -2,1614E-06 -1,1978E-07 #I/T Gausel 0,00838654 0,00454131 0,00037819 0,01652816 0 0,00198391 0,00016558 1,7643E-05 -8,0539E-05 -0,00012623 -0,00081675 -0,00068167 0,00033853 0,00092827 0,00011068 0,00034975 1,856E-05 9,741E-05 0,00612293 3,0839E-09 1,1294E-08 8,6723E-11 #I/T Gausel 0,01132987 0,0061837 0,00063223 0,0312201 0 5,9561E-05 -7,6479E-05 -0,00011591 -0,00027688 -0,00029274 -0,00164884 -0,00143093 0,00145663 0,00367686 0,00042151 0,00134054 7,2027E-05 0,00036086 0,02117498 2,9456E-10 1,1168E-09 7,5721E-12 Hellvik 0,00624863 0,01172493 0,00076475 0,00684358 0,00455755 0,03436453 0,00699741 0,01322415 0,00339544 0,00515109 0,08912606 0,03081279 0,0058718 0,00265216 0,00079162 7,3337E-05 7,7152E-06 0 0,64499562 0 0 0 Hellvik 0,00589895 0,01171372 0,00070308 0,00597779 0,00420267 0,02980301 0,00677074 0,01314528 0,00314987 0,00500232 0,08788859 0,02753016 0,00544201 0,00261946 0,00069495 6,3754E-05 6,2027E-06 0 0,52690764 0 0 0 #I/T Hellvik 9,6962E-05 3,1757E-06 1,4261E-05 0,00014827 6,2158E-05 0,00062963 3,1701E-05 8,9472E-06 2,5545E-05 1,0105E-05 0,00015795 0,00031535 0,0001396 1,0439E-05 3,0564E-05 3,0159E-06 4,7691E-07 0 0,0187656 0 0 0 #I/T Hellvik 0,00025272 8,0316E-06 4,7411E-05 0,00071752 0,00029272 0,00393188 0,00019496 6,9923E-05 0,00022002 0,00013867 0,00107953 0,00296728 0,0002902 2,226E-05 6,6102E-05 6,5672E-06 1,0357E-06 0 0,09932239 0 0 0 Sira 0 -5,4671E-08 -5,1775E-08 -6,9389E-18 -7,1788E-08 -5,5511E-17 2,4949E-06 7,4535E-07 -5,8902E-07 -3,1343E-07 0 -7,8476E-07 -3,261E-11 -2,1684E-19 0 0 0 0 0 0 0 6,9389E-18 Sira 0 -2,2935E-08 -5,1718E-08 -6,9389E-18 1,1255E-08 -5,5511E-17 2,4559E-06 6,692E-07 -4,3892E-07 -2,7866E-07 0 -6,4225E-07 -3,261E-11 -3,2526E-19 0 -5,421E-20 0 0 0 0 0 1,7347E-18 #I/T Sira 0 -2,9754E-08 -5,3449E-11 0 -7,7295E-08 0 2,4502E-08 5,4392E-08 -1,4482E-07 -3,3306E-08 0 -1,3732E-07 0 0 0 0 0 0 0 0 0 0 #I/T Sira 0 -1,9821E-09 -3,7073E-12 0 -5,7477E-09 0 1,4506E-08 2,1755E-08 -5,2827E-09 -1,467E-09 0 -5,1889E-09 0 0 0 0 0 0 0 0 0 0 Ekstern 0 -3,3847E-09 -8,4687E-09 0 -2,1021E-08 0 1,2793E-07 1,2949E-07 -9,8969E-09 -1,3292E-09 -6,9389E-18 -8,8091E-08 -1,6751E-12 -1,3553E-20 0 -2,1176E-22 0 -2,7105E-20 -4,3368E-19 0 0 0 Ekstern 0 -3,3771E-09 -4,3438E-09 2,1684E-19 1,5528E-09 0 1,2773E-07 1,2821E-07 -7,1764E-09 -1,0378E-09 -6,9389E-18 -6,0051E-08 -1,6751E-12 -1,3553E-20 0 -1,5882E-22 0 -4,0658E-20 -6,5052E-19 0 0 0 #I/T Ekstern 0 -7,1337E-12 -3,8647E-09 0 -2,1055E-08 0 1,1545E-10 8,9486E-10 -2,6723E-09 -2,8455E-10 0 -2,7034E-08 0 0 0 0 0 0 0 0 0 0 #I/T Ekstern 0 -4,6132E-13 -2,6021E-10 0 -1,5189E-09 0 7,9619E-11 3,9228E-10 -4,8183E-11 -6,8823E-12 0 -1,0057E-09 0 0 0 0 0 0 0 0 0 0

Bilde 31: Matriseutskrifter

I arkfanen «GJTmatriser\_envei» skrives det ut gk inkludert ventetidsulempe for alle relasjoner med samme struktur, det skrives da ikke ut totalmatriser. I «Ventetidsulemper» skrives det samme, men kun ventetidsulempen.

Disse matrisene kan være nyttig til å ta stikkprøver og se om reduksjonen i gk er rimelig. Man kan også bruke dem til å dekomponere den totale trafikantnytten og se hvilke relasjoner som får høyest nytte.

De neste arkene «GJT\_...\_periode» skriver ut periodiserte gk (MLEK) for de tre hensiktene. Det er egne arkfaner for referanse, tiltak og differanse. Strukturen i hvert enkelt ark er da:

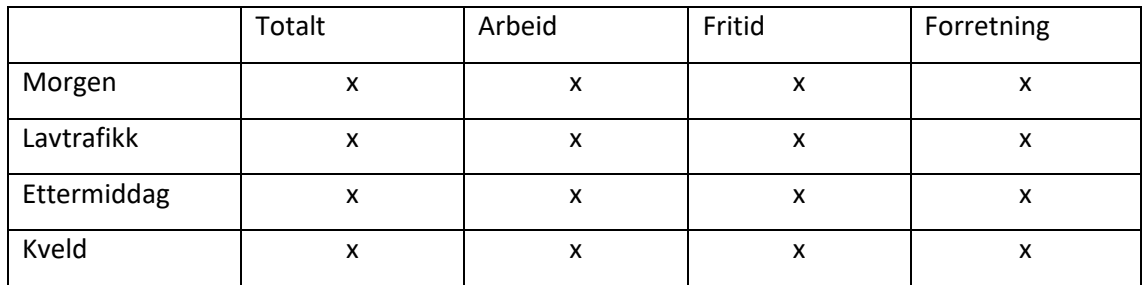

Tabell 34: Struktur matriseutskrifter

Deretter har vi et ark som heter «GJT\_arb\_uthjem» som skriver ut gk for tur-retur turene. Dette gjelder kun for arbeidsreiser og strukturen er her som følger:

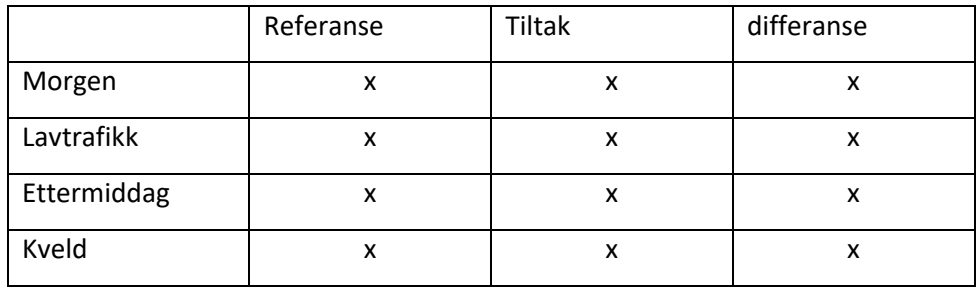

Tabell 35: Struktur matriseutskrifter tur retur

Her skrives det da ut gk for tur-retur turer med utgangspunkt i fra-stasjonen, altså sum frem og tilbake.

Til sist i de blå arkfanene skrives det ut ulike gk-komponenter, da med samme format som i «Totalmatriser».

# 4 Eksempel på bruk

I denne delen ser vi på bruk av modellen. Jeg har laget en liten testmodell med fiktive inndata og skal vise prosessen med å opprette en Trenklin-modell samt hvordan man gjør analyser. Jeg gir også en del tips og råd til bruk.

For eksempelets skyld kan vi tenke oss at vi har fått følgende oppgave:

«Kartlegg trengselen om bord for lokaltoget mellom Stavanger og Egersund for dagens situasjon og for situasjonen i 2025 basert på forventet befolkningsvekst. Gjør nytteberegning av å sette inn ekstra innsats-tog fra 2025»

Modellen som er laget er helt fiktiv, med fiktive data. Ruteplanene og modellområdet er plausibelt, men ellers er det ikke lagt vekt på at resultatene skal være realistiske i dette eksempelet.

#### 4.1 Modellområde

Vi skal lage en modell for Stavangerområdet med særlig fokus på lokaltrafikken. Det første man må ta stilling til er modellområde. Vi tar med rutetabeller for fjerntogene siden de reisende til en viss grad kan velge mellom fjern- og lokaltog, men vi kutter fjerntoglinjen etter Sira stasjon og behandler den øvrige fjerntrafikken som eksterntrafikk i modellen.

#### 4.2 Ruteplaner

Vi tar med to ruter, lokaltoget «59» og fjerntoget «50» og fyller da inn i «Forutsetninger» at det er disse linjene som skal være med:

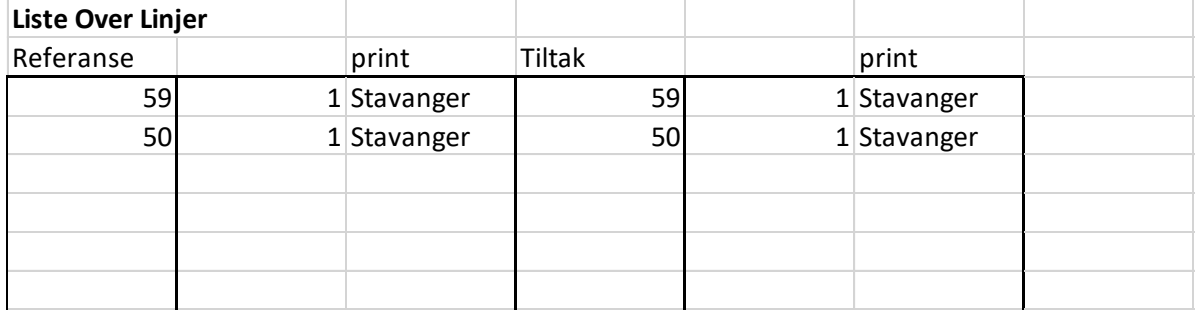

Tabell 36: Linjer i testmodellen

Hver av disse linjene må da få arkfaner etter navnekonvensjonen som beskrevet, så vi oppretter følgende arkfaner:

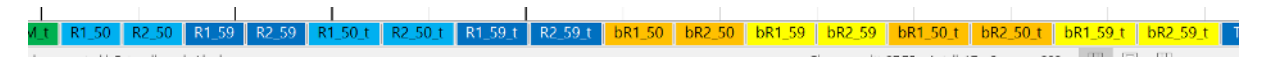

Bilde 32: Oppsett av arkfaner for linjer

De blå er til ruteplanene i referanse og tiltak, mens de gule/oransje er til beleggsutskrifter.

Vi må ha ruteplaner arkfanene, i første omgang legger vi inn like ruteplaner i tiltak og referanse. Jeg anbefaler å gå frem slik; først kjøre modellen med like inndata for referanse og tiltak. For R1\_59 ser rutetabellen slik ut:

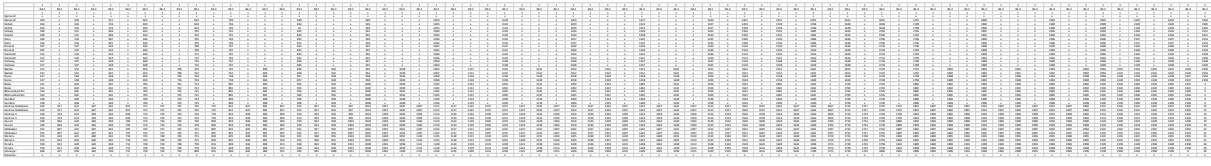

Bilde 33: Oversikt rutetabell

I neste bilde er kun de første avgangene med, slik at vi får flere detaljer:

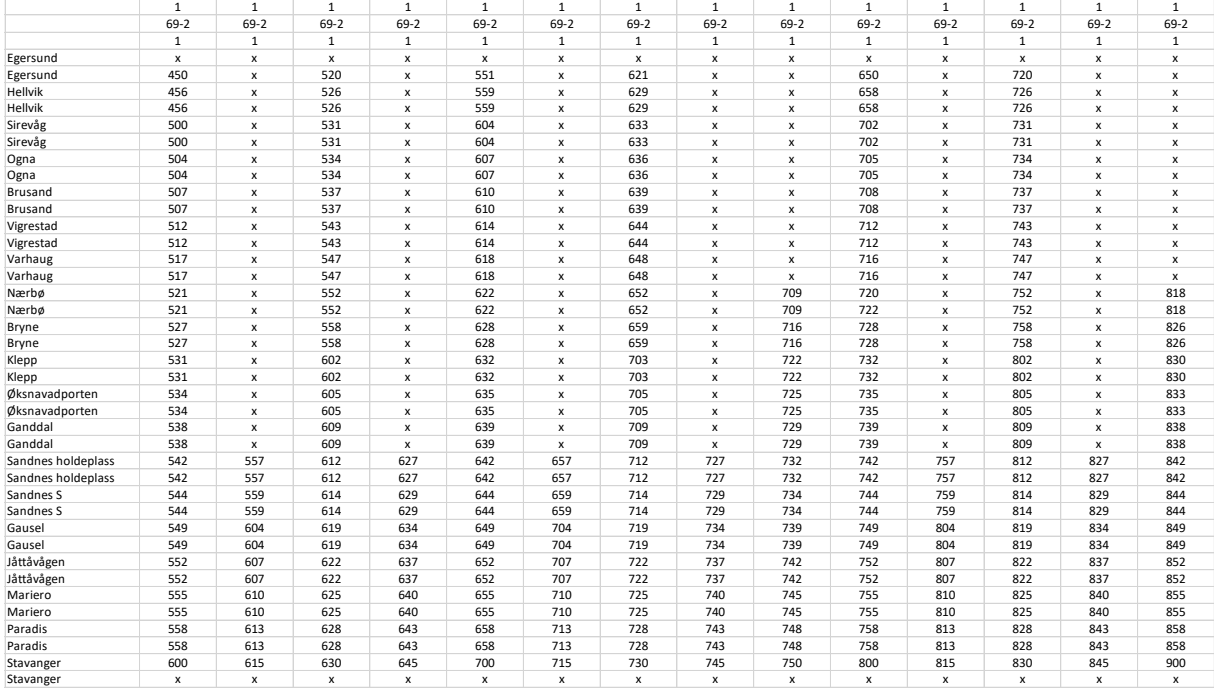

#### Bilde 34: Rutetabell

Rutetabellene skal alltid ha denne strukturen og de må limes inn helt oppe til venstre i hvert ark. Rutetabellen for motsatt vei er tilsvarende. For linje 50 har vi følgende rutetabell den ene retningen:

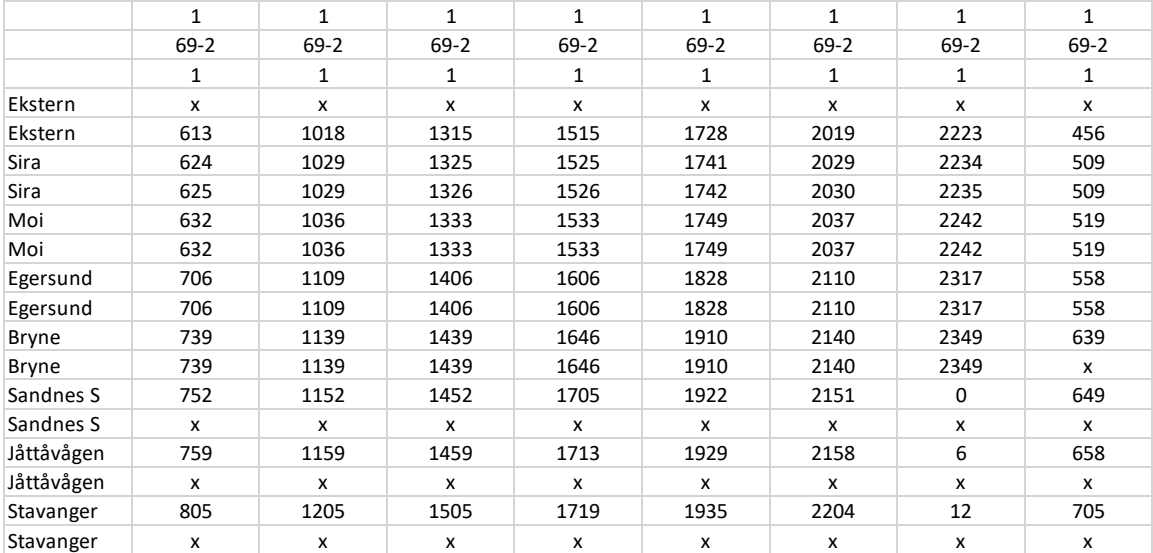

Tabell 37: Rutetabell i testmodellen

Her er altså det fiktive stoppet «Ekstern» satt inn for å håndtere eksterntrafikk inn til modellområdet.

#### 4.3 Turmatriser

Vi må ha inn turmatriser for arbeid, fritid og forretning. Det er tre ting som er viktig å passe på:

- Trafikktallene må være tilpasset den døgntypen man skal kjøre modellen for
- Matrisen må inneholde helturer (inkludert bytte)
- Matrisen må dekke alle stasjonene i modellområdet

Vanligvis vil man ha tilgjengelig matriser for årstrafikk. Og de vil ikke være tilpasset modellområdet. For eksempel har man eksternsonen, der all trafikk i hele Norge som kommer til eller fra noen av modellens øvrige stasjoner må inn. Man må da aggregere denne trafikken til eksternsonen. Man må også fordele turene på reisehensikter.

Reisehensikter har til nå typisk vært behandlet ved faste andeler på de ulike relasjonene. Jernbanedirektoratet har fått overlevert en modell for hensikt- og døgnfordeling fra Transportøkonomisk Institutt som kan benyttes (TØI Rapport 1558/2017).

Når jobben med trafikkmatrisene er ferdig har vi tre matriser, en for hver hensikt. Matrisene under er helt fiktive og er basert på tilfeldige tall. Vi bruker døgntypen virkedøgn:

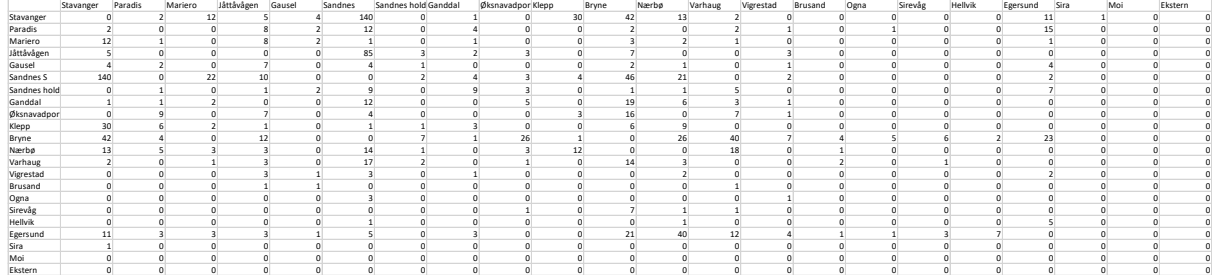

#### Bilde 35: Turmatrise arbeid

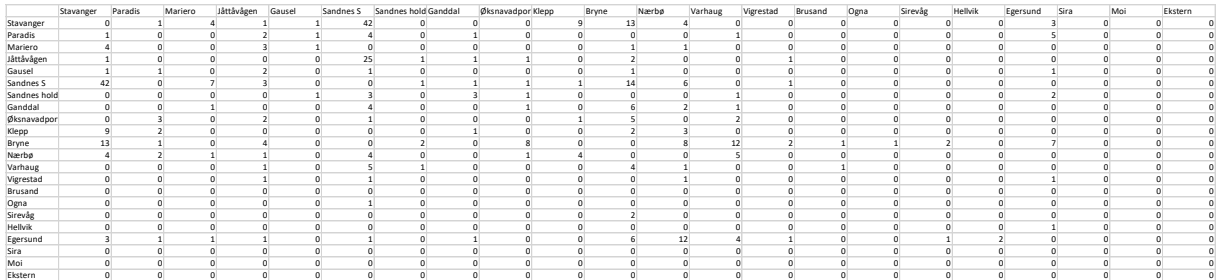

#### Bilde 36: Turmatrise fritid

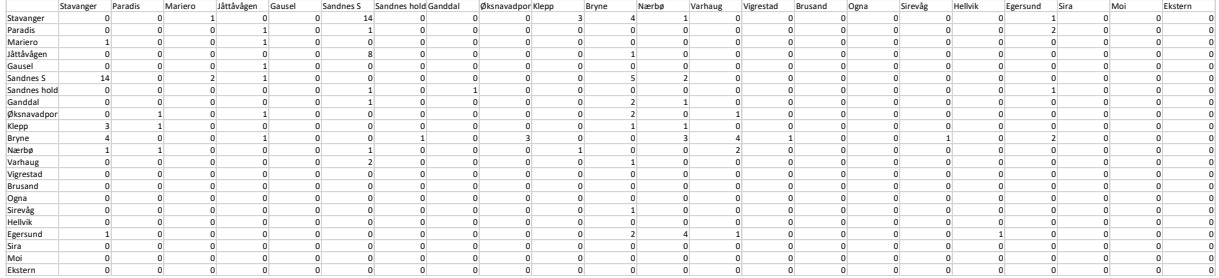

#### Bilde 37: Turmatrise forretning

Disse matrisene legges inn i arkfanene for turmatriser:

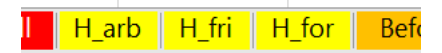

Bilde 38: Arkfaner for turmatriser

#### 4.4 Andre Inndatamatriser

I tillegg til turmatriser trenger vi matriser for befolkningsvekst, takst, kilometer og tidstillegg. Befolkningsvekst gjelder for referanse til tiltak så denne er det kun én av, mens de tre øvrige har én variant i referanse og én i tiltak, merket med «\_t» på slutten av navnet. Det er viktig at alle disse matrisene har samme struktur og plassering av stasjoner i matrisen.

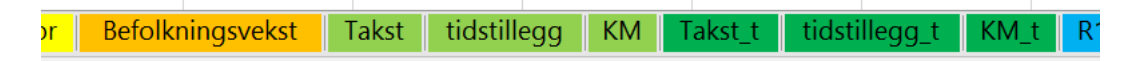

Bilde 39: Arkfaner andre inndata

#### 4.5 Befolkningsvekst

Jeg vil ikke ha befolkningsvekst i analysen foreløpig da vi holder på med deloppgave 1 hvor vi ser på dagens trafikk. Så jeg legger inn en matrise med 1ere i arkfanen for befolkningsvekst:

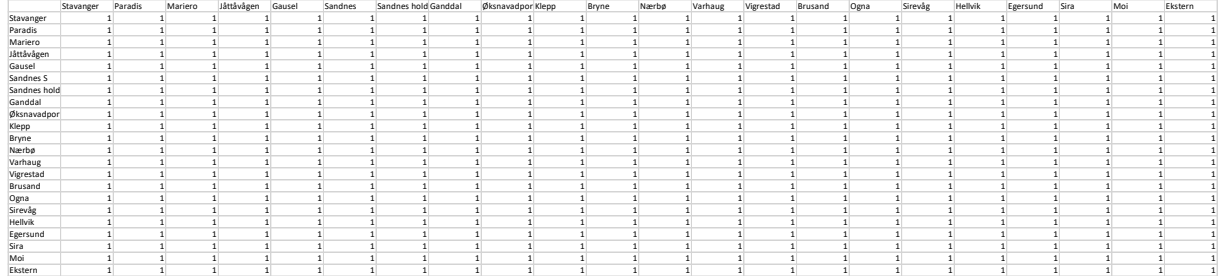

Bilde 40: Befolkningsvekst

#### 4.6 Takstmatriser

Takstene for alle relasjoner i modellen må finnes frem. Som nevnt i 2.3.4 skal dette være fullpris/voksenpris enkeltbillett. De hensiktspesifikke rabattfaktorene er ment å fange opp moderasjoner og lavere snittpris på grunn av månedskort. Hvis referanse er dagens situasjon, bør disse takstene være dagens takster. Jeg har her laget en fiktiv takstmatrise. Jeg vil at taksten skal være lik i referanse og tiltak så jeg legger den samme matrisen i arkfanene «Takst» og «Takst\_t»

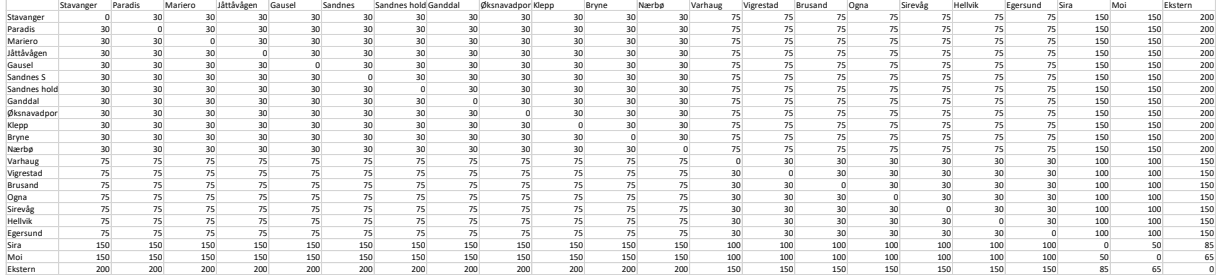

Bilde 41: Takstmatriser

#### 4.7 Tidstillegg

Dette kan brukes når man ønsker et ekstra fast tillegg på tidsbruken på hver stasjon. Jeg ønsker ikke tidstillegg i analysen så jeg legger inn matriser med nuller i begge arkfaner. Tidstillegget kan være aktuelt å bruke for spesielle analyseformål, for eksempel hvis noen stasjoner blir mindre tilgjengelige og dermed får høyere reisekostnader knyttet til seg i tiltaket.

# 4.8 Kilometermatriser

Disse må legges inn siden modellen beregner passasjerkilometer. Her har jeg laget noen fiktive matriser som jeg legger inn. Samme matrise for referanse og tiltak:

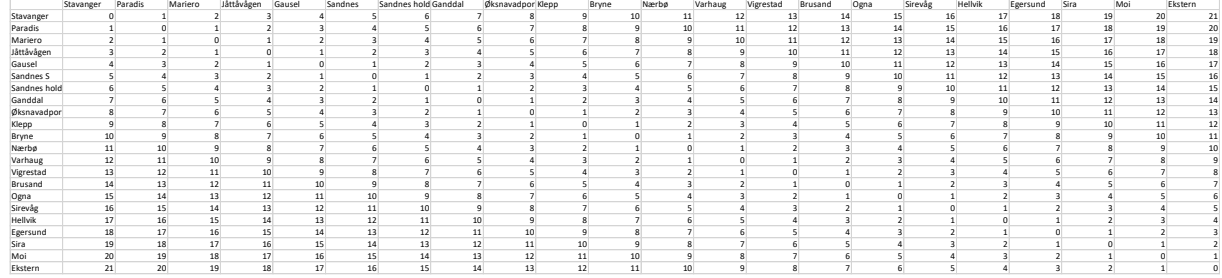

Bilde 42: Kilometermatriser

Kilometermatrisene brukes først og fremst til å beregne endring i transportarbeidet som følge av overført trafikk. Siden det overføring fra bil som er mest interessant i nyttekostsammenheng skal det her være fortrinnsvis kilometer langs vei mellom stasjonsparene. Når det er sagt er dette uansett en omtrentlig metode slik at kilometer langs jernbanen også er akseptabelt her.

#### 4.9 Togmateriell

Under arkfanen togmateriell legges det inn en liste med data for aktuelt materiell i modellen. Disse opplysningene er greit tilgjengelige for reelle analyser. Her ligger fiktive tall.

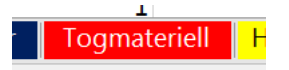

Bilde 43: Arkfane togmateriell

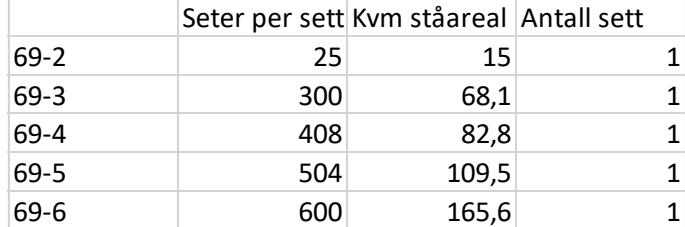

Tabell 38: Togmateriell

#### 4.10 Bytteulemper

I versjon 3 er det mulighet for å legge inn stasjonsspesifikke bytteulemper, noe som kan være aktuelt for enkelte analyser. Enheten er minutter.

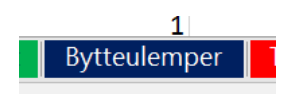

Bilde 44: Arkfane for bytteulemper

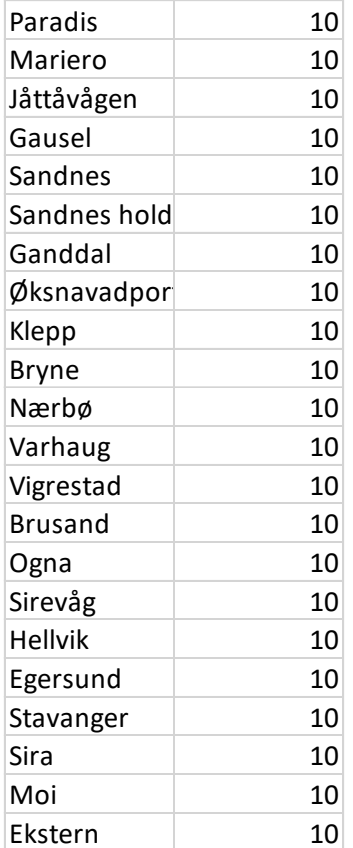

Tabell 39: Bytteulemper

I denne analysen ønsker jeg at alle bytteulemper skal være like så jeg legger inn 10 minutter per stasjon.

### 4.11 Koder for døgnfordelinger

Det er flere ark som brukes for å kode riktige døgnfordelingerr i Trenklin. Døgnfordelingene er en sentral del av idéen bak modellen og det er viktig å få disse noenlunde riktig for å få gode trengselsberegninger. Det finnes tre grønne regneark hvor det ligger nummererte tidskoder for de ulike reisehensiktene. Her kan man legge inn flere fordelinger, eller endre på de som finnes.

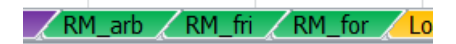

Bilde 45: Arkfane døgnfordelinger

I disse arkene er strukturen som følger:

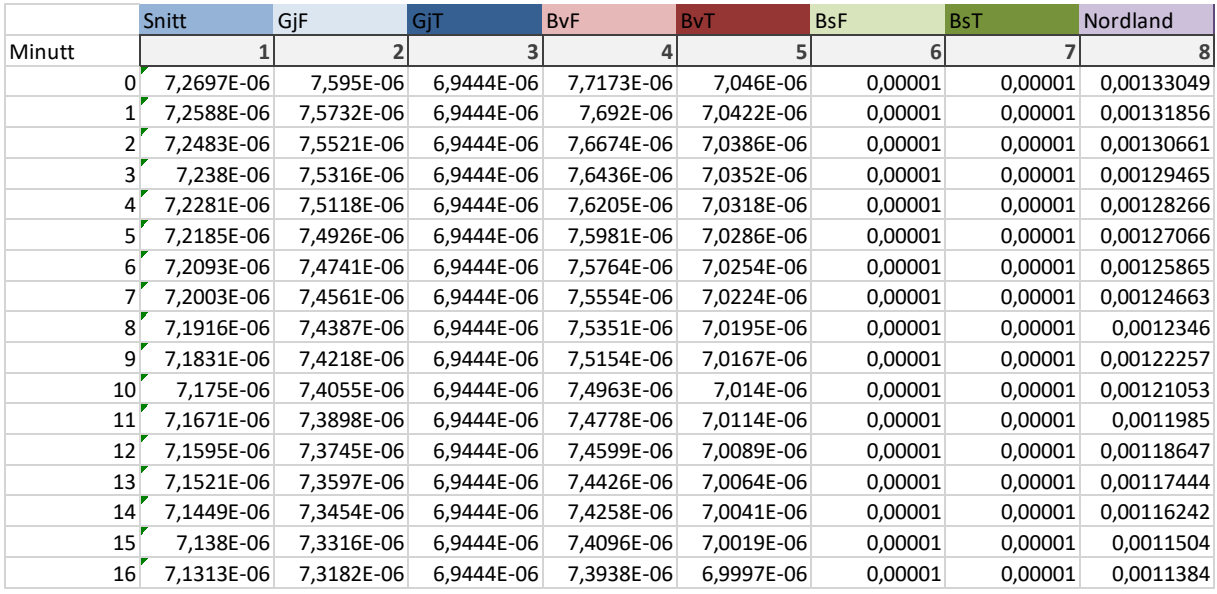

Bilde 46: Døgnfordelinger

Hver nummerert tidskode har et nummer, her er nummer 0 til 14 avbildet. Hver tidskode løper fra minutt 0 til minutt 1439 (det er 1440 minutter i et døgn), her er verdiene ned til minutt 17 avbildet. Summen av alle minuttverdiene i en tidskode vil beløpe seg til én.

Når man skal kode tidskoder for hver relasjon starter man med å angi storsoner i arket «Soner\_tidskoder»

#### Bilde 47: Arkfaner tidskoder

Å lage storsoner gjør det enklere å kode en tidsfordeling for alle relasjoner. Om vi bruker to storsoner som under, blir det 2 ganger 2 relasjoner å kode tidskode for i stedet for 22 ganger 22 (i testmodellen med 22 soner). Storsoner blir særlig viktig en i en stor modell hvor det er lite hensiktsmessig å kode hver enkelt relasjon manuelt. Man koder storsonene ved å først definere et antall storsoner med navn. Her er det to, «nord» og «sør» Deretter legger man inn hvilke stasjoner som skal sortere under hver storsone.

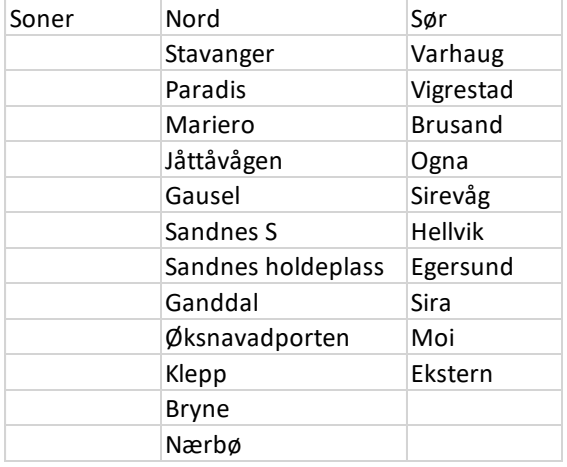

Tabell 40: Soner

Når man har definert storsoner går man inn i arkene med navn Koder\_ «hensikt», her lager man matriser for storsonene og gir disse en tidskode. Under er et eksempel

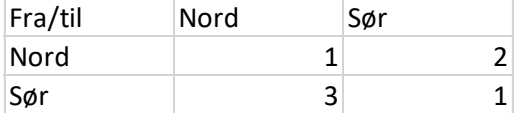

Tabell 41: Matrise soner

Når man har kodet tidskoder for alle storsoner kjører man modulen «X\_Timefordelingskoder» som ligger i mappen med moduler sammen de andre. «X» markerer at det er en tilleggsmodul og ikke del av selve modellberegningen. Når denne kjøres skrives det ut fullstendige tidskodematriser i arkene med navn Tidskoder\_ «hensikt». Som i eksempelet under:

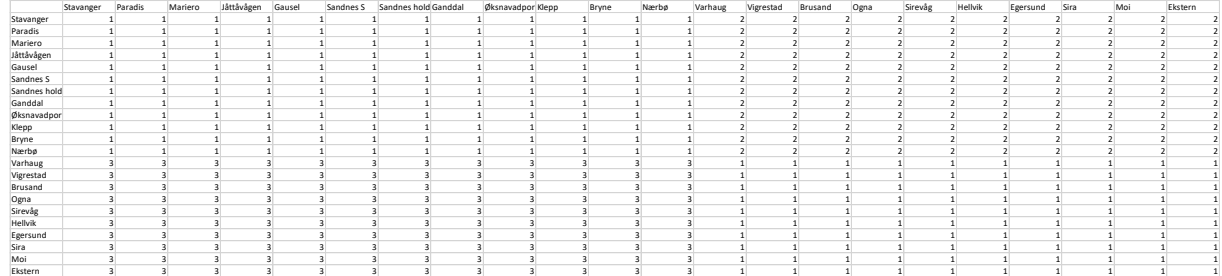

Bilde 48: Matrise tidskoder

Det er disse fullstendige matrisene som leses inn når modellen kjører.

Man har valget om man vil bruke Timefordelingsmodulen, eller om man vil kode den fullstendige matrisen manuelt. Man kan også kombinere de to fremgangsmåtene ved først å kjøre modulen og så gi enkelte relasjoner en egen kode hvis det er påkrevd.

Ved kalibrering av modellen justeres døgnfordelingene etter sammenligning av belegget på linjene mot ombordtellinger. Opplegget for tidskoder vil sannsynligvis bli oppdatert til neste versjon.

### 4.12 Hvordan finne frem til rimelige døgnfordelinger?

Som antydet er ikke døgnfordelingene nøyaktig vitenskap. Man kan bare håpe å få fordelinger som i rimelig grad gjenskaper trafikkmønsteret om bord og når det gjelder kilder må man bruke det man kan finne. Til nå har døgnfordelingene stort sett hatt bygrensetellinger for Oslo (se Prosam 2014) som utgangspunkt når vi har laget modeller for Østlandsområdet. Ulike relasjoner har fått en antatt relevant bygrensetelling som utgangspunkt og er videre blitt endret gjennom kalibreringsprosessen. For modeller for andre områder er ombordtellinger blitt brukt mer direkte.

Jernbanedirektoratet har nylig fått levert modeller for døgn- og reisehensiktsfordelinger per RFT (TØI Rapport 1558/2017), i senere modellversjoner vil metodikken disse modellene gir sannsynligvis være implementert i selve modellen.

## 4.13 Faste relasjoner

Det er mulighet for å la enkelte relasjoner være faste. Det vil si at det ikke beregnes ny trafikk for disse. Det finnes en modul med navn «X\_Faste\_relasjoner» som kan brukes til dette formålet.

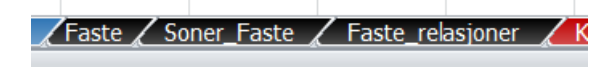

Bilde 49: Arkfaner faste relasjoner

Opplegget er ganske analogt med det for tidskoder. I arkfanen «Soner \_Faste» Defineres det et sett soner med tilhørende stasjoner under hvert sonenavn. Deretter lager man en matrise hvor det kodes enten 1 eller 0 mellom sonene som er definert i arket «Faste». Man koder 0 hvis relasjonen skal være fleksibel og 1 hvis relasjonen skal være fast. Når man kjører «X\_Faste\_relasjoner» lages en fullskala matrisebasert på det som er kodet i «Soner \_Faste» og «Faste». Man kan også kode direkte i «Faste\_Relasjoner» da det er dette arket modellen leser som inndata. Jeg setter Eksterntrafikken som faste relasjoner i dette prosjektet. Det vil si at det beregnes trafikantnytte og andre resultater for disse relasjonene, men det blir ikke flere turer som følge av tiltaket.

## 4.14 Arealsoner

Til beregning av nytte som følge av overført trafikk kategoriseres alle stasjoner som å ligge i enten by, tettbygd eller spredtbygd strøk. Dette gjør man i arket «Arealsoner».

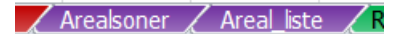

Bilde 50: Arkfaner arealsoner

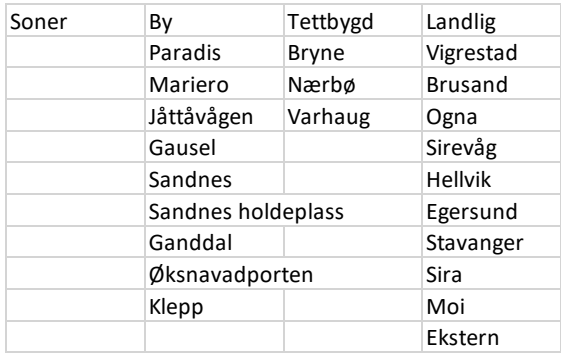

Tabell 42: Arealsoner

Ved å kjøre tilleggsmodulen «X\_Arealsoner» genereres en liste i arket «Areal\_liste» som leses inn av modellen. Dette kan man også gjøre manuelt om man heller vil det.

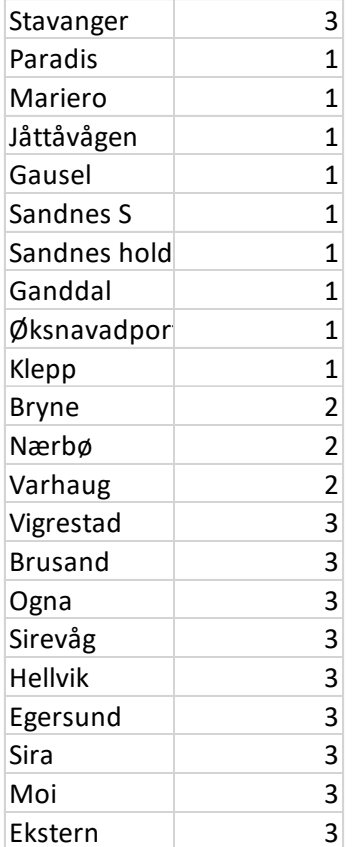

Tabell 43: Arealliste Her er kategori 1 by, 2 er tettbygd og 3 er landlig.

# 4.15 Korridorer

Til sist kan man kode hvordan de ulike stasjonene hører til under forskjellige korridorer, dette er til resultatuttaket. Man bruker da arket «Korridorer»:

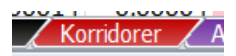

Bilde 51: Arkfane korridorer

Her lager man følgende struktur:

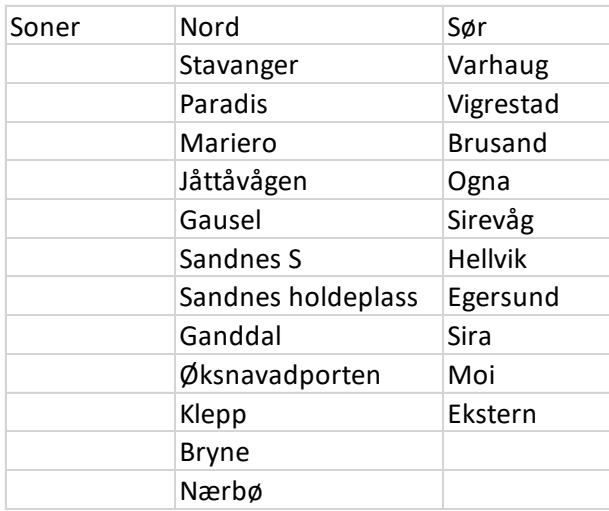

Tabell 44: Korridorer

Merk at man skal ha en stasjons overlapp i korridorene. Her inngår Røra stasjon både i korridor Øst og i Korridor Vest. Hvis man ikke vil dele resultater inn i korridorer lager man kun én korridor i listen og tilegner alle stasjonene i modellen til denne.

## 4.16 Elastisiteter

Elastisitetene ligger i modulen for parametere. Man kan legge inn pris- og gjt-elastisiteter for de tre reisehensiktene for korte og lange reiser. Vi husker at skillet på korte og lange reiser gikk ved 70 km.

```
'Elastisiteter--------------
Public Const E Pris arb kort As Single = -0.3Public Const E pris for kort As Single = -0.3Public Const E pris fri kort As Single = -0.3
Public Const E_gjt_arb_kort As Single = -1.5
Public Const Egjt fri kort As Single = -0.8Public Const E gjt for kort As Single = -1.5Public Const E Pris arb lang As Single = -0.3Public Const E pris for lang As Single = -0.3Public Const E pris fri lang As Single = -0.3
Public Const E_gjt_arb_lang As Single = -1.6
Public Const E_gjt_fri_lang As Single = -1.3
Public Const E gjt for lang As Single = -1.6
```
Bilde 52: Elastisiteter

# 4.17 Kjøring av modellen

Det kan være på sin plass med en liten oversikt over hva vi har gjort til nå før vi går videre og kjører modellen. Under er en oversikt over alle arkene vi har i den lille testmodellen. Arkene merket gult er for inndata eller forutsetninger, disse har vi fylt ut til nå:

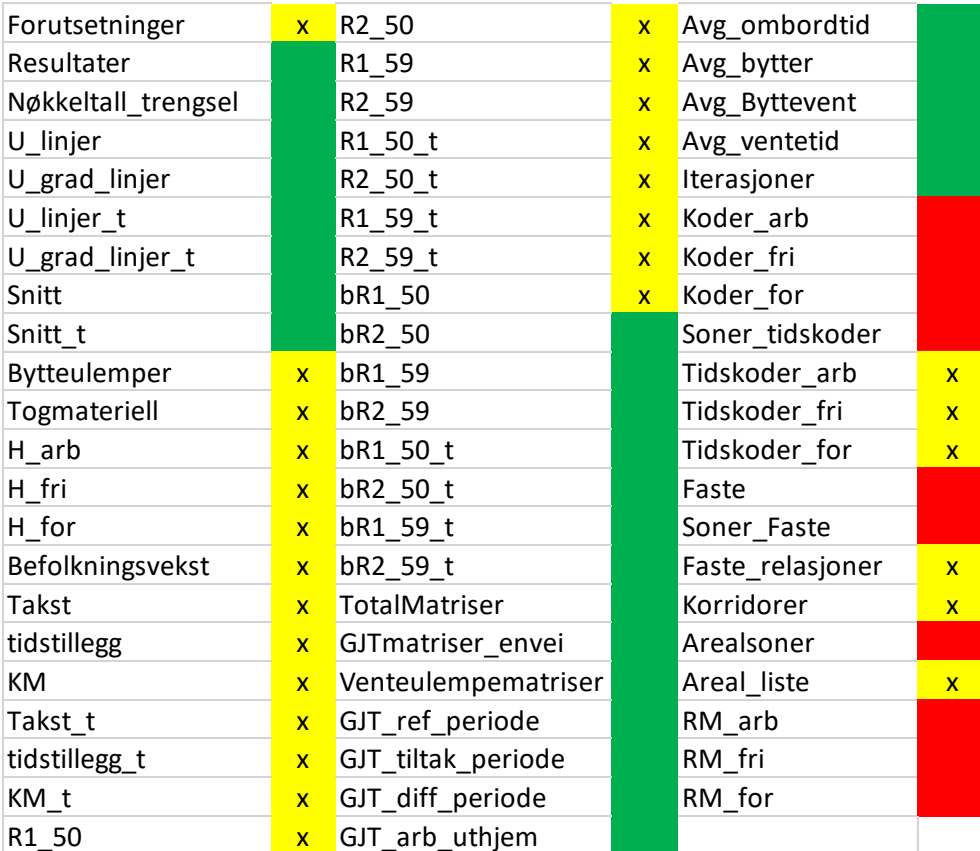

Tabell 45: Oversikt arkfaner

#### 4.18 Modellmodus

Hva slags modus man kjører modellen med styres som vist med modellens parametere. Jeg anbefaler å alltid starte med å kjøre modellen med likt tilbud i referanse og tiltak og uten iterasjoner. Man kan også gjerne kjøre modellen kun for referanse første gang. I første kjøring setter jeg da styreparameterne som følger:

```
'Modellmodus:-------------------
                                       _________
Public Const Tiltak As Byte = 1 '1 hvis kun ref, 2 hvis ref og tiltak
Public Const Maxit As Long = 1 'Max antall iterasjoner, kan brukes som nødve
Public Const Avslutt it antall As Byte = 3 'Antall avsluttende iterasjoner f
Public Const Avslutt it crit As Double = 1 'Kriteret for å avslutte iterasjo
Public Const Antall it nye alt As Integer = 1 'antall iterasjoner hvor det s
Public Const ant utlegg As Long = 1 'et antall iterasjoner hvor trafikken le
Public Const Iterit turantall As Double = 5 'diff i antall nye turer som tål
Public Const Reduser byttelenker As Boolean = True 'Styrer om antatt overflø
Public Const Omvalgsreduksjon As Double = 1.25 'jo høyere jo raksere reduser
Public Const HH As Long = 3 'antall reisehensikter, kan settes til én for å
```
Bilde 53: Parametere

#### 4.19 Feil i ruteplanen

Før vi nå setter på første kjøring har jeg lagt inn noen feil i ruteplanen slik at feilmeldinger og feilretting kan demonstreres. Man kjører modellen ved å Velge modul «A\_modell», la markøren stå inne i kodevinduet til modulen og trykke på den grønne play knappen eller F5 på tastaturet. Før man setter på kjøringen bør man trykke CTRL + G for å få opp det såkalte immediate vinduet, da kan man følge med på utskrifter etter hvert som modellen kjører:

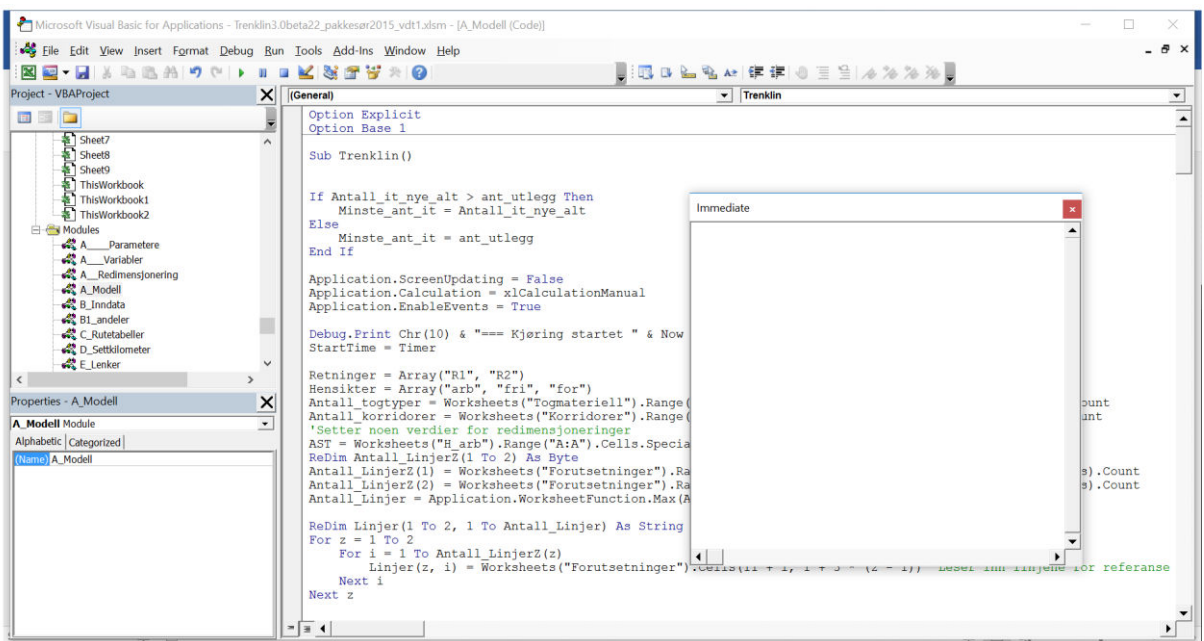

Bilde 54: Kjøring av modellen

Vi kjører modell og etter litt får vi følgende feilmelding:

Microsoft Excel

 $\times$ 

Sjekk feilmeldinger for ruteplaner, rett opp og kjør på nytt

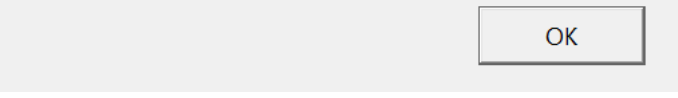

Bilde 55: Feilmelding

Man må da trykke på «break» knappen på tastaturet og velge «End» når det kommer opp en ny valgboks. På noen pc-er finnes det ingen break knapp, man må da trykke CTRL+ALT+FN+shift/pause, eller en annen tastekombinasjon som gir den ønskede funksjonaliteten.

Vi gjør dette og ser på utskrifter i immediate vinduet:

```
Immediate
```

```
\blacktriangle== Kjøring startet 17.02.2017 09.41.14 ===
Initialisering: 0,00 sekunder
Inndata: 0,08 sekunder
Referanse-----------
                                  -------
Ulogiske klokkeslett:
Linje: Retning: Avgang: Stasjon nummer: Verdi:
                    \frac{3}{8}\overline{2}\overline{2}2428
                                             11 7
     \overline{2}2
                          8<sup>8</sup>12
                                                       2428
Sjekk følgende ruter for doble oppføringer: (linje-retning-avgang)
2-1-4 mot 1-1-42Negative kjøretider
Linje: Retning: Avgang: Stasjoner:
                   \frac{1}{2}1 \t 24 - 6\overline{2}\mathbf{1}\overline{2}5 - 6\overline{2}\overline{2}\mathbf{1}5 - 7\left| \cdot \right|
```
Bilde 56: Feilrapport

Vi har fått alle tre typer av feilmeldinger vi kan få. Først har vi ulogiske klokkeslett på linje nummer 2, retning 2 avgang 8, stasjonsnummer 11 og 12. Vi går da inn i arkfanen «R2\_50» og finner avgang nummer åtte:

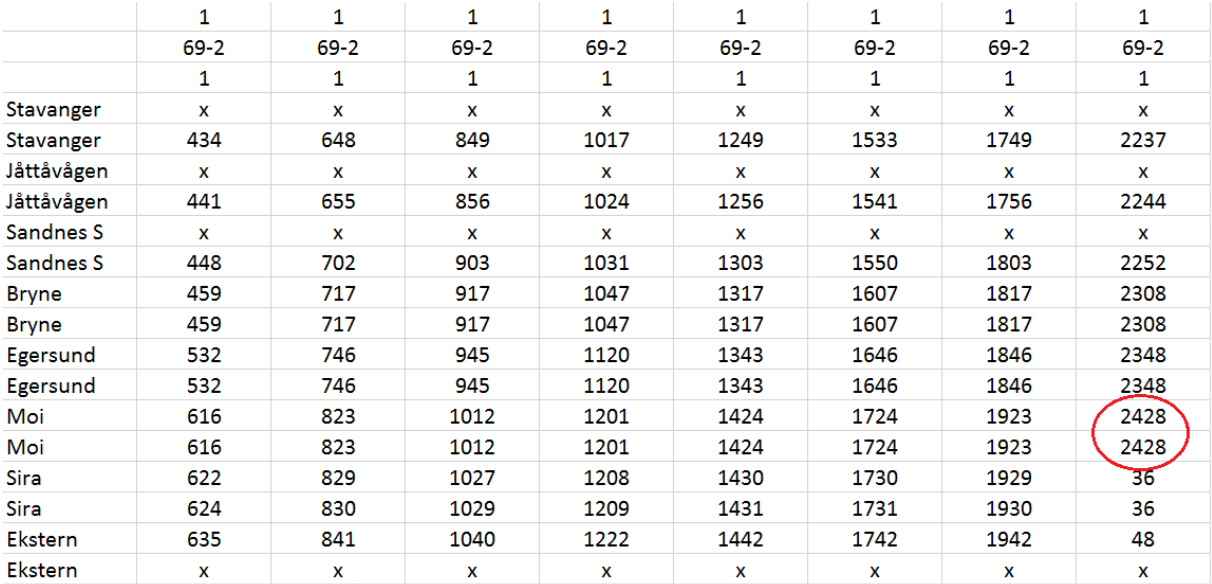

Bilde 57: Ulogiske klokkeslett

Ganske rett ser vi at det er kommet tall over 2400. Vi retter disse fra 2428 til 28.

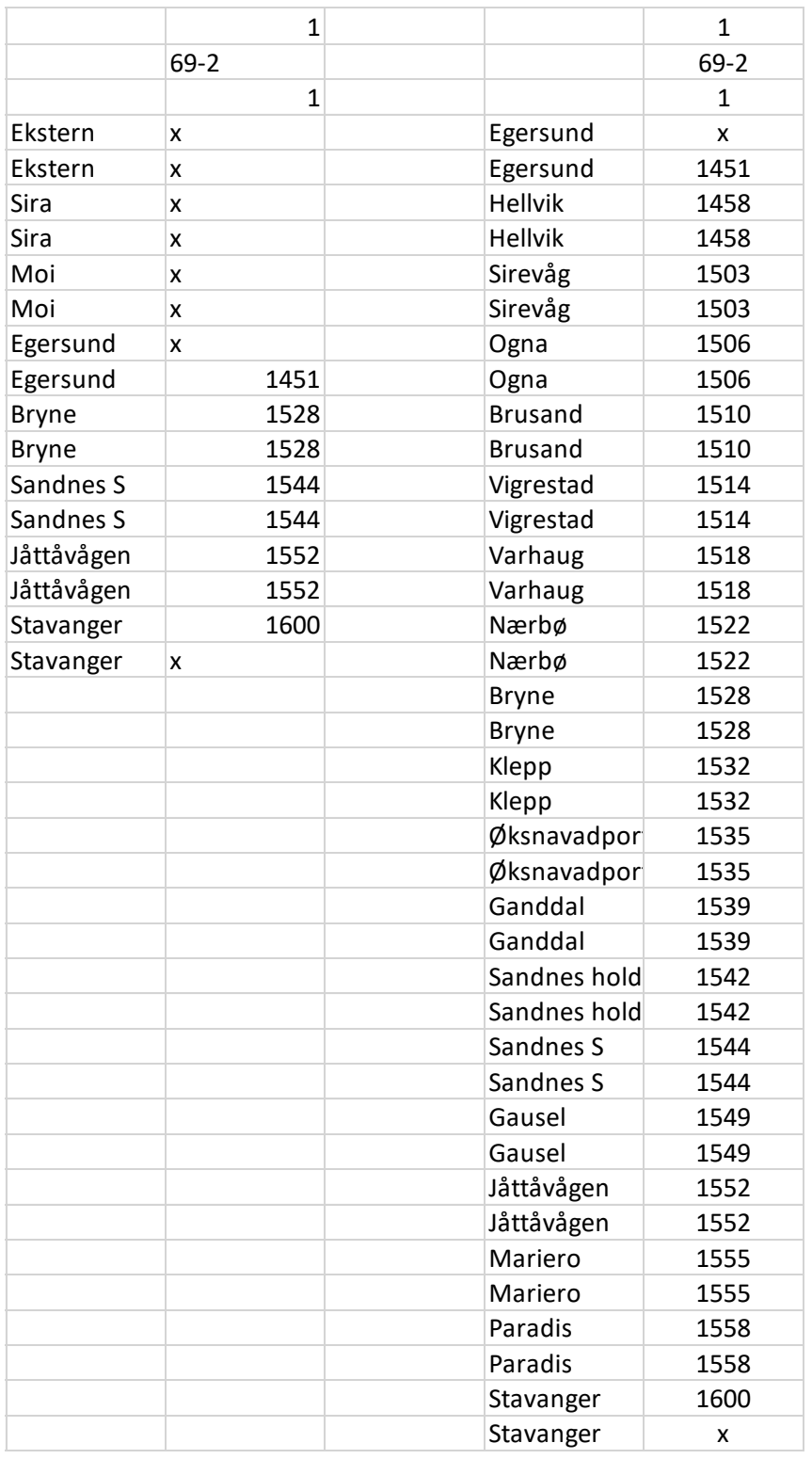

Deretter blir vi bedt om å sjekke linje 2, retning 1 sin avgang nummer 4 opp mot linje 1, retning 1 sin avgang nummer 42. Det er disse avgangene:

Bilde 58: Like ruter

Disse ser forskjellige ut, men ved nærmere øyensyn ser vi at for de stasjonene avgangene har til felles er stopptidene identiske. Det som sannsynligvis har skjedd, og som er ganske vanlig er at ruten er gjengitt i to tabeller og at begge er blitt kodet inn. I den ene tabellen er da bare deler av stoppmønsteret kodet. I dette tilfelle blir det riktig å fjerne den avgangen som ikke har hele stoppmønsteret.

Til sist har vi fått noen negative kjøretider. Vi slår opp i angitt linje/retning/avgang og retter dette.

### 4.20 Testkjøringer av modellen

Når vi nå kjører modellen går den igjennom uten feil. I immediate vinduet har vi følgende utskrift:

Immediate

 $\blacktriangle$  $==$  Kjøring startet 17.02.2017 10.13.49 === Initialisering: 0,02 sekunder Inndata: 0,06 sekunder Referanse----------3204 ombordlenker funnet 9035 byttelenker funnet 84319 byttelenker skrelt vekk Finner node-stasjons-relasjoner uten trafikk 244 relasjoner fjernet grunnet sperretallet 0 turer fjernet grunnet sperretallet Starter foranalyse av nettverket 1000 av 3356 Analysert 2000 av 3356 Analysert 3000 av 3356 Analysert 8669 ubrukte lenker fjernet Arbeidsreiser: 1000 av 3356 Analysert 2000 av 3356 Analysert 3000 av 3356 Analysert Fritidsreiser: 1000 av 3356 Analysert 2000 av 3356 Analysert 3000 av 3356 Analysert Forretningsreiser: 1000 av 3356 Analysert 2000 av 3356 Analysert 3000 av 3356 Analysert 0 Turer uten vei i nettverket, totalt (i tillegg til det som ble fjerne SAMLET TID: 35,64 sekunder  $\left\| \cdot \right\|$ 

Bilde 59: Utskrift modellkjøring

Hvis vi ser på resultatuttaket har vi følgende bilde:

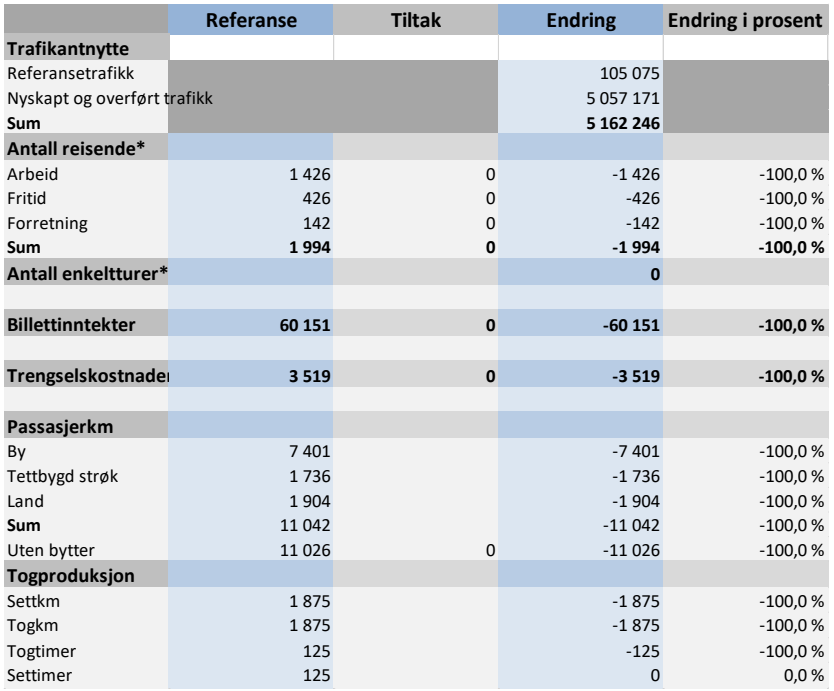

Bilde 60: Resultatuttak

Siden modellen kun er kjørt for referanse gir ikke alle resultatene mening. Siden modellen gikk i gjennom prøver vi nå å kjøre også med tiltak. Vi setter parameteren «Tiltak» til 2 og kjører på nytt. Nå får vi følgende:

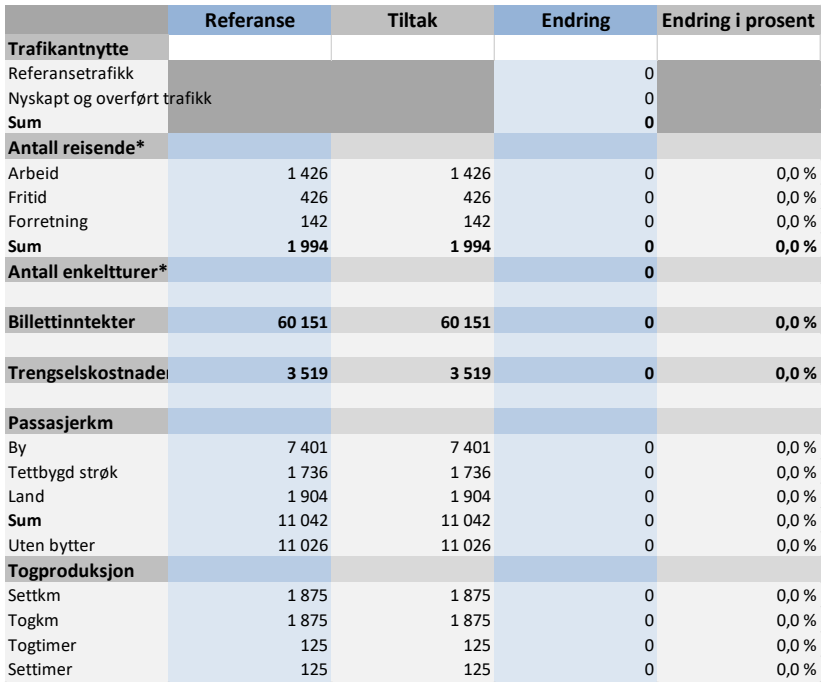

Bilde 61: Resultatuttak

Det er et godt tegn at alt går i null siden det er likt i referanse og tiltak. Det virker som om vi nå har en fungerende modell som vi kan jobbe videre med. La oss nå sjekke om resultatet blir det samme om vi lar modellen iterere til likevekt i referanse og tiltak. Vi kjører modellen på nytt med følgende parametere:

```
'Modellmodus:--
Public Const Tiltak As Byte = 2 \cdot 1 hvis kun ref, 2 hvis ref og tiltak
Public Const Maxit As Long = 100 'Max antall iterasjoner, kan brukes som nødventil ell
Public Const Avslutt it antall As Byte = 1 'Antall avsluttende iterasjoner før itrasjon
Public Const Avslutt it crit As Double = 1 'Kriteret for å avslutte iterasjonen (gjt a
Public Const Antall \overline{it} nye alt As Integer = 5 'antall iterasjoner hvor det skal finnes<br>Public Const ant utlegg As Long = 5 'et antall iterasjoner hvor trafikken legges ut gi
Public Const Itcrit turantall As Double = 5 'diff i antall nye turer som tåles for at
Public Const Reduser_byttelenker As Boolean = True 'Styrer om antatt overflødige bytte
Public Const Omvalgsreduksjon As Double = 1.25 'jo høyere jo raksere reduseres omvalg:
Public Const HH As Long = 3 'antall reisehensikter, kan settes til én for å kjøre kun
```
Bilde 62: Parametere modellmodus

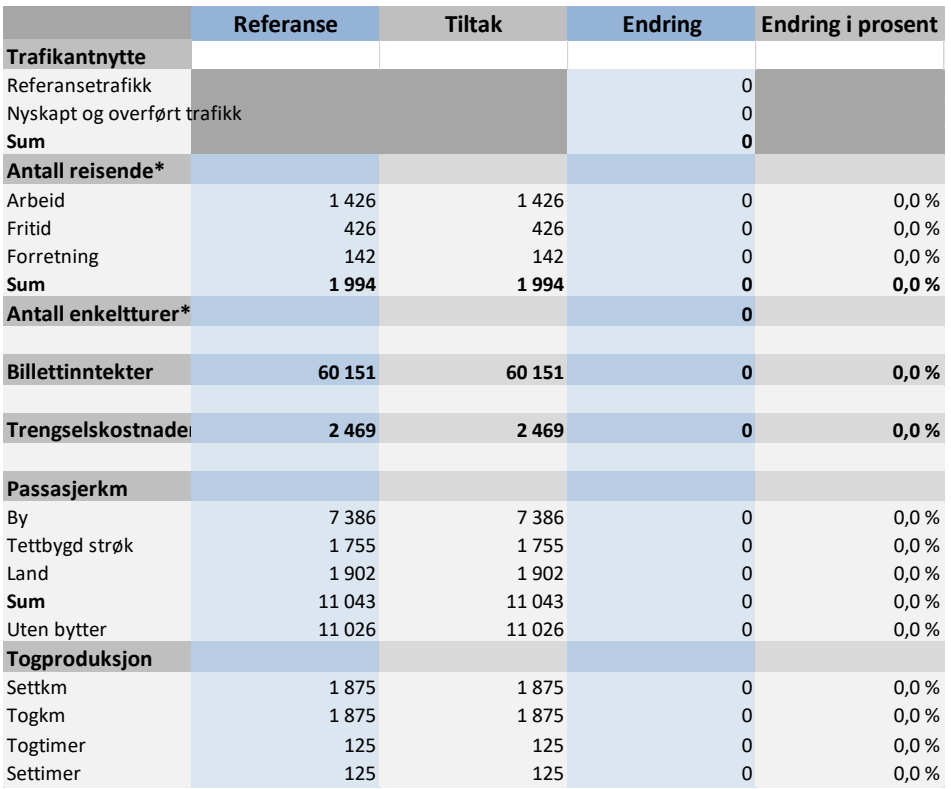

Bilde 63: Resultatutskrift

Vi har fremdeles null-resultater, noe som er betryggende, samtidig ser vi at trengselskostnadene i modellen har gått ned i forhold til kjøringen uten iterasjoner. Dette er betryggende da det er i iterasjonene at de reisende tilpasser seg i forhold til trengselen og kan gjøre avveininger mellom trengsel og andre reisekostnader. Der er naturlig at trengselen går ned som følge av denne muligheten.

Det kan være lurt å studere de andre utskriftene i modellen også, særlig matrise-utskriftene og forsikre seg om at resultatene faktisk er null der de skal være null. Også beleggsutskrifter kan være verdt å sjekke og særlig når oppgaven gikk ut på å gjøre dette for dagens situasjon.

#### 4.21 Kalibrering

Jeg anbefaler å alltid sjekke modellens resultater opp mot telledata så langt dette er mulig. Til første del av oppgaven vår trenger vi for så vidt heller ikke modellen så lenge vi har gode data for dagens

situasjon. Modellresultater kan allikevel bidra til å komplementere bidet om datatilgangen er mangelfull.

Man bør sjekke modellen mot ombordtellinger og se hvordan det passer med modellens beleggsresultater. Er det betydelig avvik bør man vurdere å endre hensikts-, eller døgnfordelingene og eventuelt inndatamatrisene. En modell som treffer godt på dagens situasjon vil ha bedre reliabilitet for effekter av tiltak og fremtidige situasjoner.

Kalibrering kan være en omstendelig prosedyre hvor man bør prøve seg frem. Man bør heller ikke ha for høye forventninger til å treffe på nøyaktig på belegget for alle avganger. I det videre legger vi til grunn at modellen er greit nok kalibrert mot dagens ombordtellinger.

#### 4.22 Sjekke resultater

Det er flere resultatuttak som kan være relevante for oppgavene våre i forhold til trengsel. Først og fremst har vi oppsummeringsutskriften for trengsel:

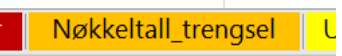

Bilde 64: Arkfane trengsel

For dagens situasjon får vi følgende bilde:

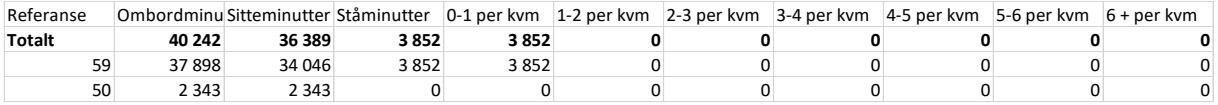

Tabell 46: Nøkkeltall trengsel

Vi ser at om lag 10 % av total ombordtid for virkedøgn er med stående passasjerer. (ca 4 000 av ca 40 000) Ombordminutter. Det er imidlertid ingen tegn til alvorlig trengsel da det uansett ikke er mer enn 1 stående per kvadratmeter.

Vi kan også gå inn å se på oppsummeringer for de ulike snittene:

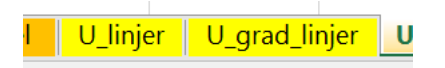

Bilde 65: Arkfaner utnyttelse

Her kan man se dimensjonerende snitt, time og avgang for ulike perioder av døgnet. Under er utskriftene sortert vertikalt:

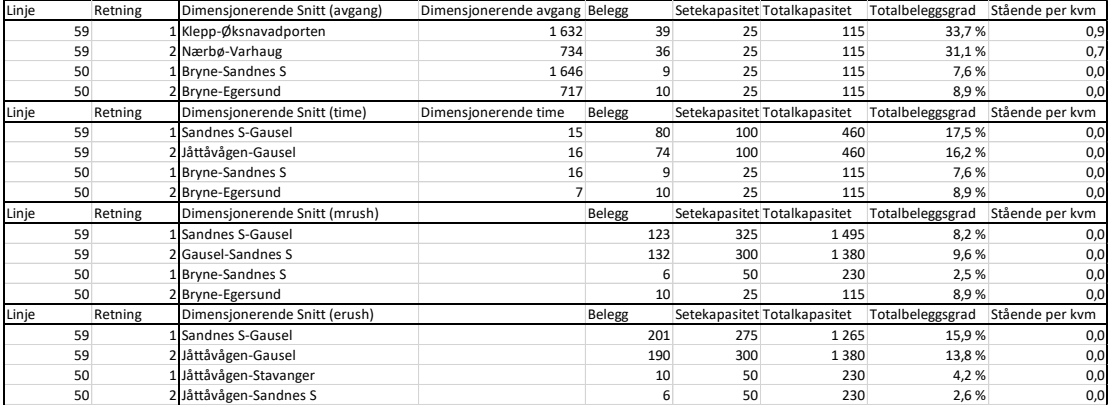

Tabell 47: Utnyttelsesgrader

De øverste fire radene er dimensjonerende snitt; de avgangen med høyest absolutt belegg for alle linjer/retninger i modellen, det skrives ut hvilken avgang dette er, belegget, setekapasitet, totalkapasitet, total-beleggsgrader og stående per kvadratmeter.

Videre kommer de samme resultatene, men for dimensjonerende time (alle avganger innenfor denne timen). Resultatene gjelder da for gjennomsnittlig utnyttelse over denne perioden. Etter dette følger resultater for morgenrush i sin helhet og for ettermiddagsrush. I arkfanen «U\_grad\_linjer» har vi den samme oppbygningen, men her finnes dimensjonerende avgang og time for beleggsgrad og ikke for absolutt belegg.

I resultatutskriftene for Snitt finner vi mer detaljerte utskrifter for hvert enkelt snitt i modellen.

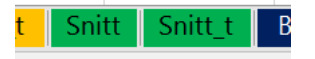

Bilde 66: Arkfaner snitt

 I disse utskriftene har vi fått hint om hvilke avganger det faktisk er stående på. Vi kan gå inn i beleggs-utskriftene og finne frem til disse avgangene. For linje 59 retning 1 ser vi at vi har et visst belegg på disse avgangene:

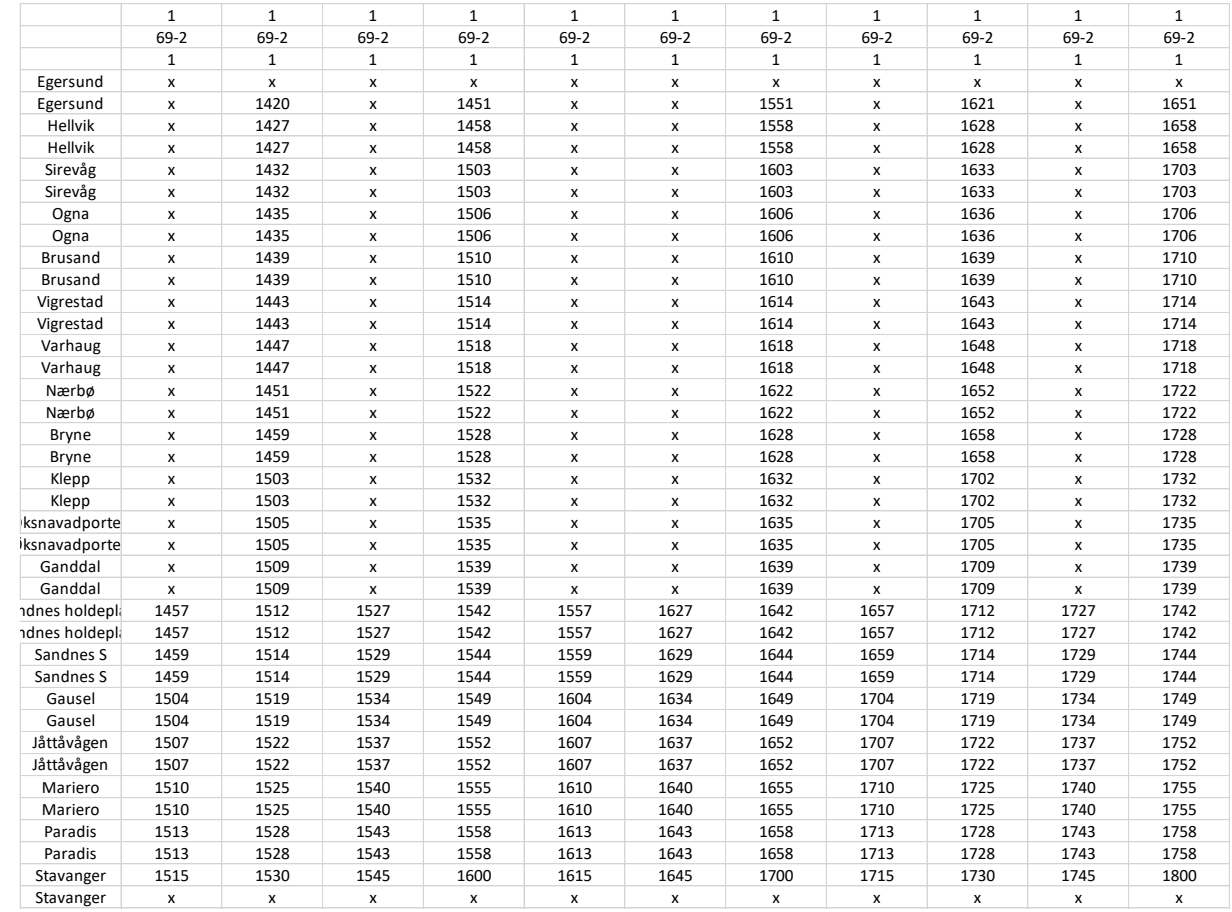

Tabell 48: Rutetabellen

Belegget her er som følger:

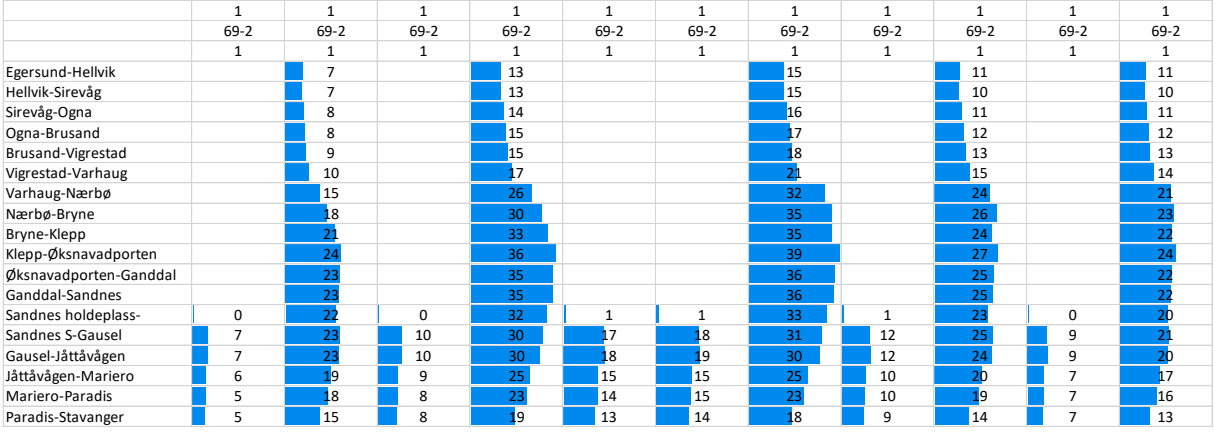

Bilde 67: Belegg

Altså noe over setekapasiteten på 25 per tog for enkelte avganger. I motsatt retninger er det trengsel for enkelte av morgenavgangene:

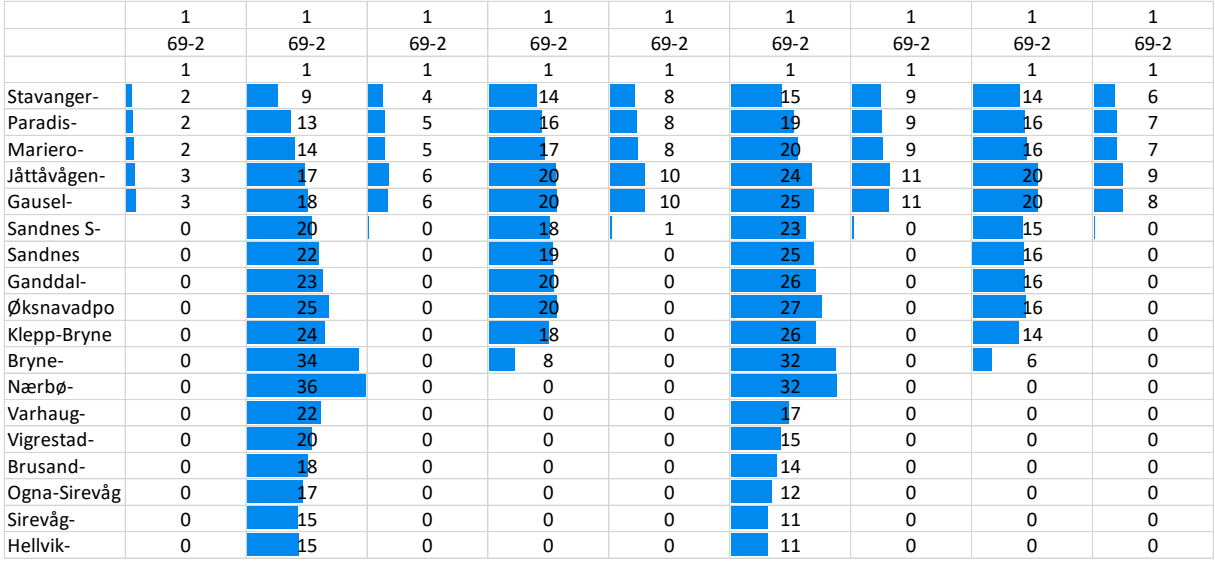

Bilde 68: Belegg

Med dette kan vi rapportere på dagens trengselsbilde.

# 4.23 Beregne effekt av befolkningsvekst

Da kan vi gå videre til neste deloppgave som er å se på trengselsbildet i 2025, gitt forventet befolkningsvekst. Vi antar at vi har fått tall for forventet befolkningsvekst for alle relasjoner i modellen og at dette er 23 % for hver relasjon. Vi setter da inn følgende matrise for befolkningsvekst:

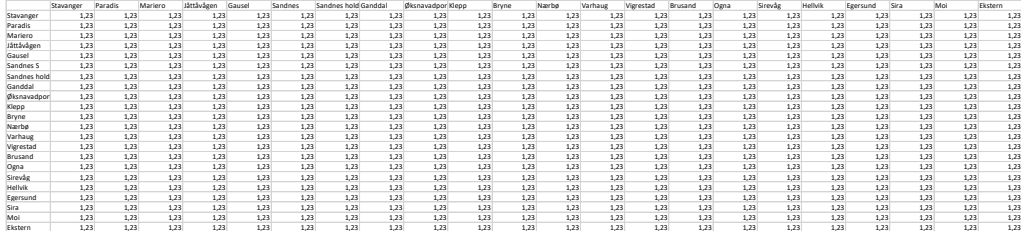

Bilde 69: Befolkningsvekst
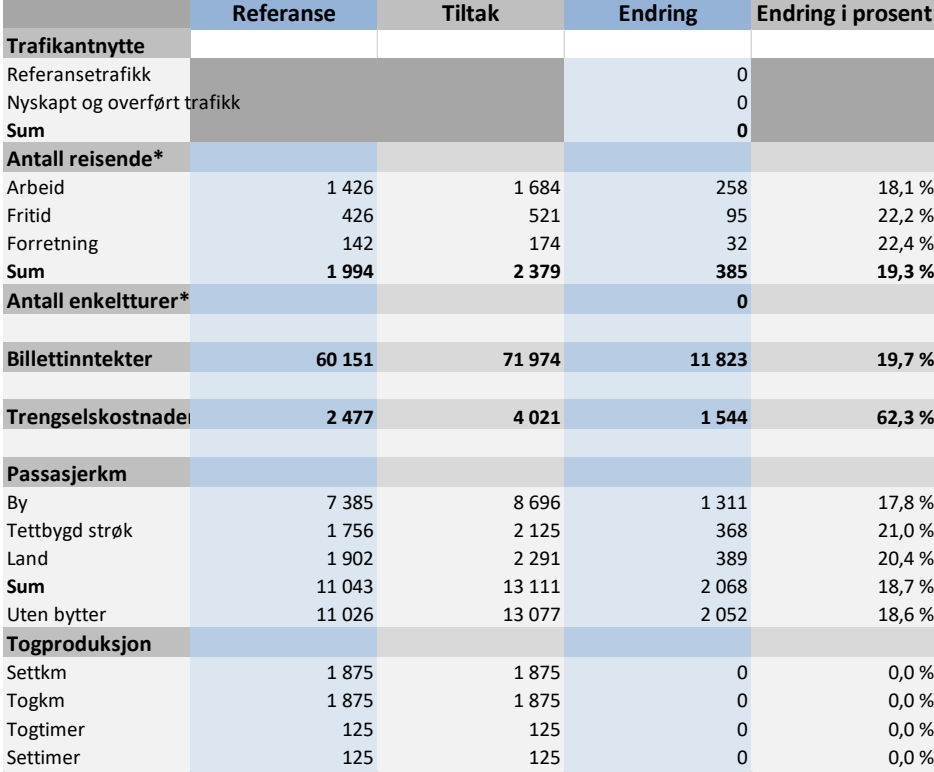

Når vi kjører modellen til likevekt har vi følgende resultater:

<span id="page-72-1"></span>Bilde 70: Resultatutskrift

Tiltaket representerer her ingen endring i togtilbudet, men kun effekten av befolkningsvekst. Vi sammenligner altså referansetrafikken for dagens trafikk med forventet trafikk i 2025 uten at det er skjedd noe med togtilbudet. Det er interessant å legge merke til at antall reisende stiger med 19,3 % selv om befolkningsgrunnlaget øker med 23 %. Dette skyldes at trengselen går opp slik at reisekostnadene øker. Dette er muligens et litt overraskende resultat i og med at trengselen var såpass moderat i utgangspunktet. Allikevel betyr det at de fleste av de som reiste i utgangspunktet stort sett var godt vant med å kunne reise akkurat når de ville uten særlig trengsel. Vi ser at for arbeidsreiser er den prosentuelle økningen i antall turer er minst. Dette er som forventet da det er mest arbeidsreiser til de tidspunkt hvor det er trengsel.

Trengselsbildet har endret seg noe:

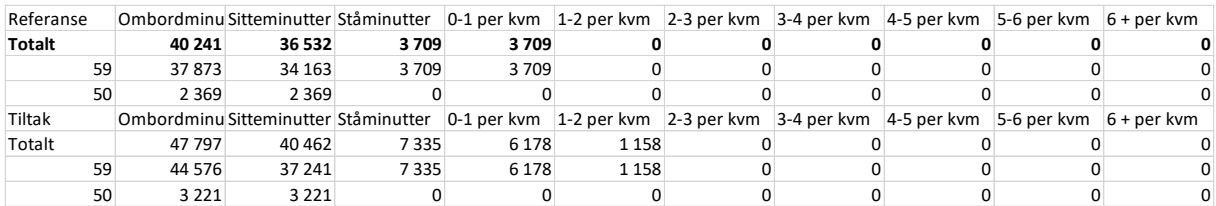

<span id="page-72-0"></span>Tabell 49: Trengselsbildet

Her kan vi også gå inn å sjekke de øvrige resultatene som over og rapportere om forventet trengselsnivå basert på dette. Forskjellen i befolkningsvekst og nye turer kan også være av interesse for analysen. Disse resultatene er naturligvis usikre, noe som bør kommuniseres.

### 4.24 Beregne effekter av tiltak

Å beskrive trengselsforhold på toget kan være et godt bakteppe og relevant kontekst for å foreslå tiltak for høyere frekvens eller lengre tog. Vi har sett hvilke avganger som er mest fulle så vi kan gjøre tiltak hvor vi øker kapasiteten i periodene med mest trengsel. Under er en utskrift for den tiden på døgnet hvor det er mest trengsel begge veier.

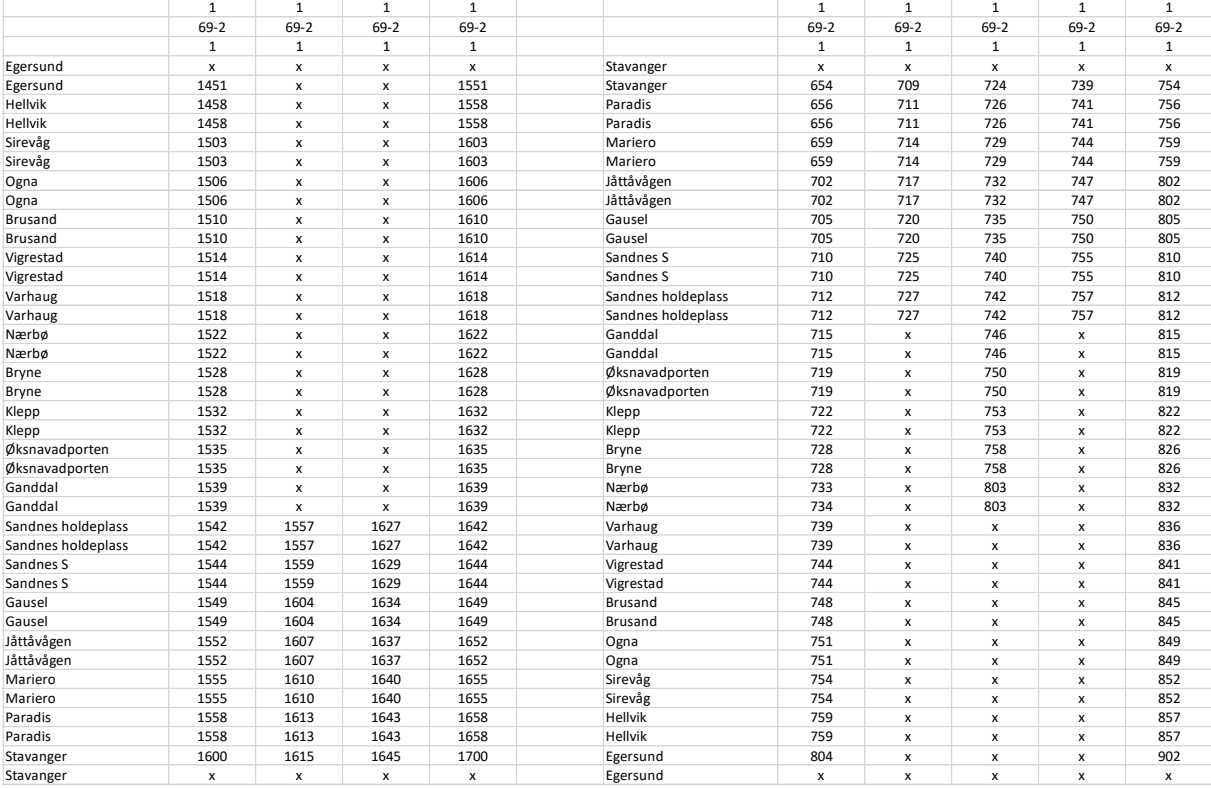

#### <span id="page-73-0"></span>Bilde 71: Rutetabeller

La oss analysere et tiltak hvor vi setter inn en ekstra rute mellom de med avgang 1557 og 1627 fra Sandnes holdeplass den ene veien og hvor vi forlenger avgangen som går fra Stavanger 724 helt til Egersund den andre veien. Markert med grønt under:

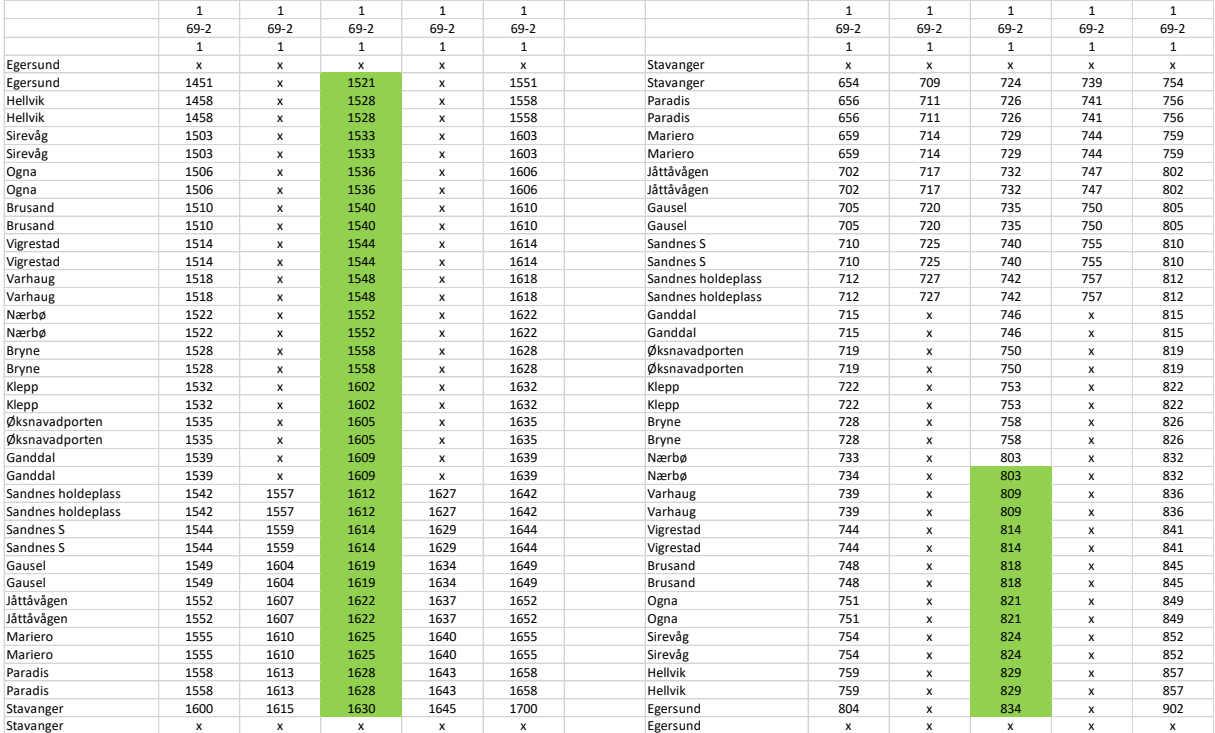

<span id="page-74-0"></span>Bilde 72: Nye tilbud

Før vi kjører dette tiltaket må vi huske at vi her analyserer for året 2025. Vi har gjort en kjøring for å beregne trafikkgrunnlaget for 2025 og nå må vi bruke resultatene herfra som referanse inn i tiltaksberegningen. Vi lager da en ny modell for 2025, ved å ta trafikkmatrisene beregnet for tiltak og sette de inn som referanse. Vi går inn fanen med utskrifter av turmatriser og finner matrisene for arbeid, fritid og forretning:

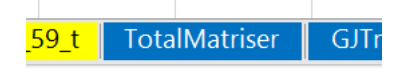

<span id="page-74-1"></span>Bilde 73: Arkfane totalmatriser Arbeid tiltak **Fritid tiltak Forretning tiltak** 

<span id="page-74-2"></span>Bilde 74: Utskrift av turmatriser

Og setter disse turmatrisene inn som referanse i den nye modellen. Vi må selvfølgelig også huske å sette alle elementene i matrisen for befolkningsvekst til 1.

Vi kjører modellen og får følgende resultater:

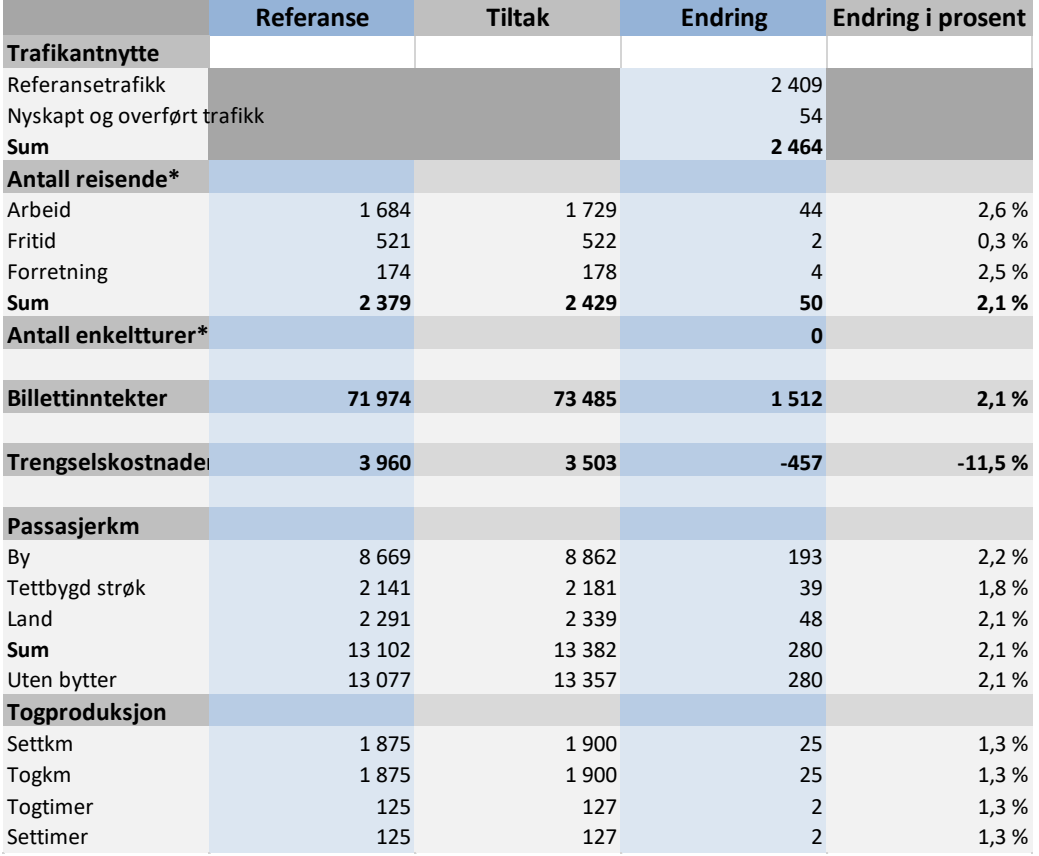

<span id="page-75-0"></span>Bilde 75: Resultatutskrift

Beleggs-utskrifter og matrise-utskrifter sjekkes og hvis vi synes resultatene er plausible kan vi levere resultatene.

Vi ser også at etterspørselseffekten fordeler seg som forventet med økning i trafikk i morgen- og ettermiddagsrush:

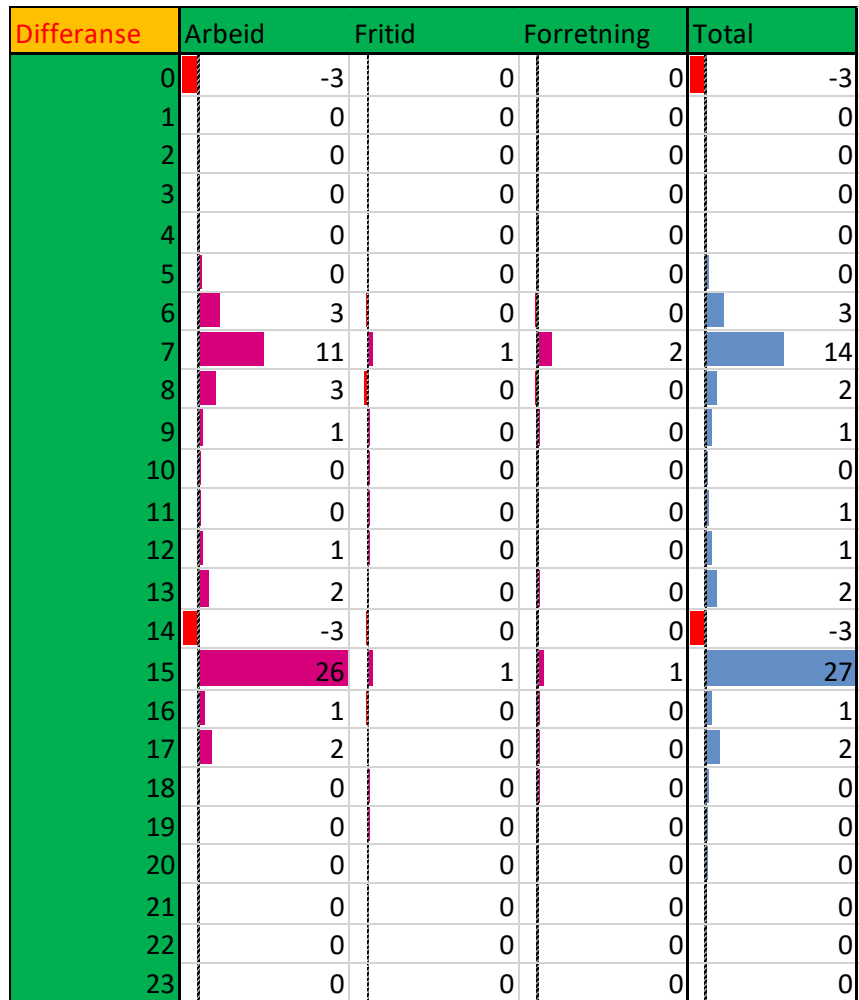

<span id="page-76-0"></span>Bilde 76: Timefordeling av etterspørselseffekt

## 5 Tillegg 1 Trengsel

Som vi har sett over er trengsel grunnen til at modellen må itereres. Problemstillinger knyttet til trengsel om bord på togene og kapasitetsutnyttelse var en sentral og viktig motivasjon for utviklingen av Trenklin. Modellen kan gi innsikt i disse problemstillingene på flere måter.

For det første fordeles trafikken på de enkelte avgangene i rutetabellen. Hvis modellen er rimelig godt kalibrert mot faktisk belegg på togene kan dette gi et godt bilde av trengselssituasjonen på ulike tidspunkt. Med dette som utgangspunkt kan man utforske trengsels- og kapasitetsproblemer tilknyttet forskiellige ruteplaner.

For det andre reagerer de reisende på trengsel. Først og fremst gjennom rutevalget, men også det totale antallet passasjerer vil avhenge av graden av trengsel på togene. Passasjerenes tilpasning til trengsel er viktig for å få et realistisk bilde av trengselen og kapasitetsutnyttelsen i nettet.

For det tredje verdsettes trengselen og denne inkluderes i trafikantnytten. Dette er viktig for å få et realistisk estimat på trafikantnytte ved endringer i ruteplanen. Enkelte tiltak som plattformforlengelser med påfølgende lengre tog vil ikke ha noen effekter utover redusert trengsel for de reisende slik at trengselsvurderinger er nødvendig for i det hele tatt å kunne beregne trafikantnytte for endringen i tilbudet.

Beregningen av trengsel skjer som nevnt samtidig med at nettverket analyseres i hver iterasjon, der enkelte størrelser som sannsynligheten for å ta sitteplass ved hvert stopp gitt at man står åpenbart må beregnes etter at belegget er lagt ut på nettverket. Siden den reisende enten sitter eller står på hver lenke (snitt) blir trengselen på hver lenke ulik avhengig om man sitter eller står når man når lenken. Denne sannsynligheien er vei-avhengig og potensielt unik for hver vei som går innom lenken. Formelverket nedenfor er da en beskrivelse av hvordan trengselen konseptuelt regnes ut, men ikke en nøyaktig beskrivelse av hvordan beregningen i Trenklin gjennomføres i forhold til prosedyre og beregningsflyt. Dette formelverket er omtrent det samme som finnes i TØI rapport 1283/2013 (Aarhaug m.fl 2013)

Følgende forutsetninger ligger til grunn for trengselsberegningen:

- Forutsetning 1: de som tar sitteplass blir sittende til de går av toget igjen (enten fordi turen er over eller fordi de skal bytte) fra og med det tidspunkt de får sitteplass.
- Forutsetning 2: Ulempen ved trengsel er lik over hele togsettet
- Forutsetning 3: Når sittende går av toget slik at det blir ledige plasser er det de stående på toget som tar disse før nye påstigende får muligheten
- Forutsetning 4: Alle sitteplasser opptas før passasjerer begynner å stå

Notasjon:

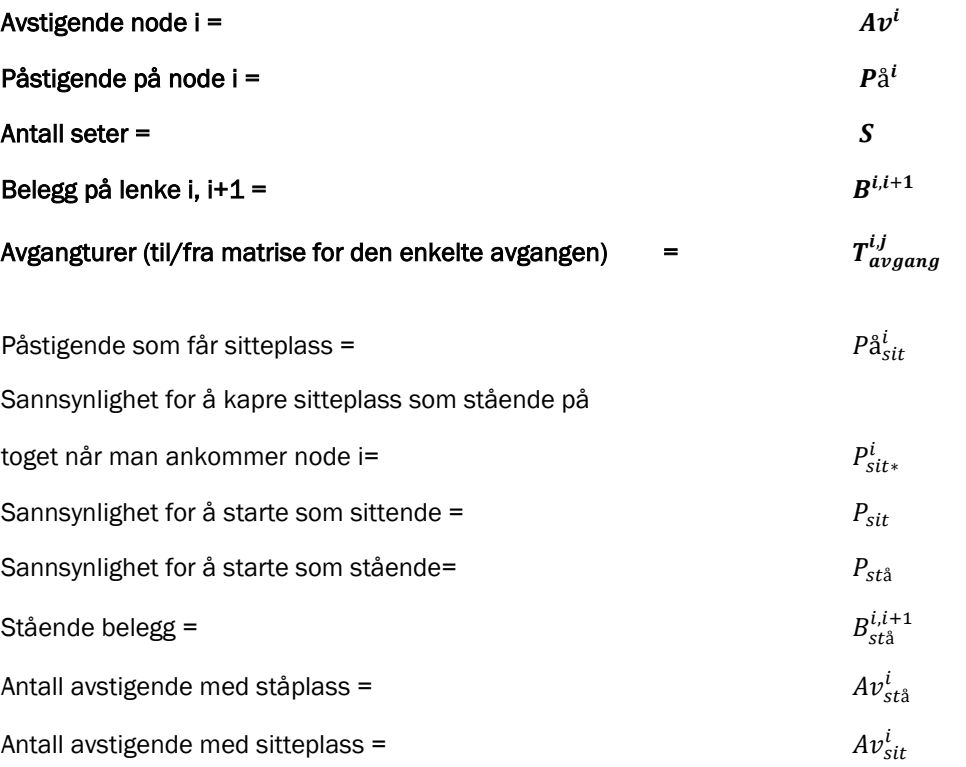

Sannsynlighet for å gå av som stående etter å ha reist på avgangsrelasjonen i-j = $P\big(\overline{A}v^{l,J}_{st\aa}\big)$ 

De uthevede punktene er det som er kjent i utgangspunktet. Belegget og turmatrise for avgangen får vi fra nettutleggingsprosessen.

Som nevnt er trengselskostnaden på en lenke avhengig av om man står eller sitter, noe som igjen er veiavhengig. Denne veiavhengigheten gjelder på avgangsnivå da enhver sannsynlighetshistorikk i forhold til om en reisende går fra stående til sittende nullstilles ved en eventuell avstigning (byttelenke)

Vi tenker oss at toget på en avgang kjører i en retning og at toget starter på stasjon 0. Vi husker at vi i modellen har to noder for hver stasjon. Den første noden er avstigningsnode og den andre er påstigningsnode. Mellom avstigningsnoden og påstigningsnoden for samme stasjon er det en oppholdslenke.

Under er tegnet en tenkt linje med fire stasjoner og åtte noder. Det er tegnet piler som peker inn mot avgangen for å indikere mulige påstigninger og piler som peker fra linjen for å indikere mulige avstigninger. De tre lengre lenkene er da vanlige ombordlenker, mens de kortere er oppholdslenker. Den første og siste oppholdslenken er egentlig ikke aktuelle da det ikke er mulig med avstigning på første node i en linje eller påstigning på siste node i en linje. Disse er merket med rødt i figuren.

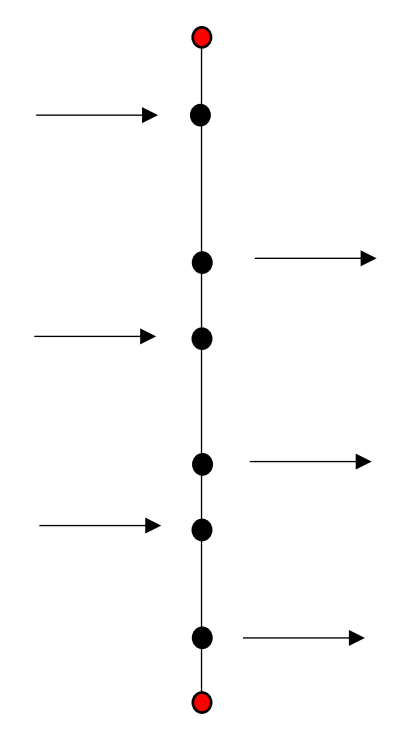

<span id="page-79-0"></span>Bilde 77: Noder og lenker i en avgang

Det er altså på oppholdslenkene at stående har mulighet til å kapre sitteplasser. Idéen er at etter avstigning har de som står en mulighet til å ta sitteplassene før nye påstigende kan ta dem. Sannsynligheten for å ta sitteplass som stående er da alltid større eller lik den for nye påstigende til å ta sitteplass.

I det videre betegnes nodene med i eller j, lenker (mellom to noder) betegnes med j,j+1 eller i,i+1. da mellom node i og i+1.

Belegget på avgangen er til enhver tid gitt ved:

1) 
$$
B^{i,i+1} = B^{i-1,i} + P\mathring{a}^i - Av^i
$$

Hvis vi tar med avstigningsnode på første stasjon har vi at belegget på første lenker er 0 og at belegget på andre lenke er gitt ved  $B^{1,2} = P\AA^1$  . Vi får følgende sammenheng for belegg på toget:

2) 
$$
B^{i,i+1} = \sum_{j=0}^{j=i} (P \mathbf{a}^j - A v^j)
$$

Videre vil det til enhver tid være et stående belegg på toget, gitt ved:

**3)** 
$$
B_{st\hat{a}}^{i,i+1} = maks(B^{i,i+1} - S; 0)
$$

Der S er totalt antall sitteplasser på togavgangen. Sannsynligheten for å få sitteplass ved påstigning på node i er gitt ved:

4) 
$$
P_{sit}^i = maks \left[ min \left[ \frac{Pa_{sit}^i}{Pa_i}, 1 \right], 0 \right]
$$

Hvor  $P\hat{a}^{i}_{sit}$  er antall påstigende som får sitteplass. Denne er igjen gitt ved:

5) 
$$
P\mathring{a}^i_{sit} = maks(P\mathring{a}^i - B^{i,i+1}_{st\mathring{a}}; 0)
$$

Vi har også

$$
6) \quad P_{st\aa}^t = 1 - P_{sit}^t
$$

For å beregne trengselen nøyaktig må vi også vurdere muligheten for de som til enhver tid er stående på toget til å kapre en sitteplass ved oppholdslenker. Det blir da ledig et antall sitteplasser likt antall avstigende som er sittende.

For å regne ut sannsynligheten for å få sitteplass gitt at man står må vi vite hvor mange av de avstigende som står og hvor mange som sitter. Denne utregningen må gjøres for alle relasjoner på avgangen da sannsynligheten for å gå av som stående ikke bare avhenger av hvor man går av, men også hvor man går på.

Vi kan begynne med det enkleste: For alle linjerelasjoner i,i+1 vil sannsynligheten for å gå av som stående være lik sannsynligheten for å gå på som stående da det ikke er noen muligheter for å kapre sitteplass underveis så lenge man ikke passerer noen stasjoner med passasjerutveksling underveis:

7) 
$$
P(Av_{st\hat{a}}^{i,j}) = P_{st\hat{a}}^i
$$

hvor man ikke passerer avstigningsnoder underveis

For relasjoner som går over to stasjoner er det muligheter for å kapre sitteplasser underveis, for relasjoner hvor man passerer én avstigningsnode  $a$  underveis er sannsynligheten gitt ved

8) 
$$
P(Av_{st\hat{a}}^{i,j}) = P_{st\hat{a}}^i * \frac{B_{st\hat{a}}^{a,a+1}}{B_{st\hat{a}}^{a,a+1} + Av_{sit}^a} \text{ hvor man passerer én avstigningsnode}
$$

Hvis  $P_{st\aa}^i = 1$  er åpenbart sannsynligheten for å gå av som stående null gitt våre forutsetninger. Om så ikke er tilfellet er sannsynligheten likevel er null om man er sikret sitteplass underveis, det vil si om  $B_{st\aa}^{i,i+1}=0$  . Hvis ikke er sannsynligheten gitt ved produktet av  $\rm P_{st\aa}^{i}$  og  $\rm B_{st\aa}^{B_{st\aa}^{3+1}+A}$  $\frac{B_{\text{st\AA}}}{B_{\text{st\AA}}^{a,a+1}+Av_{\text{sit}}^a}$ . Det siste utrykket er sannsynligheten for at man ikke får sitteplass ved muligheten etter avstigningsnoden og fremdeles må stå:  $Av_{sit}^a$  er antallet ledige sitteplasser rett etter avstigning gitt at  $B_{st\aa}^{a,a+1} \geq 0$ . Summen  $B_{st\aa}^{a,a+1} + A v_{sit}^i$  er det stående belegget på snittet etter avstigningsnoden pluss antall sittende avstigende på noden. Intuitivt er dette rett og slett summen av de som fikk sitteplass og de som ikke fikk det etter avstigning på node a.  $B_{\rm st\aa}^{a,a+1}$  kan vi se på som de som ikke fikk sitteplass etter avstigning på noden. Brøken  $\frac{B_{\rm stat}^{\rm a, a+1}}{2}$  $\frac{\text{P}_{\text{st}^{\text{at}}}{\text{B}_{\text{st}^{\text{at}}}^{\text{at}+1}+\text{A}\text{v}^{\text{a}}_{\text{sit}}}$ er da antallet som ikke fikk sitteplass og må stå videre delt på alle stående før avstigning, altså sannsynligheten for å måtte stå videre.

Merk at vi foreløpig ikke har regnet ut  $Av^a_{\textit{sit}}$  eller  $Av^a_{\textit{st\aa}}$ .

Hvis vi generaliserer dette får vi at for alle linjerelasjoner som passerer et sett av avstigningsnoder r er sannsynligheten for å gå av som stående gitt ved

9) 
$$
P(Av_{st\hat{a}}^{i,j}) = P_{st\hat{a}}^i * \prod_{a \in r} \frac{B_{st\hat{a}}^{a,a+1}}{B_{st\hat{a}}^{a,a+1} + A v_{sit}^a}
$$

Altså er likning 7 og 8 spesialtilfeller av denne generelle ligningen med henholdsvis  $r = 0$  og  $r = 1$ .

Om vi på ett tidspunkt skulle ha  $B_{\rm st\aa}^{a,a+1}=0$  er sannsynligheten null.

Så, akkurat hvor mange avstigende sittende og stående har vi ved hver avstigningsnode? Merk at  $P(Av_{st\hat{a}}^{l,j})$  er en avgangsrelasjonsstørrelse (stasjon til stasjon på avgangen), slik at denne må ganges opp med den aktuelle turmatrisen for avgangen som vi har fra nettutleggingen. På hver avstigningsnode vil vi ha ett sett av mulige avgangsrelasjoner som ender med avstigning på en bestemt avstigningsnode. Hvis vi antar at det er ett sett  $v$  av mulige påstigningsnoder  $i$  for å nå avstigningsnode  $a$ , og videre at for alle disse relasjonene  $i, a$  har vi ett sett av mulige avstigningsnoder underveis  $r(i)$  vil total antall avstigende på node  $a$  vil være gitt ved:

10) 
$$
Av_{st\hat{a}}^a = \sum_{i \in v} T_{avgang}^{i,a} * P_{st\hat{a}}^i * \prod_{k \in r(i)} \frac{B_{st\hat{a}}^{k,k+1}}{B_{st\hat{a}}^{k,k+1} + Av_{sit}^k}
$$

Merk at denne kan regnes ut for alle noder om vi starter med første node i avgangen og jobber fremover til den siste. Antall avstigende på første avstigningsnode er gitt ved turantallet på avgangsrelasjonen (fra første påstigningsnode til første avstigningsnode) ganger sannsynligheten for å gå av som stående som da er gitt ved antall påstigende på første påstigningsnode delt på tilgengelige seter på avgangen, eventuelt en sannsynlighet på 0. Når dette er utregnet kan vi finne de neste nodene også.

#### Eksempel:

La oss si at vi har en avgang med fire stasjoner (a,b,c,d) og av- og påstigninger på alle disse. Retningen er fra a mot d. Det er 25 sitteplasser på avgangen. Nettutleggingen har gitt følgende avgangsmatrise:

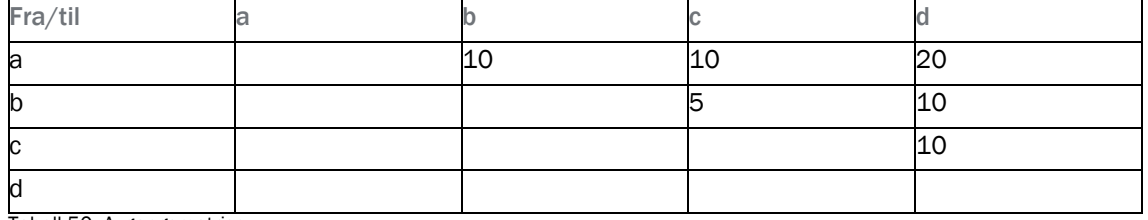

<span id="page-81-0"></span>Tabell 50: Avgangsmatrise

Hvis vi nummerer nodene med 1 til 8 bortover får vi følgende oppstilling for på- og avstigninger og lenkebelegg på avgangen:

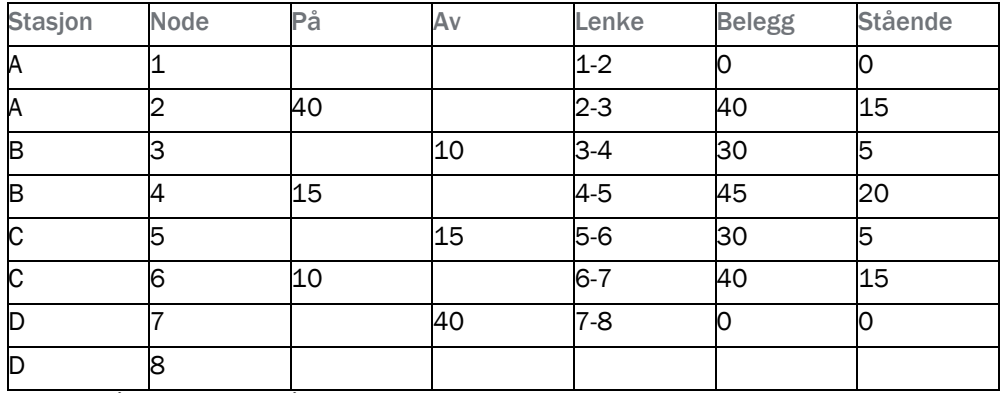

<span id="page-82-0"></span>Tabell 51: På- og avstigninger på noder og belegg

Videre må vi regne ut sannsynlighetsmatrisen  $P\bigl(A v_{\rm st\hat a}^{l,j}\bigr)$ . Vi kan begynne med  $\rm P_{st\hat a}^i$  for alle påstigningsnoder. Vi ser fort at denne blir 0,357 for node 2 (15/40), 1 for node 4 og 1 for node 6. Vi kan fylle ut disse tallene i en foreløpig matrise:

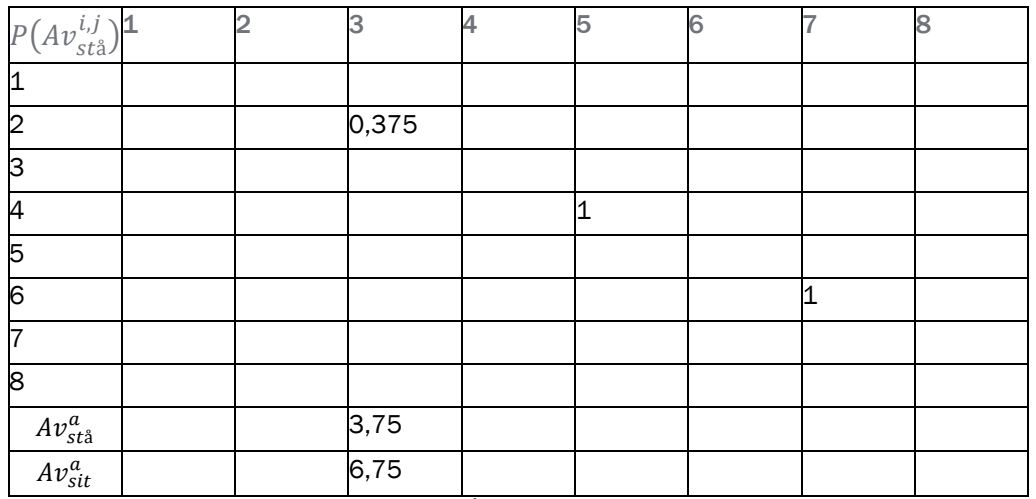

<span id="page-82-1"></span>Tabell 52: Sannsynlighetsmatrise avstigning som stående I

Videre må vi fylle ut for de andre avgangsrelasjonene. Vi kan begynne med å regne ut sannsynligheten for å måtte stå videre ved node 3. Antall avstigende på denne noden som er stående vil være gitt ved 10 \* 0,375 = 3,75 ( $T_{avgang}^{2,3}$  = 10) og 6,75 av de avstigende er sittende. I henhold til (10) har vi da  $\frac{5}{5+6,25} = 0,444$ .

Med dette kan vi regne ut totalt antall stående avstigende på node 5. Her er det to relevante relasjoner; 2 til 5 og 4 til 5. 4 til 5 er grei å regne ut da alle her vil gå av som stående, det blir da 5. I tillegg kommer bidrag fra relasjon 2 til 5 som blir 10 \* 0,375 \* 0,444 = 1,67 i henhold til (10). Vi får 6,67 avstigende stående og 8,33 avstigende sittende.

Endelig kan vi regne ut for den siste avstigningsnoden;7. Sannsynligheten for å forbli stående ved node 5 gitt at man står er  $\frac{5}{5+8,33}$ = 0,375. I henhold til (10) har vi da følgende sannsynligheter for å gå av som stående på relasjon 2 til 7 og 4 til 7:

2 til 7: 0,375 \* 0,444 \* 0,375 = 0,062

4 til 7: 1 \* 0,375 = 0,375

6 til 7: 1

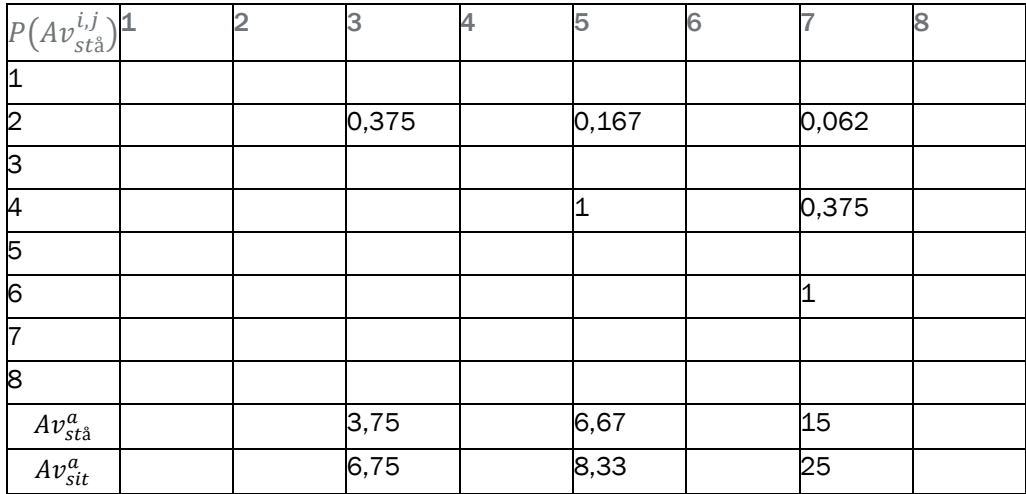

Totalt antall stående avstigende på node 7 blir da: 0,062\*20 + 0,375\*10+ 1\*10 = 15. Og da 25 sittende avstigende.

<span id="page-83-0"></span>Tabell 53: Sannsynlighetsmatrise avstigning som stående II

#### Trengselsulempe:

Utregningene til nå viser hvordan det for hver avgangsrelasjon avgjøres hvorvidt man står eller sitter. Eller rettere sagt, det er gjerne en viss sannsynlighet for at man er stående og en viss sannsynlighet for at man er sittende. Når algoritmene for korteste vei jobber seg fremover i nettverket vil denne sannsynlighetshistorikken være med for alle mulige veier som finnes i nettverket. Belegg på de ulike lenkene og antall stående avstigende per avgangsnode er da regnet ut på forhånd, fra forrige iterasjon.

Etter hvert som veien utvides i antall lenker vil hver nye lenke øke veiens trengselsulempe med ulempen for stående vektet med sannsynligheten for at man er stående på lenken og ulempen for sittende vektet med sannsynligheten for at man er sittende på lenken. Denne ulempen er altså tidsverdivekter; ved trengsel øker vektene på tidsverdier og et gitt antall reiseminutter om bord gor høyere personlig kostnad for den reisende. Dette i henhold til trengselsfunksjonene i 2.4.1 som gir tidsverdivekter for hver enkelt reisehensikt.

Dette avsnittet kan leses i sammenheng med 2.4.1 for å forstå beregningen av trengselsulemper. Her er det vist hvordan trengselen om bord utvikler seg med trafikken og hvordan det er ulike veiavhengige sannsynligheter for å være stående og sittende på hver enkelt lenke. I 2.4.1 vises grafisk hvordan trengselen på hver enkelt lenke verdsettes som kostnad av de reisende.

# 6 Tillegg 2 Iterasjonsprosessen

Iterasjonsprosessen og likevekt er en utfordring Trenklin modellen. Flere fremgangsmåter er prøvd ut.

#### 6.1 Eksempel og metoder

I prosedyrer hvor man søker etter likevekt er det overhengende målet gjerne å få konvergens. Altså for hver iterasjon som kjøres blir forskjellen fra en iterasjon til neste mindre og mindre. Et klassisk iterasjonsproblem i transport er nettutlegging for biltrafikk i et nettverk av veier hvor det kan danne seg kø på de forskjellige lenkene. Jeg bruker eksempelet her for å illustrere problemet. Ta for eksempel et meget enkelt tilfelle hvor det kun er to noder A og B og to lenker 1 og 2. La oss si det er 100 biler som skal ut på nettverket og at for begge veiene er kjøretiden avhengig av hvor mange som reiser på lenken, la oss si at  $Kjøretid_1 = 12 + \frac{Antall\,biler}{5}$  $\frac{dI}{5}$  og Kjøreti $d_2 = 10 + \frac{Antall \, blier}{10}$  $\frac{u}{10}$ . I dette tilfellet kan vi raskt regne ut at likevekten er at det kjører 27 (eller 26,67) biler på lenke 1 og 73 (73,33) biler på 2 slik at reisetiden er 17,33 minutter på begge lenker. Ingen kan spare tid på å bytte alternativ i likevekt.

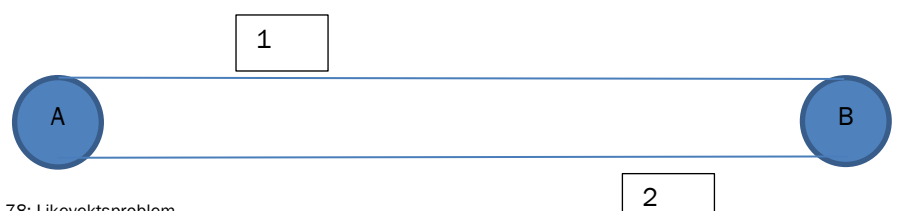

<span id="page-84-0"></span>Bilde 78: Likevektsproblem

Rutevalgsproblemer av denne typen er gjerne mer komplisert enn som så med en myriade av lenker og noder og trafikkstrømmer som påvirker hverandre på uoversiktlige måter. Det gjør, at for de praktiske tilfellene er det ikke mulig å regne ut likevekten som her, løsningen må finnes numerisk ved en iterasjonsprosess hvor man kommer stadig nærmere likevekten; der hvor ingen vil ønske å endre atferd gitt alle andres adferd.

La oss for eksempelets skyld se hvordan en iterasjonsprosess vil se ut i dette enkle tilfelle om vi lar alle de reisende velge den lenken med lavest reisekostnad i forrige iterasjon:

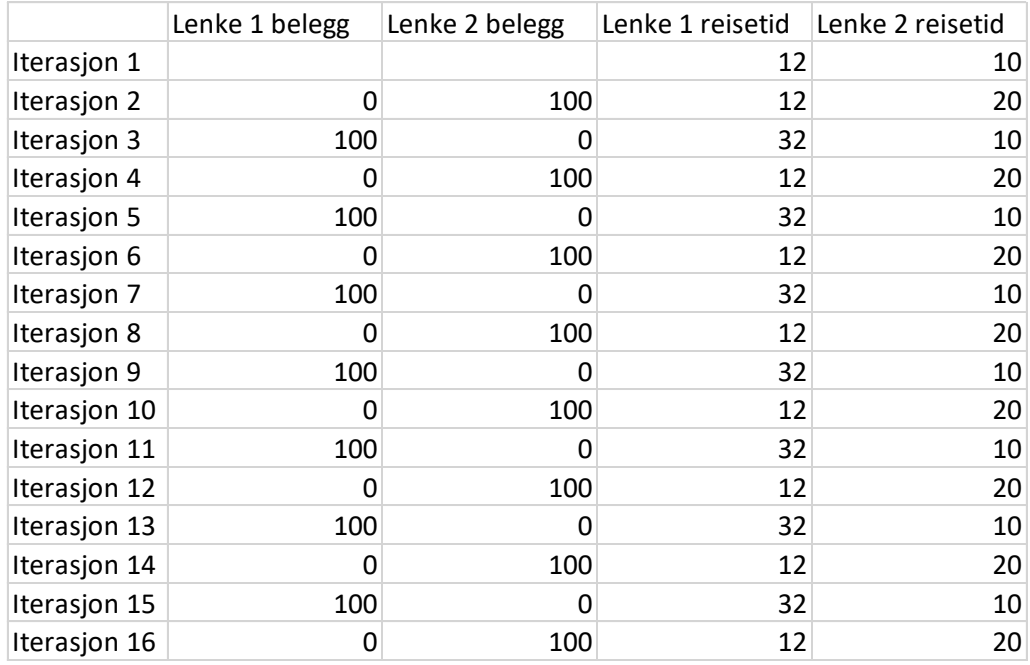

<span id="page-85-0"></span>Tabell 54: Oscillerende iterasjonsprosess

Som forventet vil lenkebelegget slå fra den ene til det andre ytterpunktet. Når den ene lenken har trafikken, vil denne få beregnet høy reisekostnad mens den lenken som ikke har trafikken vil få beregnet lav reisekostnad. I neste omgang velges den med lavest kostnad.

En måte å komme nærmere en løsning på er a la bare en andel av de reisende ombestemme seg for hver iterasjon, hvis vi lar halvparten ombestemme seg har vi følgende bilde:

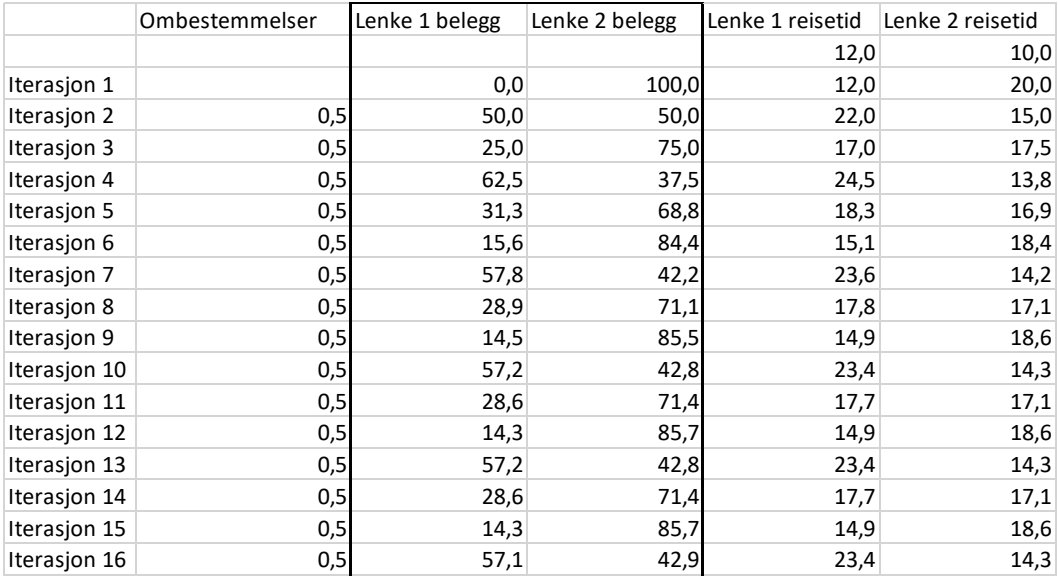

<span id="page-85-1"></span>Tabell 55: Fast omvalgsandel

Men nå blir prosessen stående å oscillere mellom tre ulike løsninger, omvalgsandelen gjør at etter 3 iterasjoner er reisetiden på lenke 2 høyere enn for lenke 1, slik at de som kan ombestemme seg nå legger seg på lenke 1, da øker reisekostnaden på lenke 1 med såpass mye at for de neste to iterasjonene velger de som kan ombestemme seg lenke 2 før da igjen lenke 2 før høyere reisekostnad og det hele gjentar seg:

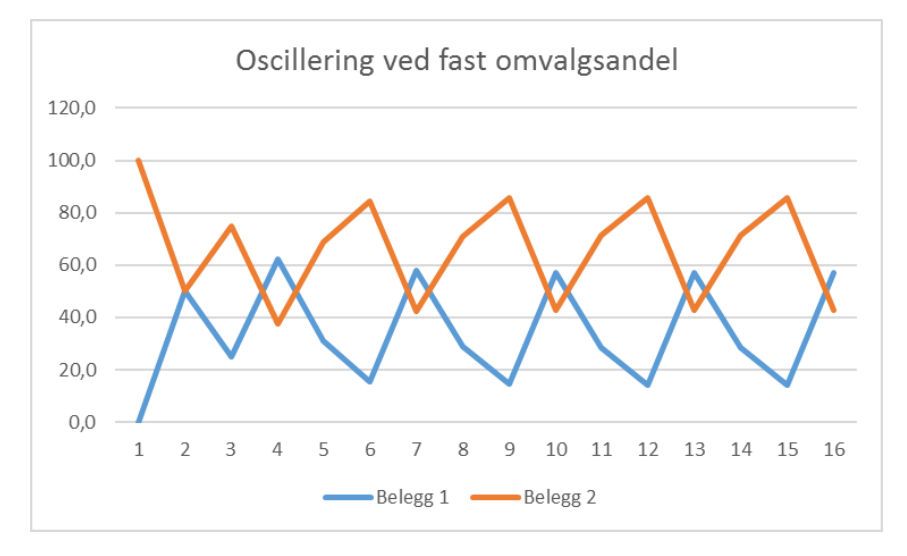

<span id="page-86-0"></span>Bilde 79: Fast omvalgsandel

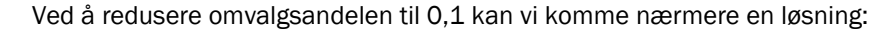

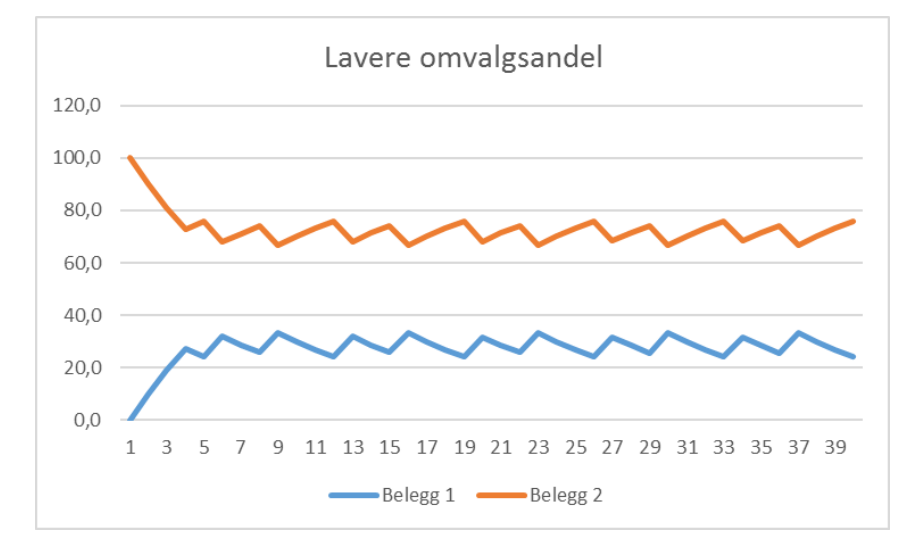

<span id="page-86-1"></span>Bilde 80: Redusert omvalgsandel

Men også her vil prosessen snart nok komme inn i et oscillerende mønster, dog nærmere riktig likevekt. En strategi som kan brukes er å la omvalgandelen redusere seg etter hvert, hvis vi for eksempel lar omvalgsandelen starte på 0,5 og sier at for hver iterasjon er omvalgsandelen lik fire femdeler av det den var i forrige iterasjon får vi følgende:

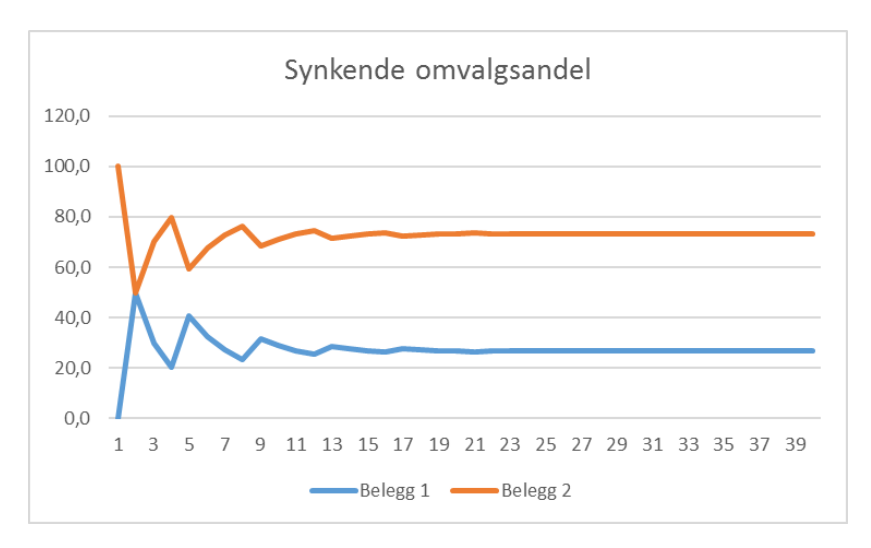

<span id="page-87-0"></span>Bilde 81: Synkende omvalgsandel

Dette fungerer for likevekt i dette tilfellet.

Det finnes flere gavnbare strategier for å få likevekt i iterasjonsproblemet. Hovedsaken er at man må unngå at prosessen blir stående å slå fra en tilstand til en annen uten at man kommer nærmere likevekten.

En annen prosedyre som kan benyttes er såkalt inkrementell utlegging, det går ut på at man legger ut litt og litt av trafikken, slik at reisekostnadene bygger seg gradvis opp etter hvert som trafikken øker. Ulempen er at de som allerede er lagt ut ikke kan ombestemme seg igjen.

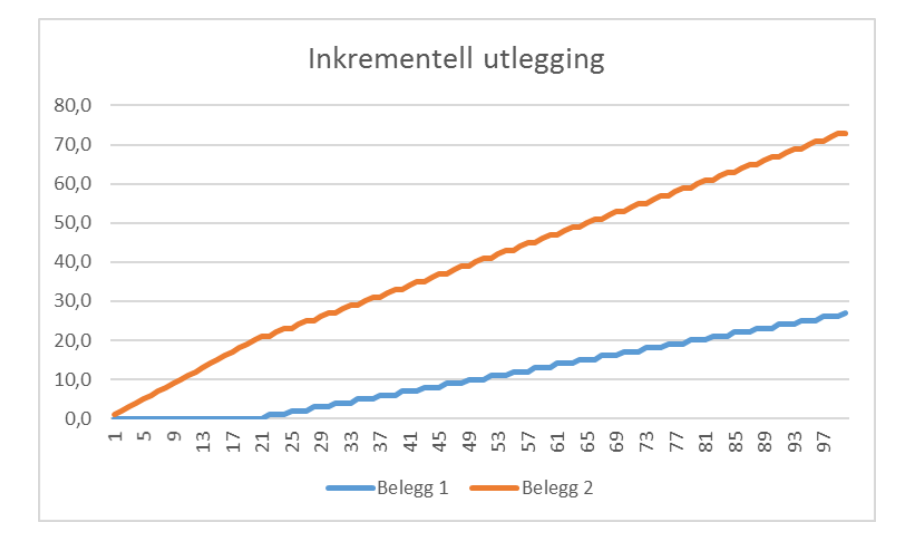

<span id="page-87-1"></span>Bilde 82: Inkrementell utlegging

Her er trafikken lagt ut i 100 omganger, hver gang legges det ut ytterligere én prosent av totaltrafikken. Vi kan se frem til om lag 20% er lagt ut går alle for alternativ 2, mens etter dette fordeler nye utlegginger seg på det to alternativene.

Men inkrementell utlegging er vi ikke sikret nøyaktig likevekt. Det ville krevet uendelig små inkrementer å få perfekt likevekt og vi har heller ingen garanti for at den trafikken som er lagt ut ikke ville ombestemt seg når sluttresultatet er klart.

### 6.2 Utfordringer i Trenklin

Trengsel om bord på tog er ganske analogt med kø på vei, jo høyere belegg på de ulike toglenkene i nettverket jo mindre attraktive blir disse og dermed vil rutevalget kunne endres fra en iterasjon til den neste. Som for veinettverk består også nettverk i en Trenklin-modell av et mylder av lenker og noder i motsetning til eksempelet over med to noder og to lenker. En ekstra utfordring i Trenklin er også at trengselsulempen på hver enkelt lenke avhenger av om den reisende er sittende eller stående ved ankomst til lenken, noe som avhenger av veien frem til lenken, som typisk vil være forskjellig for de reisende på lenken (ref tillegg 1).

Fra en iterasjon til neste vil det kunne bli relativt mye utslag i de ulike andelene for hvert alternativ. Hvilke alternativ som domineres av andre kan også variere fra iterasjon til iterasjon. Og siden andelen for hvert alternativ varier for hver iterasjon vil det variere hvor mye trafikk som legges ut fra hver enkelt påstigningsnode (ikke bare hvilket rutevalg denne trafikken foretar).

Det er også slik at iterasjonsprosessen kan være i likevekt eller ganske nærme likevekt noen steder i nettverket, mens det andre steder i nettverket fremdeles er store variasjoner. For eksempel vil den delen av nettverket som ligger i perioder med lite trafikk raskt komme i likevekt så lenge det ikke er noen påvirkning fra andre områder med trengsel (faktisk vil det da være likevekt etter første iterasjon).

Som antydet i kapittelet om måling av iterasjonsprosessen må man ha en pragmatisk holdning til likevekt. Man bør komme nærme nok for analysens formål. De ulike iterasjonsmålene er nøkkelen. Hvis man vil ha en cirka prognose for lenkebelegg noen år frem i tid trenger man ikke kjøre iterasjoner til all variasjon i lenkebelegg er borte, men samtidig bør man komme dit hvor man i hvert fall ikke er alt for langt fra likevekt. 5 % variasjon i belegget på høyt trafikkerte lenker fra iterasjon til iterasjon er sannsynligvis for mye, mens 0,5 % eller mindre sannsynligvis er tilfredsstillende. Hvis man skal beregne trafikantnytte av et tiltak kan man leve med 100 kr i avvik fra iterasjon til iterasjon for totale reisekostnader i modelle, men muligens ikke 10 000 kr, skjønt dette også avhenger av modellens størrelse og trafikknivå. Nyttekostanalyse kan uansett ikke by på millimeternøyaktighet. Både hvilke iterasjonsmål man følger med på og hvilke nivåer man krever kan man vurdere i forhold til analysens tema og krav. Det vil også være slik at nytten av flere iterasjoner er avtakende. De tidlige iterasjonene vil få en drastisk nærmere likevekt, mens senere iterasjoner får mindre betydning.

#### 6.3 Løsning

I Trenklin kan man styre iterasjonsprosess ved hjelp av parametere.

```
'Modellmodus:---------------------------
Public Const Tiltak As Byte = 2 '1 hvis kun ref, 2 hvis ref og tiltak
Public Const Maxit As Long = 100 'Max antall iterasjoner, kan brukes som
Public Const Avslutt it antall As Byte = 3 'Antall avsluttende iterasjone
Public Const Avslutt it crit As Double = 1 'Kriteret for å avslutte itera
Public Const Antall it nye alt As Integer = 5 'antall iterasjoner hvor de
Public Const ant utlegg As Long = 5 'et antall iterasjoner hvor trafikken
Public Const Itcrit turantall As Double = 5 'diff i antall nye turer som
Public Const Reduser_byttelenker As Boolean = True 'Styrer om antatt over
Public Const Omvalgsreduksjon As Double = 1.25 'jo høyere jo raksere redu
Public Const HH As Long = 3 'antall reisehensikter, kan settes til én for
```
<span id="page-88-0"></span>Bilde 83: Styreparametere

Vi så under 3.5.5 på parameterne «Maxit», «Avslutt\_it\_antall» og «Avlsutt\_it\_crit». Disse styrer iterasjonsprosessen hva gjelder antall iterasjoner som maksimalt kan kjøres og kriterier for når prosessen skal stoppe. Det er altså parametere som styrer grunnleggende egenskaper ved iterasjonsprosessen. Men det er flere parametere og muligheter som vi skal se på nå.

#### Antall\_it\_nye\_alt

Denne parameteren styrer antall iterasjoner hvor det skal være mulig å finne nye alternativer. Om man ønsker at det skal være mulig under hele prosessen setter man denne lik «Maxit». Å finne nye alternativer kan gjøre ganske stort utslag fra en iterasjon til neste slik at det kan være fordelaktig å begrense antallet ganger nye alternativer skal komme opp (de alternativene som er funnet vil ikke forsvinne), nye alternativer er gjerne marginalt forskjellig fra de som allerede er funnet (f.eks. bytte på annen stasjon, men samme totale ombordtid). Når det er sagt kan det være vesentlig at alle plausible alternativer blir vurdert.

Det kan være vanskelig å vurdere hvordan man bør sette denne parameteren. For små prosjekter hvor beregningstid ikke er et tema anbefaler jeg å sette den lik «Maxit». For større prosjekter kan den settes til et bestemt antall. Den kan også være aktuell å sette til 1. Men den bør uansett settes lik eller høyere enn «ant\_utlegg» (se under).

### Ant\_utlegg

Iterasjonskonseptet i Trenklin er en tofase prosess hvor idéen om inkrementell utlegging kombineres med vanlig iterasjon til likevekt med synkende omvalgsandel. I første fase legges trafikken ut inkrementelt frem til all trafikken er ute, og på det tidspunktet starter prosessen med synkende omvalgsandeler. «Ant\_utlegg» angir hvor mange inkrementelle utlegginger som skal gjennomføres. I hver slik inkrementelle utlegging legges en andel lik 1/ant\_utlegg ut.

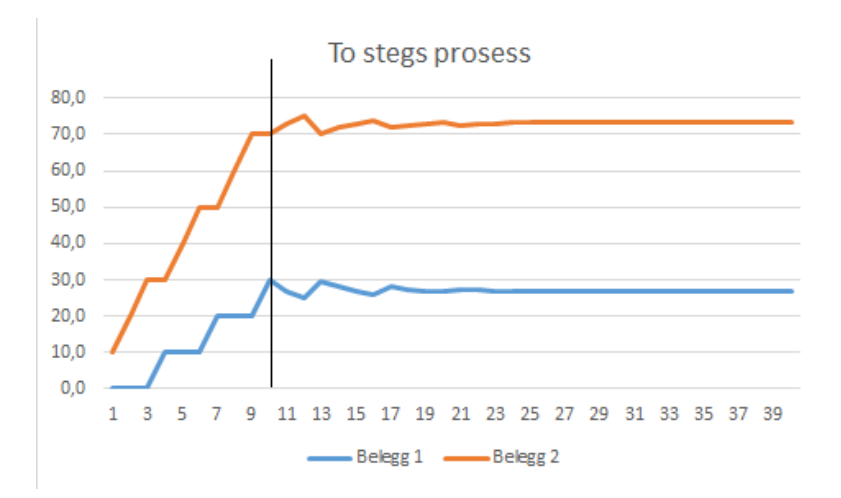

I eksempelet med to noder og to lenker vil denne prosessen se noe slik ut:

<span id="page-89-0"></span>Bilde 84: To trinns prosess

Hensikten med parameteren er å gi iterasjonsprosessen en litt mykere start hvor man får et utgangspunkt som sannsynligvis ligger ganske nærme likevekten.

Det er vanskelig å gi noen nøyaktig anbefaling på hvordan denne parameteren skal settes, men jeg tror det kan være greit å starte med noen inkrementelle utlegginger. Hvis man går rett på sak med iterasjoner med omvalgsandel kan første iterasjon ligge rimelig langt fra likevekt, noe som kan gjøre at man i neste iterasjon finner mange mer usannsynlige alternativer slik at det tar lang tid å nærme seg likevekt igjen. Samtidig koster det jo iterasjoner å bruke inkrementelle utlegginger. Jeg tror ikke det er noen grunn til å sette parameteren høyere enn 10, men for at det skal få noen effekt av betydning bør den heller ikke sette lavere enn 4.

Som en default i modellen er det også gjort slik at Omvalgsandelen starter på 1/ant\_utlegg etter at den inkrementelle fasen er over. Det ville vært lite poeng i å kjøre den inkrementelle prosessen med utlegging av 10 % av trafikken for så å gå over til vanlige iterasjoner hvor 20 % får ombestemme seg.

#### Itcrit\_turantall

Som nevnt består iterasjonsprosessen i tiltaksalternativet av en indre løkke som itererer rutevalget til likevekt og en ytre løkke som itererer turantallet til likevekt. Den ytre løkken aktiveres kun for de tilfellene at det er likevekt i rutevalget. «Itcrit\_turantall» styrer når turantallet er i tilstrekkelig likevekt. Hvis denne settes til 5 vil turantallet itereres inntil forskjellen fra en iterasjon til neste er mindre enn 5 turer.

Denne parameteren må ses i sammenheng med det totale turantallet i modellen. Veiledende kan det være greit å sette den til én promille av det totale turantallet i referanse. Det er sannsynligvis unødvendig å sette den så lavt som en tidels promille, men den bør nok heller ikke settes så høyt som ett prosent.

#### Omvalgsreduksjon

Denne parameteren styrer hvor raskt omvalgsandelen skal nedjusteres. Parameteren gjør to ting på en gang:

- Den fastslår når omvalgsandelen skal reduseres
- Den fastslår hvor mye omvalgsandelen skal reduseres når den reduseres

Hvis parameteren er satt til 1,8 skjer følgende:

Hvis iterasjonskriteriet i iterasjon t er mindre enn iterasjonskriteriet i iterasjon t-1 delt på 1,8 beholdes omvalgsandelen slik den er (tanken er da et det er god driv i iterasjonsprosessen og man ikke trenger å gjøre noe). Hvis iterasjonsprosessen har stagnert helt, det vil si  $Iterit_t > Itcrit_{t-1}$ deles omvalgsandelen på 1,8. Hvis vi er et sted imellom;  $\frac{Itcrit_{t-1}}{1,8}$  <  $Itcrit_t$  <  $Itcrit_{t-1}$  skjer følgende:

$$
0
$$
  

$$
0
$$
  

$$
0
$$
  

$$
1
$$
  

$$
= 0
$$
  

$$
1
$$
  

$$
1
$$
  

$$
1
$$
  

$$
0
$$
  

$$
1
$$
  

$$
0
$$
  

$$
1
$$
  

$$
0
$$
  

$$
1
$$
  

$$
0
$$
  

$$
1
$$
  

$$
0
$$
  

$$
1
$$
  

$$
0
$$
  

$$
1
$$
  

$$
0
$$
  

$$
1
$$
  

$$
0
$$
  

$$
0
$$
  

$$
0
$$
  

$$
0
$$
  

$$
0
$$
  

$$
0
$$
  

$$
0
$$
  

$$
0
$$
  

$$
0
$$
  

$$
0
$$
  

$$
0
$$
  

$$
0
$$
  

$$
0
$$
  

$$
0
$$
  

$$
0
$$
  

$$
0
$$
  

$$
0
$$
  

$$
0
$$
  

$$
0
$$
  

$$
0
$$
  

$$
0
$$
  

$$
0
$$
  

$$
0
$$
  

$$
0
$$
  

$$
0
$$
  

$$
0
$$
  

$$
0
$$
  

$$
0
$$
  

$$
0
$$
  

$$
0
$$
  

$$
0
$$
  

$$
0
$$
  

$$
0
$$
  

$$
0
$$
  

$$
0
$$
  

$$
0
$$
  

$$
0
$$
  

$$
0
$$
  

$$
0
$$
  

$$
0
$$
  

$$
0
$$
  

$$
0
$$
  

$$
0
$$
  

$$
0
$$
  

$$
0
$$
  

$$
0
$$
  

$$
0
$$
  
<math display="</math>

Der

$$
a = \left[ \text{Itcrit}_{t} - \frac{\text{Itcrit}_{t-1}}{1,8} \right] / \left[ \text{Itcrit}_{t-1} - \frac{\text{Itcrit}_{t-1}}{1,8} \right]
$$

Man kunne i utgangspunktet ha tenkt seg at 2 var et naturlig valg for Omvalgsreduksjonen. Hvis vi har en sitasjon hvor alle hopper over til beste alternativ slik at hva som faktisk er beste alternativ fluktuerer fra gang til gang ville man kommet langt med å bare la halvparten hoppe over og så la halvparten av disse igjen hoppe over og så videre. Men sannsynligvis er 2 litt i overkant. Dette må ses i sammenheng med at iterasjonsmålet er aggregert over hele modellen. Som nevnt kan noen deler ligge nær likevekt og således være godt fornøyd med en lav omvalgsandel, mens andre modellområder kan ligge langt unna og trenge en høyere omvalgsandel. Som default er omvalgsreduksjon satt til 1,25. Den kan være aktuell å endre på, særlig etter å ha jobbet mye med en modell og studert iterasjonsprosessen. Høy parameterverdi gjør prosessen raskere, mens lavere verdi gjør det mer sannsynlig at man treffer en god likevekt. Parameteren må uansett settes strengt høyere enn 1 (helst minimum 1,1) men ikke høyere enn 2.

# 7 Videre arbeid

Trenklin modellen bør videreutvikles og det er flere konkrete planer for fremtidige versjoner. Her er noen punkter som kan være særlig aktuelle:

Likevekt for alle hensikter: I forbindelse med kvalitetssikring av denne rapporten (v.3.0) ble det problematisert at det ikke lenger itereres til likevekt i alle hensikter. Dette kan være aktuelt å endre på. Sannsynligvis vil det være mulig å styre hvilke hensikter som skal til likevekt ved parameter i fremtidige versjoner.

Integrasjonsprosess og likevekt i turantall: Sannsynligvis vil det ikke bli iterert til fullstendig likevekt i turantallet i fremtidige iterasjoner. Det er konkrete planer om å erstatte denne likevekten med en prosedyre hvor det kjøres tre runder med full likevekt i rutevalget for tiltak:

- 1) Første beregnes nye turmatriser med nye gk og samme trafikknivå som i referanse
- 2) Så beregnes nye turmatriser med gk/trengsel med trafikknivå fra (1)
- 3) Til sist beregnes en kombinert/vektet turmatrise av (1) og (2) og denne legges ut til likevekt i rutevalg. Gk for denne siste beregningen legges til grunn for trafikantnytteberegning.

Denne metoden forventes å gi omtrent tilsvarende resultat som fullstendig likevekt, men til betydelig kortere tid. Reduksjonen i nøyaktighet er sannsynligvis helt til å leve med. Det er for det første mye viktigere å ha likevekt i rutevalg enn totalt antall turer for nytteberegningen, for det andre er nye turer uansett enkelt behandlet i modellen med elastisiteter.

Implementering av døgn- og hensiktsfordelingsmodell: I neste modellversjon vil disse modellene være implementert i Trenklin. Akkurat hvilken løsning som blir brukt er ikke bestemt.

Flere resultatutskrifter: Det er blitt etterspurt flere resultatutskrifter, blant annet avstigende og påstigende per stasjon/avgang.

Omstrukturering av koden: Det er aktuelt å gjøre effektiviseringer av koden. Konkret bør måten nodene prioriteres i forhold til hvor søket etter beste vei skal fortsette gjennomgås. Andre prosedyrer for å analysere gjennom nettverket kan også vurderes. Det kan også være aktuelt å lage fremtidige trenklin-versjoner i et annet programmeringsspråk.

### 8 Referanser

Aarhaug Jørgen, Elise Caspersen, Nils Fearnley, Farideh Ramjerdi, Patrick Ranheim, Christian Steinsland (2013) "Dokumentasjonsrapport: Inkrementell etterspørselsmodell» (TØI Rapport 1283/2013)

Flügel Stefan, Rikke Ingebrigtsen, Nina Hulleberg (2017) «Modellering av reisehensikts- og døgnfordeling for togreiser» TØI Rapport 1558/2017

Flügel, Stefan & Hulleberg, Nina (2016) «Trenklin 2 – Gjennomgang av modellen og drøfting av anvendelsesområde» TØI Rapport 1534/2016

Hjorthol Randi, Øystein Engebretsen Tanu Priya Uteng (2014) «Den nasjonale reisevaneundersøkelsen 2013/14» TØI Rapport 1383/2014

Minken, Harald (2017) «Trengsel om bord, en oversikt med forslag til videre arbeid» TØI Rapport 1551/2017

Prosam (2014) «Bygrensetellingen 2014» www.prosam.org

Rekdal, J Larsen, O I, Løkketangen A, Hamre T N (2013) «Tramod by del 1, etablering av nytt modellsystem»

Steenberg Glenn, Stein Berntsen, Julie Gabrielsen, Pål André Jacobsen, Kjell Werner Johansen, Harald Thune-Larsen, Stefan Flügel (2016) «Østre linjes forbindelse mot Oslo - Kvalitetssikring av beslutningsunderlag for konseptvalg (KS1)» TØI Rapport 8548/2016

Wardman, Mark Whelan, Gerard (2011) «Twenty Years of Rail Crowding Valuation Studies: Evidence and Lessons from British Experience»

Langdon, Naomi SKM Colin Buchanan, Craig McPherson, Sinclair Knight (2011): CLICSIM: SIMULATION OF PASSENGER CROWDING ON TRAINS AND AT STATIONS

Prior Martin, James Vickers, John Segal (2011): MODELLING OPEN ACCESS TRAIN SERVICES

# 9 Liste Over Tabeller og Figurer

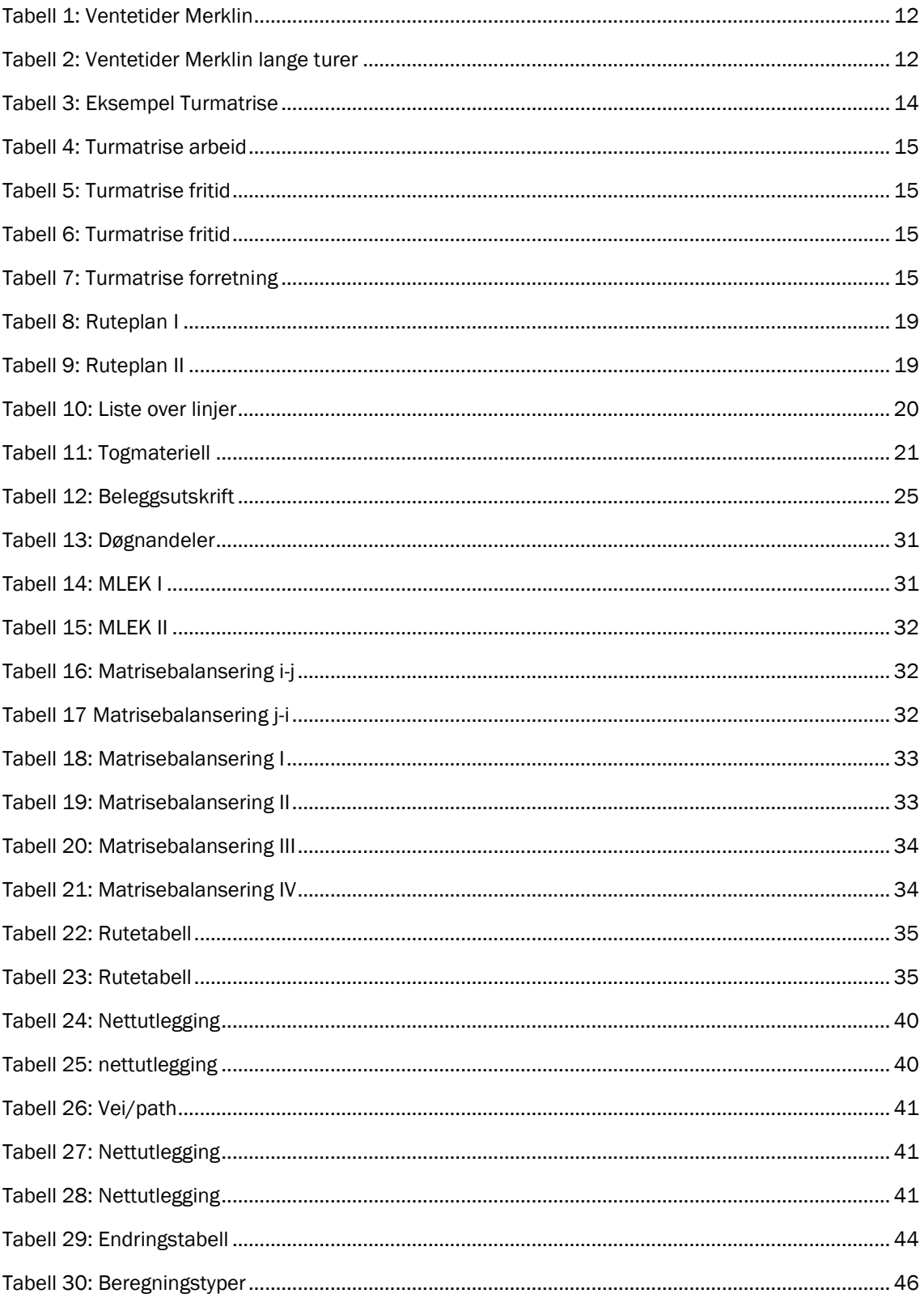

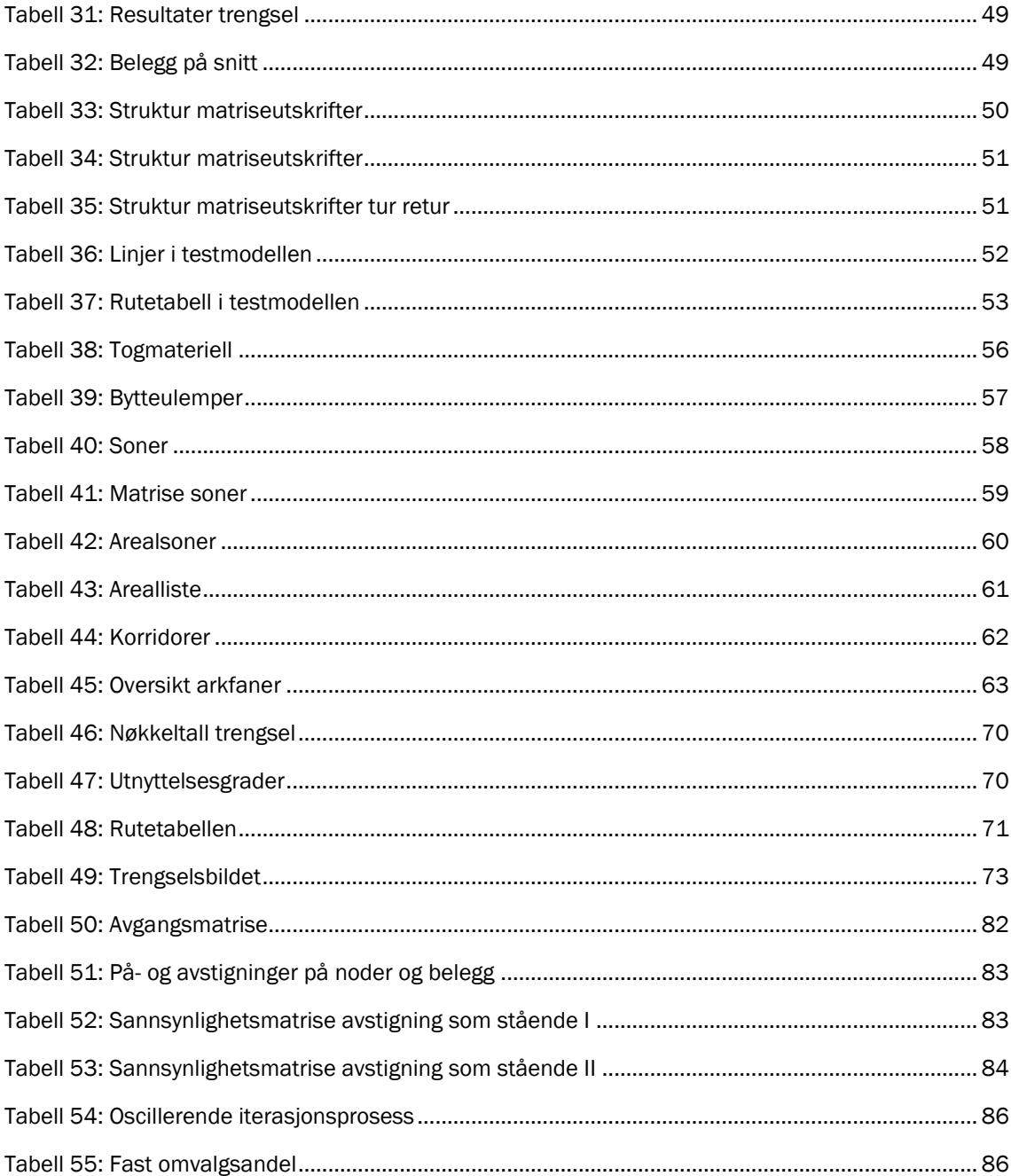

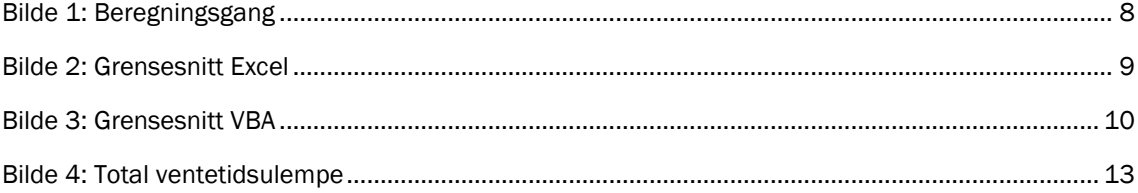

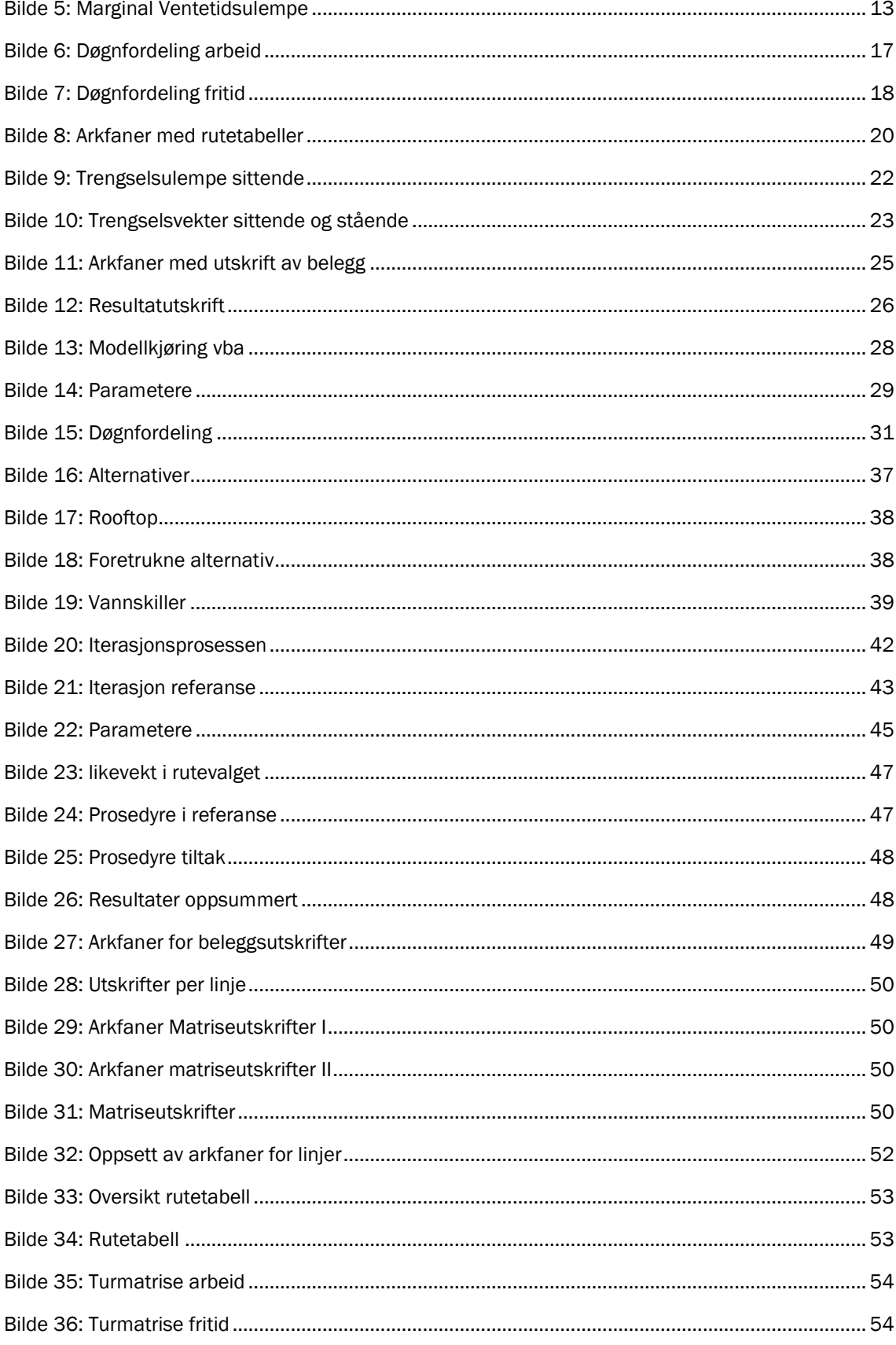

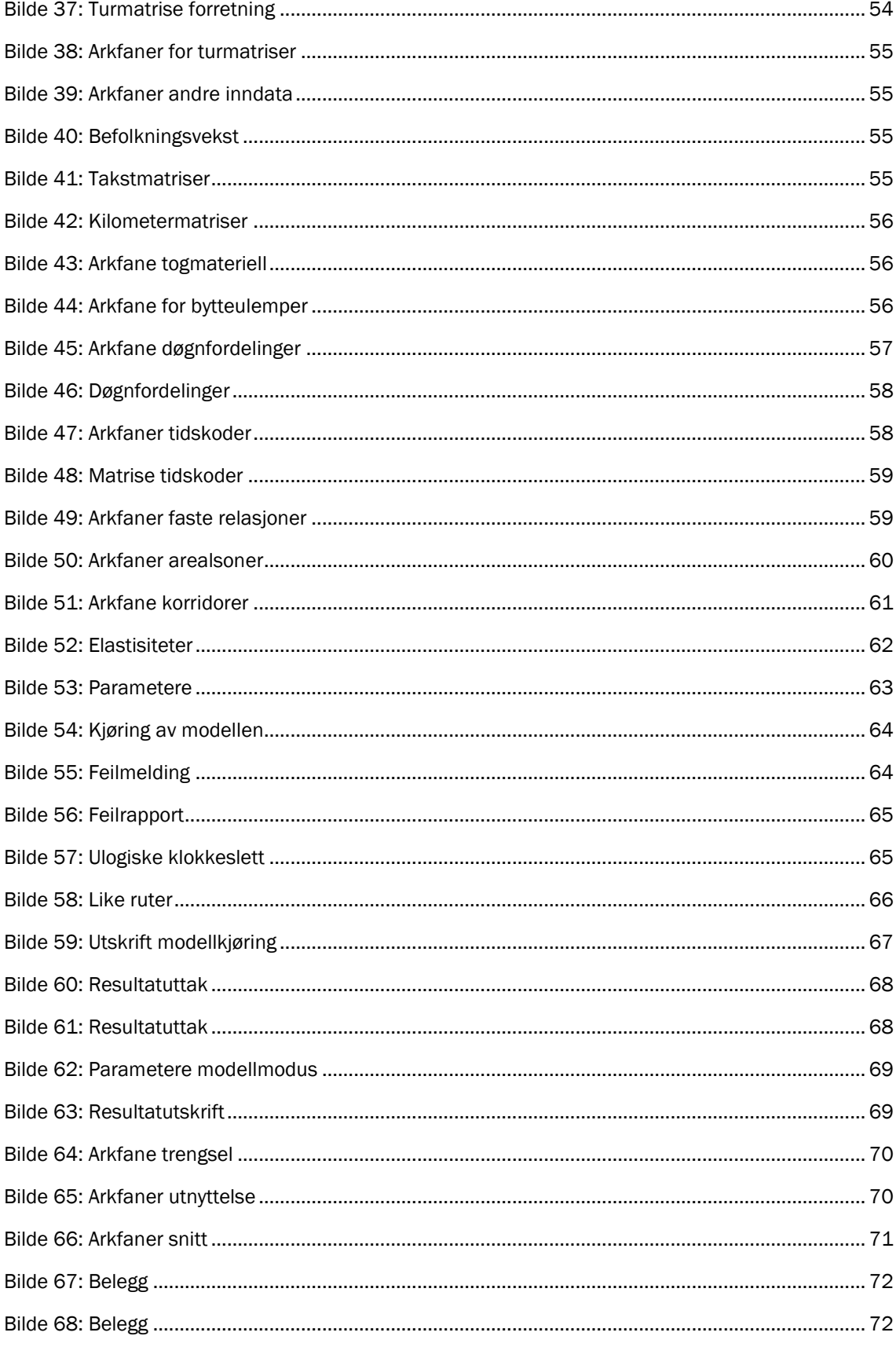

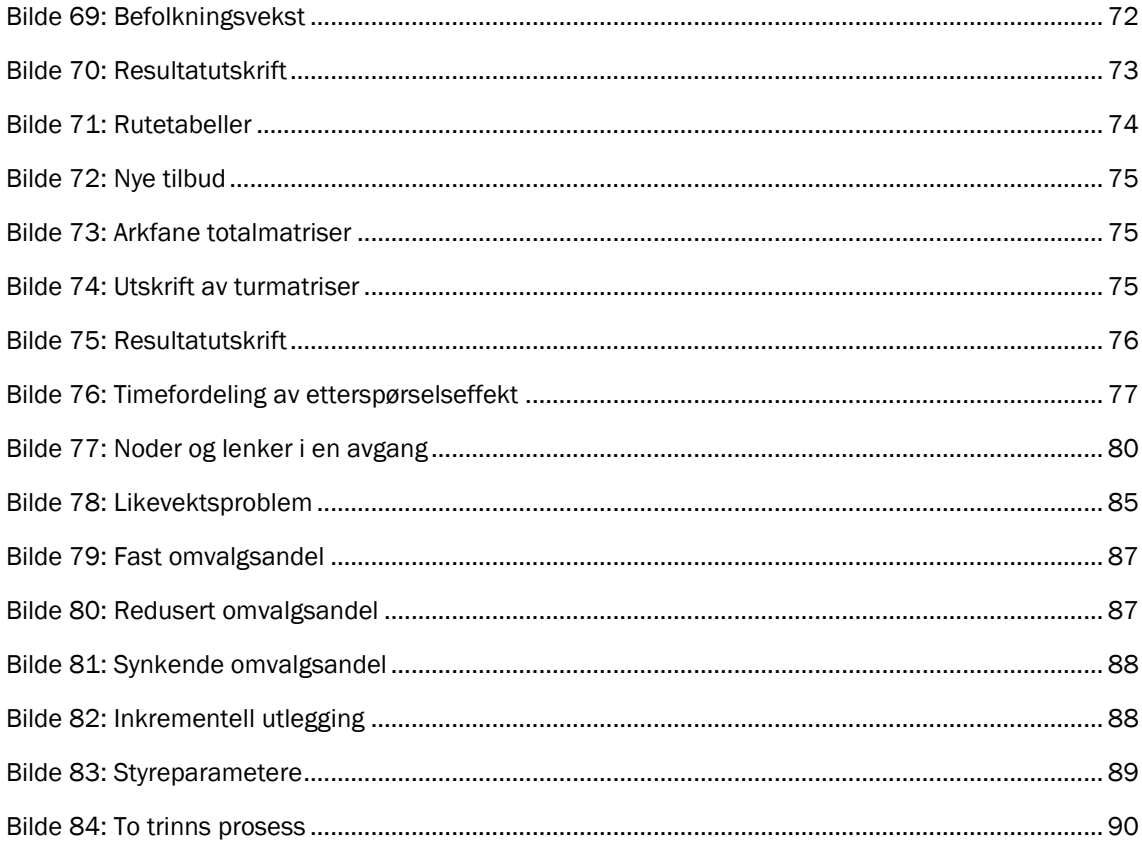